# Subdwarf B-Sterne in Binärsystemen: Drei neue HW Vir-Typen und die Durchmusterung des CoRoT Anticenter-Feldes

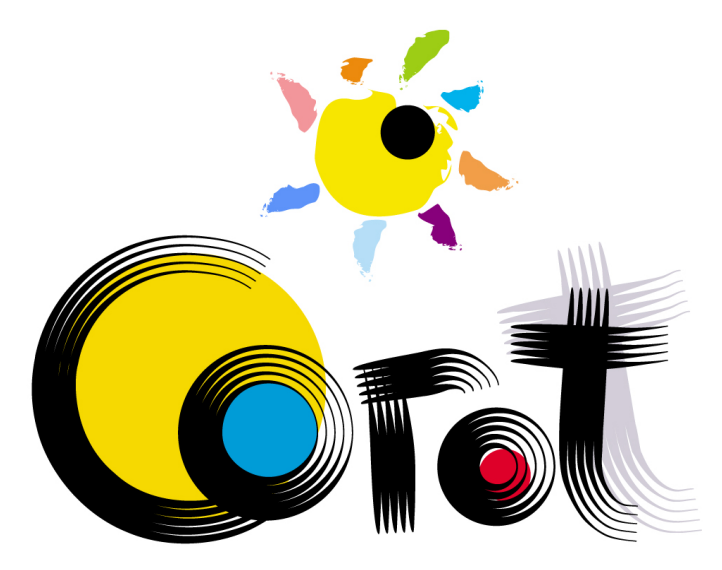

**Diplomarbeit** von Veronika Schaffenroth

Dr. Karl Remeis-Sternwarte Bamberg Astronomisches Institut der Universität Erlangen Nürnberg Sternwartstraße 7, 96049 Bamberg

September 2010

Betreuer: Prof. Dr. Ulrich Heber

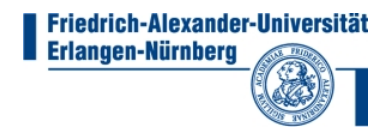

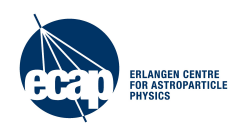

# Inhaltsverzeichnis

## [Einleitung](#page-3-0) 1

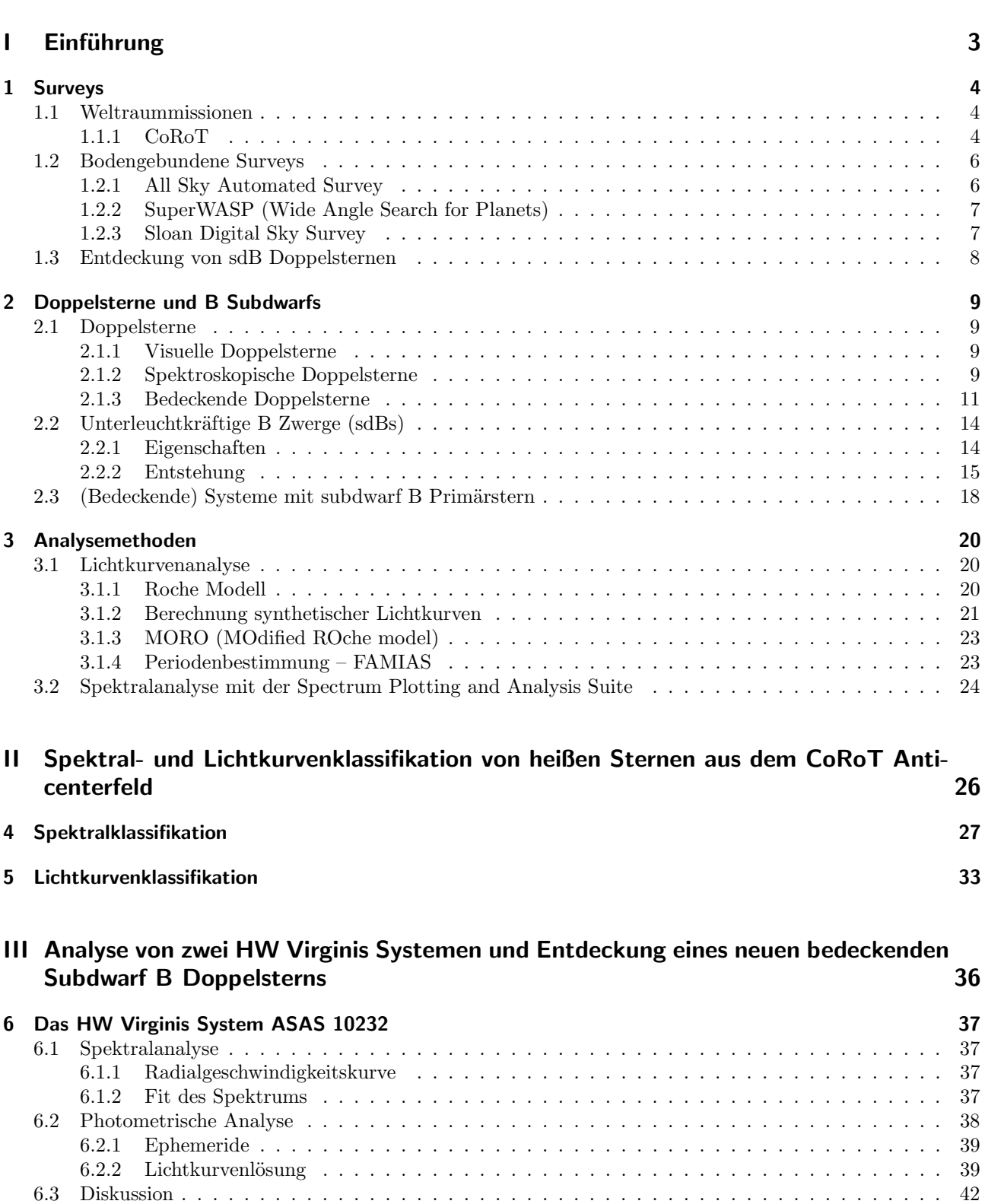

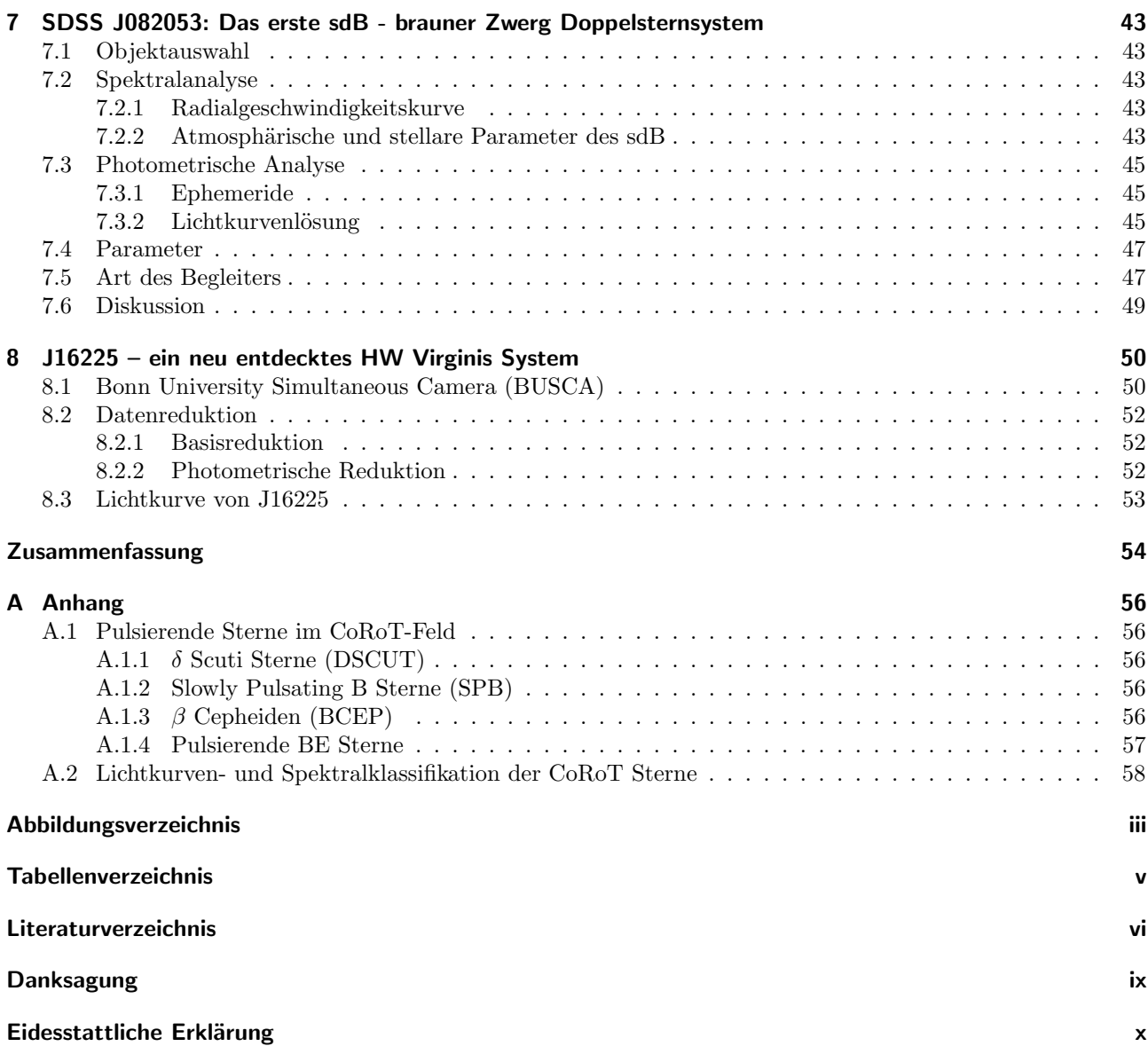

# Einleitung

<span id="page-3-0"></span>Bereits im Altertum waren Doppelsterne bekannt. Der Sternkatalog des Ptolemäus verzeichnet den Doppelstern  $v_1$  und  $v_2$  Sagitarii. Heute wissen wir, dass dies kein gravitativ gebundener, sondern ein optischer Doppelstern ist, bei dem sich lediglich zufällig zwei Sterne am Himmel sehr nahe stehen. Mit der Erfindung des Fernrohrs wurde die Auflösung von Doppelsternen möglich. Galileo Galilei beobachtete bereits 1617 Θ Orionis und entdeckte zwei weitere schwächere Sterne in der Nähe des Hauptsterns. Die systematische Suche und Beobachtung begann 1776 mit Christian Mayer. Er beobachtete helle Fixsterne, um deren Eigenbewegung zu untersuchen, wobei ihm in der Umgebung schwächere nicht bekannte Sterne auffielen.

Dadurch angeregt, startete Friedrich Wilhelm Herschel ab 1779 ein über 40 Jahre andauerndes Langzeitprogramm, um systematisch Doppelsterne zu finden. Dabei wurde er von seiner Schwester Caroline und seinem Bruder Alexander unterstützt. Im Gegensatz zu Mayer war er jedoch zunächst nicht von der gravitativen Bindung überzeugt, sondern wollte mit Hilfe der Doppelsterne die Parallaxe bestimmen. Herschel beobachtete rund 1000 Doppel- und Mehrfachsysteme, bis er 1804 zu der Überzeugung gelangte, "dass es einige " Sternsysteme gibt, die aus 2 Fixsternen bestehen, von welchen der eine sich in einer regelmäßigen Bahn um den anderen bewege"<sup>[1](#page-3-1)</sup>. Dies zeigte er zum Beispiel für Castor, dessen Positionswinkel sich in 43 Jahren und 142 Tagen um 4539' änderte. Dabei ergibt sich eine Umlaufperiode von 342 Jahren. Die gravitativ gebundenen Doppelsterne nannte er Binary stars um sie von den optischen Doppelsternen, Double Stars zu unterscheiden. Diese Unterscheidung wird auch heute noch benutzt.

Im 19. Jahrhundert wurde die intensive Suche nach visuellen Paaren durch J. South, J. Herschel, dem Sohn von W. Herschel, F. Bessel, F.G. Struve, O. Struve und S.W. Burnham fortgesetzt. Letzterer veröffentlichte 1906 einen Katalog mit 13 665 Doppelsternen. Im 20. Jahrhundert wurde dieser durch R.G. Aitken im New General Catalouge of Double Stars erweitert. Seit Beginn des 20. Jahrhunderts sind die Astronomen des US Naval Obervatory in

Washington führend in der Doppelsternbeobachtung. Sie geben den Washington Double Star Catalog (WDS) heraus.

Die Existenz von engen, nicht auflösbaren Doppelsternen wurde zuerst 1783 durch Helligkeitsschwankungen aufgrund von Bedeckungen entdeckt. Die Entdeckung dieses Aspekts der bedeckenden Doppelsterne wird John Goodricke zugeschrieben. Er erklärte damit die bekannte Variabilität von  $\beta$  Persei, auch Algol genannt.

Mit der Untersuchung des Sonnenspektrums durch Fraunhofer 1815 und den Laboruntersuchungen durch Kirchhoff und Bunsen in den 1840ern begann die Anwendung der Spektroskopie in der Astronomie. Durch die Erfindung der Photographie war es dann auch erstmals möglich, Spektren aufzunehmen und den Dopplereffekt, der von C. Doppler erstmals 1842 diskutiert wurde, auszunützen. Ein großer Durchbruch in der Untersuchung enger Doppelsterne fand 1889 statt, als E.C. Pickering bemerkte, dass Mizar im Prismenspektrum einmal Doppellinien und zu anderen Zeitpunkten nur Einzellinien zeigt. Es war jedoch H. Vogel, der zuerst mit dieser Methode zeigte, dass Algol ein gravitativ gebundener Doppelstern ist.

Mit der Weiterentwicklung des photographischen Prozesses konnte die systematische Suche nach variablen Sternen beginnen und von da an wurden viele bedeckende Doppelsterne entdeckt. Der erste Direktor der Sternwarte Bamberg Ernst Hartwig war in Deutschland ein Pionier auf der Suche nach veränderlichen Sternen. Zusammen mit Gustav Müller hat er 1918 einen Katalog veränderlicher Sterne, Geschichte und Literatur des Lichtwechsels der bis Ende 1915 als sicher veränderlich anerkannten Sterne: nebst einem Katalog der Elemente ihres Lichtwechsels (Müller and Hartwig, [1918\)](#page-71-0), herausgegeben, der noch über Jahrzehnte weitergeführt wurde. An einigen deutschen Observatorien, darunter auch Bamberg, wurde ab 1929 die systematische Suche nach variablen Sternen auf der Nordhemispäre auf Veranlassung der Astronomischen Gesellschaft gestartet und im General Catalogue of Variable Stars festgehalten. 1952 weitete Bamberg diese Suche auf die Südhalbkugel aus. Ein weiterer großer Schritt in der Doppelsternsuche ist mit der Erfindung des CCD gemacht worden. Damit konnten auch Variabilitäten kleinerer Amplituden oder bei schwächeren Sternen gemessen werden.

Da Doppelsterne die einzige Möglichkeit darstellen, die Massen von Sternen direkt zu messen, werden sie auch heute systematisch gesucht und untersucht.

In dieser Arbeit geht es zum einen um die Klassifizierung heißer Sterne des CoRoT Anticenterfeldes und die Suche nach Subdwarf Sternen und zum anderen um die Entdeckung eines und die Analyse zweier enger Dop-

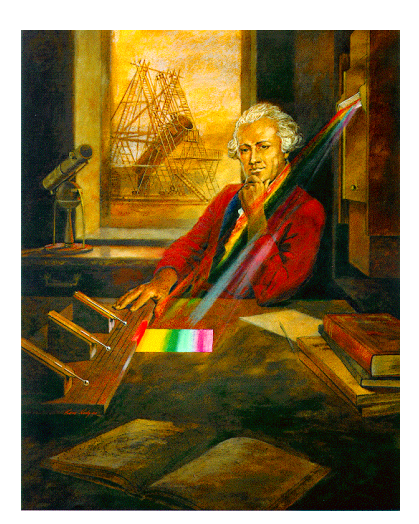

Friedrich Wilhelm Herschel

<span id="page-3-1"></span><sup>1</sup>G.D. Roth, Geschichte der Astronomie, Kosmos

pelsternsysteme mit jeweils einem sdB Prim¨arstern. Die Begleiter sind ein Hauptreihenstern des Spektraltyps M sowie ein Brauner Zwerg. Im ersten Kapitel werden kurz einige Surveys vorgestellt, mit denen Subdwarf B Doppelsterne entdeckt wurden. Es folgt eine Einführung in die Typen von Sternen, die in dieser Arbeit behandelt werden: Doppelsterne und Subdwarfs. Im dritten Kapitel werden die Analysemethoden und Programme erklärt, die bei der Analyse verwendet wurden. Im ersten Ergebnisteil werden die Ergebnisse der Klassifikation der CoRoT Sterne mit denjenigen Sternen, die für uns interessant sind, präsentiert. Im letzten Teil findet sich die Analyse der beiden Doppelsternsysteme, die von uns untersucht wurden. Ein Anhang beschreibt die pulsierenden Doppelsterne, die unter den heißen CoRoT Sterne vorkommen. Im letzten Kapitel wird ein Ausblick auf ein neu entdecktes, aber noch nicht analysiertes, bedeckendes sdB Doppelsternsystem gegeben.

Teil I

# <span id="page-5-0"></span>Einführung

## <span id="page-6-0"></span>1 Surveys

Im ersten Kapitel möchte ich mich damit beschäftigen, wie die uns interessierenden bedeckenden sdB Doppelsterne, entdeckt werden k¨onnen. Dies ist durch sogenannte Surveys m¨oglich. Um nach bestimmten seltenen Phänomenen, wie Planetentransits oder Microlensing, zu suchen, ist eine Fülle an Daten notwendig. Deswegen werden photometrische oder spektroskopische Surveys geplant, um möglichst viele Objekte zu überwachen. Dies macht Surveys zur besten Lösung, um neue, interessante Phänomene zu entdecken, da sich unter der Vielzahl an Daten nicht nur die gesuchten, sondern auch andere interessante Objekte befinden. Bei der systematischen Sichtung der Surveydaten zusammen mit spektroskopischen oder photometrischen Nachbeobachtung ist es somit möglich, neue, bisher unbekannte Systeme zu entdecken. Surveys können auf zwei verschiedene Arten durchgeführt werden: entweder mit bodengebundenen Teleskopen oder mit Satelliten. Im Folgenden werde ich kurz die Surveys vorstellen, mit deren Hilfe sdB Doppelsternsysteme gefunden wurden.

## <span id="page-6-1"></span>1.1 Weltraummissionen

Unter den Weltraummissionen gibt es gegenwärtig zwei Missionen, die photometrische Surveys durchführen. Der CoRoT-Satellit unter französischer Federführung und der Kepler-Satellit der NASA wurden gestartet um Planetentransits, vor allem von erdähnlichen Planeten, zu entdecken. Da man Transits nur bei sehr hoher Inklination des Systems und/oder kleinem Abstand der beiden Objekte sehen kann, sind sie sehr selten. Deshalb ist eine sehr große Anzahl beobachteter Objekte nötig. Aufgrund der sehr hohen Genauigkeit, die wegen der geringen Bedeckungstiefe erforderlich ist, lassen sich Beobachtungen am besten aus dem Weltraum durchführen. Ein weiterer Grund, der für eine Beobachtung aus dem Weltraum spricht, ist die oft lange Periode erdähnlicher Planeten. Es können Monate oder Jahre sein. Vom Weltraum aus kann ein Objekt viel länger durchgehend beobachtet werden, da keine Tag- und Nachtwechsel vorhanden sind. Dies erh¨oht die Wahrscheinlichkeit, den Transit aufzunehmen, extrem. Diesen herausragenden Vorteilen stehen natürlich immer die exorbitanten Kosten eines Satelliten und die vergleichsweise kleinen Felder (Kepler: 105  $\Box^{\circ}$ , CoRoT: 31.4  $\Box^{\circ}$ ), die beobachtet werden, entgegen. Im Vergleich dazu hat der gesamte Himmel eine Fläche von 64 800 □°. Deshalb bleiben bodengebundene Teleskope unverzichtbar. Im Anschluss möchte ich näher auf die Wirkungsweise der beiden Satelliten eingehen.

## <span id="page-6-2"></span>1.1.1 CoRoT

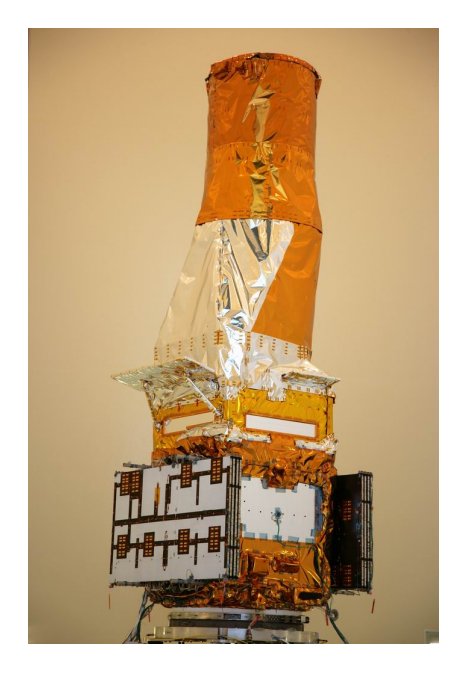

Abbildung 1.1: Bild des CoRoT-Satelliten

[http://smsc.cnes.fr/COROT/GP\\_satellite.htm](http://smsc.cnes.fr/COROT/GP_satellite.htm)

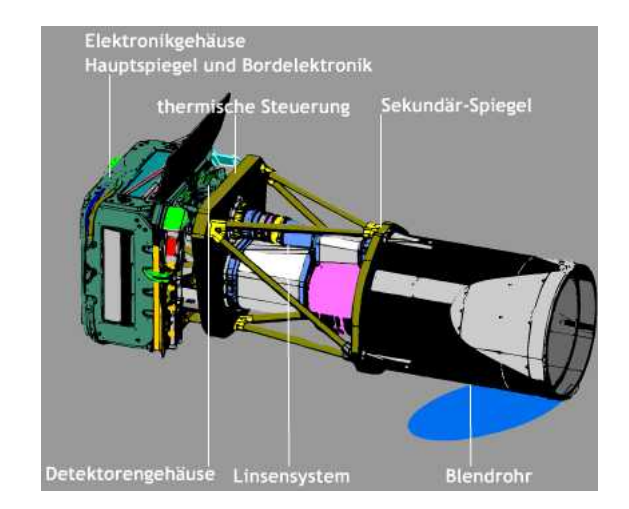

Abbildung 1.2: Eine Skizze des Instruments auf dem CoRoT-Satelliten

<http://www.corot.de/german/Instrument/instrument.html>

Der Satellit CoRoT (Convection, Rotation and planetary Transits), der von der französischen Raumfahrtagentur CNES unter Beteiligung Osterreichs, Belgiens, Deutschlands, Spaniens, Brasiliens, Italiens, ... sowie der ESA gebaut wurde, ist ein Weltraumteleskop, das am 27.12.2006 in eine polare Umlaufbahn in 896 km Höhe geschossen wurde. Die Dauer war zunächst auf 2.5 Jahre angelegt, wurde aber noch drei Jahre verlängert. Die Mission hat zwei verschiedene Ziele. Zum einen sollen extrasolare Planeten durch Mikro-Bedeckungen während der Transits entdeckt werden. Zum anderen soll das Innere von Sternen durch Astroseismologie, das heißt durch die Analyse der Pulsationen, untersucht werden. Dazu werden Lichtkurven in drei Farbbändern aufgenommen. Die Beobachtungen bestehen aus zwei 150 Tage und zwei 20 Tage dauernden Beobachtungszeiträumen pro Jahr. Für die Planetensuche werden bei jedem Beobachtungszeitraum die Lichtkurven von 12000 Sternen (insgesamt über die gesamte Lebensdauer des Satelliten 120 000 Sterne) für jeweils 5 Monate einmal in Richtung galaktischer Scheibe und dann in entgegengesetzter Richtung beobachtet. Damit soll eine möglichst lange Beobachtungsdauer erreicht werden, um Steinplaneten mit langen Perioden, wie in unseren Sonnensystem, entdecken zu können. Eine längere ununterbrochene Beobachtung ist in der Erdumlaufbahn nicht möglich, da die Sonne den Satelliten sonst blenden würde. Die Belichtungszeit jeder Einzelmessung beträgt 512 Sekunden.

Für die Astroseismologie werden jeweils in den 150 Tagen 10 Sterne vom Typ A, F oder G mit Magnituden 6 bis 9 beobachtet, um die Pulsationsmoden zu bestimmen. Die Belichtungszeit beim Astroseismologieprogramm ist erheblich kürzer (32 s), da die Perioden kurz sein können. Zwischen den langen Beobachtungszeiträumen gibt es noch kurze mit einer Dauer von 20 Tagen, bei denen 10 andere Sterne aller Spektraltypen im selben Helligkeitsbereich beobachtet werden. Dabei soll eine große Vielfalt von Sternen erreicht und das komplette Hertzsprung-Russell-Diagramm untersucht werden. Die Auflösung des Fourierspektrums ist zwar nicht mehr groß genug, um die Pulsationsmoden zu trennen, aber es kann die Anregung der Pulsationsmoden als Funktion der Masse, des Alters, der Rotationsgeschwindigkeit und der Metallizität festgestellt werden.

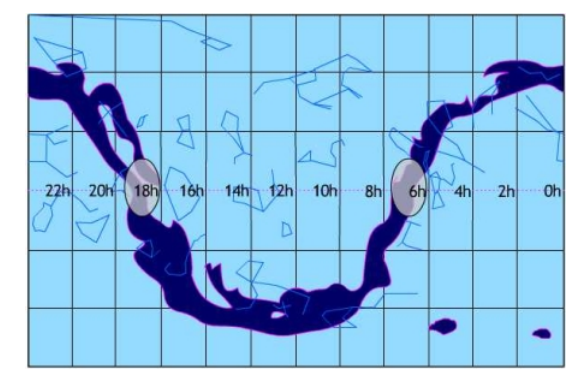

Abbildung 1.3: Eine Skizze der CoRoT-Felder [1](#page-7-0)

Der Satellit besteht aus einem 4,21 m langen und ca. 270 kg schweren Teleskop mit einem 27 cm-Hauptspiegel. Dahinter ist eine Kamera mit einem Gesichtsfeld von 2.7 x 3.05 Grad montiert. Das Sternlicht wird durch ein Prisma in einzelne Farbkomponenten zerlegt und dann durch 4 CCDs aufgenommen (zwei für die Suche nach Exoplaneten und zwei für die Astroseismologie). Die Lichtkurven werden in drei Bändern (R, B und G) aufgenommen. Die Solarpanels des Satelliten müssen alle 14 Tage rotiert werden, damit ständiger Kontakt mit der Sonne zur Stromerzeugung gewährleistet ist. Da CoRoT über einen langen Zeitraum kleinste Anderungen in der Lichtkurve misst (die Genauigkeit liegt bei 100 ppm), ist es möglich, noch viel mehr als nur Planetentransits zu entdecken und genau zu untersuchen: Pulsationen, Doppelsternsysteme, magnetische Aktivität oder Objekte am Rand des Sonnensystems.

#### Kepler

Kepler ist eine Mission der NASA mit dem Ziel, erdähnli- Abbildung 1.4: Eine Skizze des Kepler-Feldes <sup>[2](#page-7-1)</sup> che oder noch kleinere Planeten mit Hilfe der Transitmethode zu finden. Das Kepler Instrument ist ein 0.95 Meter-Teleskop mit einem Gesichtsfeld von 105 Quadratgrad. Das Keplerfeld liegt im Sternbild Schwan (siehe Abbildung [1.4\)](#page-7-2). Lichtkurven von 100 000 Sternen werden gleichzeitig mit einer Integrationszeit von 1 Minute (short cadence) bzw. 30 Minuten (long cadence) aufgenommen. Die Mission ist am 6.3.2009 gestartet worden und hat eine Laufzeit von mindestens 3.5 Jahren. Der Satellit befindet sich in einem Sonnenund nicht in einem Erdorbit, damit der Himmelsausschnitt immer beobachtet werden kann und nicht durch die Sonne oder den Mond blockiert wird. Daher kann der Satellit das ausgew¨ahlte Himmelsfeld 3.5 Jahre lang ununterbrochen beobachten. Nur für den Datentransfer zur Erde sind kurze Unterbrechungen nötig. Der Kepler-Satellit stellt aufgrund der höheren Genauigkeit (20 ppm) die nächste Generation auf der Suche nach Planeten dar.

<span id="page-7-2"></span>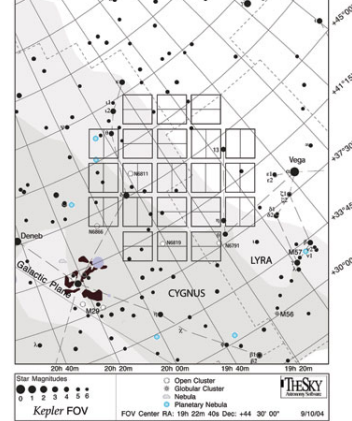

<span id="page-7-0"></span> $1$ <http://www.corot.de/german/Mission/zielsterne.html>

<span id="page-7-1"></span><sup>2</sup><http://eands.caltech.edu/articles/LXXII1/Kepler-Field-of-View.jpg>

## <span id="page-8-0"></span>1.2 Bodengebundene Surveys

Schon viel länger als Weltraumsurveys gibt es Surveys mit bodengebundenen Teleskopen. Sie haben verschiedene Ziele, wie zum Beispiel die Suche nach variablen Sternen mit Hilfe der Photometrie und die Kartierung des Himmels oder einzelner Himmelsauschnitte mit Hilfe von Spektroskopie und Photometrie. Damit wird nach Galaxien, Quasaren und Supernovae gesucht, um Entfernungen und so die Struktur des Universums zu bestimmen. Genau wie bei den Weltraummissionen werden natürlich bei diesen Surveys viele andere interessante Dinge entdeckt. Im Anschluss werden nun ein paar Surveys vorgestellt, mit deren Hilfe wir oder andere Wissenschaftler die Art von heißen sdB Doppelsternen finden konnten, die in dieser Arbeit untersucht werden.

#### Optical Gravitational Lensing Experiment

Das Optical Gravitational Lensing Experiment (OGLE) ist ein Langzeitprojekt, dessen Hauptziel es ist, dunkle Materie photometrisch mit Hilfe des Microlensing Effekts aufzuspüren. Die Magellanschen Wolken und der galaktische Bulge sind aufgrund der großen Anzahl an Hintergrundsternen das perfekte Ziel für diesen Survey. Aufgrund der Seltenheit des Microlensing Effekts ist ein lang angelegtes Projekt nötig. Die erste Phase des Experiments startete 1992 und lief bis 1995 mit dem 1m-Swope Telescope am Las Campanas Observatory, Chile. Aufgrund der kurzen Teleskopzeit für das Projekt konnte nur ein geringer Teil des Himmels in Richtung Bulge beobachtet werden. Für die nächste Phase wurde ein eigenes Teleskop, das 1.3 Meter-Warsaw University Telescope, gebaut mit dem seit 1996 die große und kleine Magellansche Wolke sowie der Bulge beobachtet wurden. Das Teleskop liefert eine große Anzahl an Lichtkurven, die auch viele variable Sterne enthalten und für die Suche nach bedeckenden oder pulsierenden Sternen benutzt werden können. Der Bereich ist jedoch auf den Bulge und die Magellanschen Wolken beschränkt. Von demselben Team wurde auch der nun folgende Survey durchgeführt.

### <span id="page-8-1"></span>1.2.1 All Sky Automated Survey

Die Idee des All Sky Automated Survey (ASAS) wurde 1996 von Prof. Bohdan Paczynski von der Princeton University vorgestellt. Es sollten alle hellen Objekte am Himmel systematisch beobachtet werden, um die, bis dahin sehr lückenhaften Kataloge über variable Sterne zu vervollständigen. Das erste Prototyp Instrument ASAS-1 startete seine Mission im April 1997 am Las Campanas Observatory, Chile. Es funktionierte wie alle weiteren ASAS Instrumente robotisch. In der nächsten Phase (ASAS-2) wurden 2 Jahre lang ausgewählte Felder beobachtet und 4000 variable Sterne entdeckt. Ende des Jahres 2000 wurden bessere CCDs und vier Teleskope installiert (ASAS-3), die den sichtbaren Himmel beobachten. Davon funktionieren heute nur noch zwei. Im Juni 2006 wurde auf Hawaii ebenfalls ein solches System mit 2 Teleskopen installiert, um den Nordhimmel zu beobachten. Beide Systeme sind mit Weitfeldkameras und V und I Filtern ausgerüstet. Der ASAS Catalog of Variable Stars (ACVS) ist das Hauptziel und der Haupterfolg des ASAS Projektes. Im ASAS-3 Katalog befinden sich mehr als 10 000 bedeckende, fast 8000 periodisch und mehr als 31 000 irregulär pulsierende Sterne.

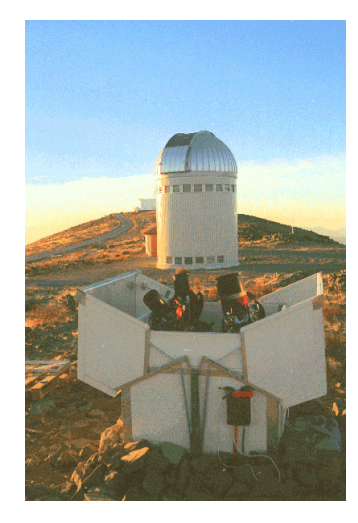

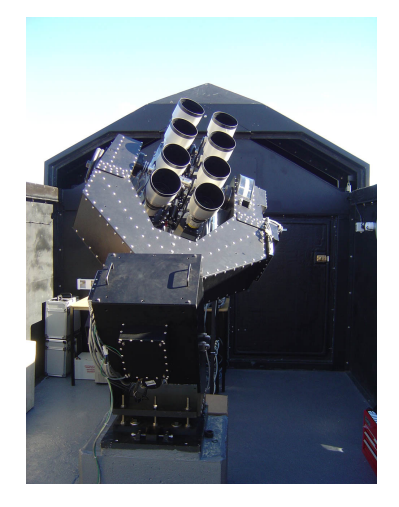

Abbildung 1.5: vier ASAS-3 Teleskope, im Hintergrund die OGLE Kuppel

Abbildung 1.6: 8 Weitfeldkameras von SuperWASP

<http://www.superwasp.org/images/8cams.jpg>

[http://www.astrouw.edu.pl/asas/gfx/asas3\\_enclosure.gif](http://www.astrouw.edu.pl/asas/gfx/asas3_enclosure.gif)

#### Northern Sky Variability Survey

Der Northern Sky Variability Survey (NSVS) ist ein weiterer Survey, der nach variablen Sternen sucht. Der NSVS wurde im Zuge des Robotic Optical Transient Search Experiments (ROTSE-I) durchgeführt und beinhaltet eine photometrische Uberwachung des n¨ordlichen Himmels im Helligkeitsbereich von 8 bis 15.5 Magnituden. Der ¨ Survey wurde mit einem robotischen System, bestehend aus 4 ungefilterten Tele-Photolinsen, die nebeneinander montiert sind, durchgeführt. Er liefert Lichtkurven von ungefähr 14 Millionen Objekten mit 100-500 Messungen pro Objekt. Damit ist es die größte Datenbank für Variabilitätsstudien, die bis jetzt verfügbar ist.

## <span id="page-9-0"></span>1.2.2 SuperWASP (Wide Angle Search for Planets)

Ein weiterer photometrischer, bodengebundener Survey wird von den Briten durchgeführt, um Planeten mit der Transitmethode zu finden. SuperWASP besteht aus zwei robotischen Observatorien, die das ganze Jahr durchgehend arbeiten. Damit können sowohl der Nord- als auch der Südhimmel beobachtet werden. Das Observatorium für den Nordhimmel steht auf La Palma (Isaac Newton Group of Telescopes), das für den Südhimmel beim South African Astronomical Observatory nahe Sutherland in Südafrika. Beide Observatorien bestehen aus 8 Weitwinkelkameras (Gesichtsfeld 7.8 x 7.8 Grad) mit Hochqualitäts-CCDs, die gleichzeitig den Himmel nach Transits absuchen. Damit können Millionen Sterne beobachtet werden, um die seltenen Transits zu entdecken.

## <span id="page-9-1"></span>1.2.3 Sloan Digital Sky Survey

Ein weiterer kombinierter photometrischer und spektroskopischer Survey, mit dem schon zwei bedeckende sdB Doppelsterne entdeckt wurden, ist der Sloan Digital Sky Survey (SDSS). Das Ziel des SDSS ist es den Himmel (genauer ein Viertel des Himmels) zu kartographieren und Rotverschiebungen zu messen. Damit kann dann eine dreidimensionale Karte des Himmels erstellt und somit die Struktur des Universums untersucht werden. Das Projekt wird gemeinsam von Instituten aus den USA, Japan, Korea und Deutschland durchgeführt. Es beinhaltet einen photometrischen Survey in den Bändern u' g' r' i' z'. Gleichzeitig werden Spektren aufgenommen, mit denen die Rotverschiebung bestimmt werden kann.

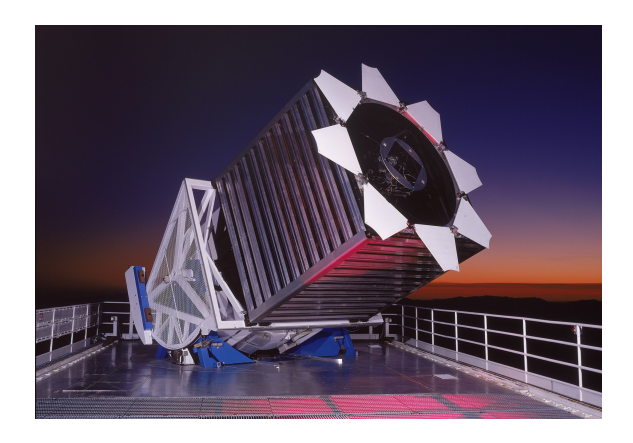

Abbildung 1.7: Aufnahme des SDSS Teleskop [3](#page-9-2)

Die Beobachtungen werden seit 1998 am Apache Point Observatory in New Mexico mit einem 2.5 Meter-Teleskop ausgeführt. Das Teleskop ist mit einer Kamera mit dreißig CCDs und einem Multiobjektspektrographen ausgerüstet, mit dem durch Fibers 640 Objekte auf einmal, parallel zur Photometrie, spektroskopiert werden können. Mit diesem Teleskop wurden und werden jetzt schon drei Surveys mit dem Namen SDSS-I (2000-2005), das Spektren von 675 000 Galaxien, 90 000 Quasaren und 215 000 Sternen erzielt hat, SDSS-II (2005-2008), SDSS III (2008-2014), durchgeführt. SDSS II ist in Teilprojekte zerlegt. Der Sloan Legacy Survey führt das Spektroskopieren des Feldes des SDSS-I Surveys fort (zusammen mit SDSS-I Spektren von 930 000 Galaxien, 120 000 Quasaren und 225 000 Sternen). Der Sloan Extension for Galactic Understanding and Exploration untersucht die Struktur und die Geschichte der Milchstraße mit neuen Bildern von 3500 Quadratgrad und 240 000 Sternspektren in ausgewählten Feldern. Und der Sloan Supernova Survey sucht nach Supernovae in einem 300 Quadratgrad großem Streifen.

SDSS bietet also eine sehr große Anzahl von Sternspektren (mindestens drei vom gleichen Objekt hintereinander), aus denen interessante Objekte herausgesucht werde können.

Dies war eine Zusammenfassung der Surveys, bei denen sdB Doppelsterne entdeckt wurden. Im Anschluss möchte ich die Methoden zur Entdeckung dieser und die gefundenen sdBs selbst kurz erwähnen.

<span id="page-9-2"></span><sup>3</sup><http://sdss2008.uchicago.edu/depot/gunn-james.pdf>

## <span id="page-10-0"></span>1.3 Entdeckung von sdB Doppelsternen

Photometrische Surveys stellen nur die Lichtkurve als Information zur Verfügung. Damit können Helligkeitsveränderungen durch Bedeckungen oder Pulsationen entdeckt werden. In der Regel ist die zeitliche Abdeckung unzureichend, so dass die interessanten Objekte photometrisch nachbeobachtet werden müssen. Darüber hinaus ist spektrale Informationen nötig, um den Sterntyp, die Effektivtemperatur und die Schwerebeschleunigung zu bestimmen. Deswegen werden photometrische Surveys spektroskopisch nachbeobachtet, um genau dies zu bestimmen. Unser Ziel war es, bedeckende sdBs mit Hauptreihensternbegleitern niedriger Masse zu finden. Aufgrund der typischen Form der Lichtkurve dieser Systeme und der äußerst kurzen Periode ist oft allein aus der Lichtkurve ein Hinweis auf den sdB Primärstern gegeben. Mit einem Spektrum lässt sich dieser Verdacht erhärten. Auf diese Weise wurden zwei bedeckende sdB+dM Doppelsterne im Northern Variability Sky Survey (NSVS 14256825, NSVS 07826147) und einer im Optical Gravitational Lensing Experiment (BUL-SC16 335) gefunden. Das System ASAS 10232, das in dieser Arbeit behandelt wird, ist auf diese Weise mit ASAS und SuperWASP entdeckt worden. Auch der Kepler Satellit hat schon einige Systeme entdeckt (2M1938+4603). Kombiniert man die Lichtkurvenanalyse mit einer Radialgeschwindigkeitskurve, lassen sich die Systemparameter bestimmen.

Auf der anderen Seite kann der sdB bei spektroskopischen Surveys anhand des optischen Spektrums klassifiziert werden. Durch zeitaufgelöste Spektroskopie ist es möglich, die Radialgeschwindigkeitskurve und damit die Periode und die Massenfunktion des Doppelsterns zu bestimmen (siehe Kapitel 2). Damit lässt sich die Minimalmasse des Begleiters abschätzen. Bei sehr kurzer Periode steigt die Wahrscheinlichkeit, dass das System bedeckend ist. Durch photometrische Nachbeobachtungen lässt sich dies feststellen. Auf diese Weise haben wir das in dieser Arbeit behandelte System J08208 (siehe Kapitel 7) und kürzlich ein weiteres System J16225 (siehe Kapitel 8) entdeckt.

# <span id="page-11-0"></span>2 Doppelsterne und B Subdwarfs

Nachdem die Entdeckungsmöglichkeiten aufgezeigt wurden, möchte ich nun zu den Eigenschaften der Objekte kommen, die uns interessieren: Bedeckende Doppelsterne mit unterleuchtkräftigen B Sternen, im Folgenden meist Subdwarf B Sterne oder kurz sdBs genannt. Dazu werden erst allgemein Doppelsterne und sdBs vorgestellt und später auf Doppelsterne mit sdBs eingegangen.

## <span id="page-11-1"></span>2.1 Doppelsterne

Doppelsterne gehören zu den bedeutendsten astronomischen Objekten, da sie sehr häufig sind. Der Anteil der Doppelsternsysteme, fast alle nicht mit dem Teleskop auflösbar, liegt bei über 50%, einige davon auch in Mehrfachsystemen. Eine der Hauptaufgaben der optischen Astronomie ist die Bestimmung fundamentaler Parameter von Sternen. Aus Spektren kann man auf einige, wie die Häufigkeiten der chemischen Elemente in der Atmosphäre, die Effektivtemperatur oder die Schwerebeschleunigung, schließen. Eine der wichtigsten Parameter, die Masse, lässt sich auf diese Weise nicht bestimmen. Vor allem für sdBs ist sie von außerordentlicher Bedeutung, da damit die Entstehungsszenarien für diese Sterne überprüft und eingeschränkt werden können. Die direkte Bestimmung der Masse eines astronomischen Objekts benötigt eine messbare gravitative Wechselwirkung zwischen mindestens zwei Objekten (z.B. Stern-Stern, Stern-Planet, Galaxie-Galaxie). Mit Hilfe des Keplerschen Gesetzes und des Newtonschen Gravitationsgesetzes kann mit der Vermessung der Bewegung beider Sterne umeinander die Massensumme bestimmt werden. Im Fall von bedeckenden Doppelsternen ist es sogar möglich, durch die Bestimmung der Inklination und des Massenverhältnisses die Massen beider Sterne relativ genau einzuschränken.

Unter den Doppelsternen gibt es eine Gliederung in verschiedene Typen. Von den weiten, visuell auflösbaren Doppelsternen müssen die engen Doppelsterne, die nicht aufgelöst werden können, unterschieden werden. Bei weiten Doppelsternen verläuft die Entwicklung beider Sterne vollkommen getrennt ab. Bei engen Doppelsterne hingegen beeinflussen sich die Sterne signifikant in ihrer Entwicklung aufgrund von Wechselwirkungen untereinander in mindestens einem oder mehreren Entwicklungsabschnitten. Diese engen Doppelsterne sind viel seltener als die weiten, nicht wechselwirkenden Doppelsterne. Bei sdBs liegt jedoch der Anteil von engen Doppelsternen bei über 50%, wodurch sie besonders interessant werden. Im Folgenden möchte ich nun kurz die verschiedenen Doppelsterntypen vorstellen.

## <span id="page-11-2"></span>2.1.1 Visuelle Doppelsterne

Ein Typ sind die so genannten visuellen Doppelsterne. Das sind " wirkliche" Doppelsternsysteme, also Systeme, in denen beide Komponenten und ihre relative Bewegung mit dem Teleskop aufgelöst werden können. Durch die Beobachtung der Bahn erhält man die scheinbare große Halbachse der Ellipse a und die Periode P. Da meistens nur der Winkeldurchmesser der Halbachse gemessen werden kann, muss auch noch die Parallaxe p bestimmt werden. Mit Hilfe des dritten Keplergesetzes lässt sich dann die Gesamtmasse des Systems bestimmen.

$$
M_1 + M_2 = \frac{P^2 a^3}{p^3} \tag{2.1}
$$

Falls es möglich ist, auch die absoluten Bahnen beider Komponenten um den Massenschwerpunkt des Systems zu bestimmen, kann man die Massen der einzelnen Komponenten berechnen. Wenn nur ein Stern sichtbar ist, weil der andere zu schwach und/oder zu nah am helleren ist, die periodische Eigenbewegung aber auf einen Doppelstern hinweist, spricht man von einem astrometrischen Doppelstern.

### <span id="page-11-3"></span>2.1.2 Spektroskopische Doppelsterne

Wenn die Doppelsterne nicht aufgelöst werden können und im Spektrum ein oder zwei sich periodisch bewegende Spektralliniensysteme zu sehen sind, spricht man von spektroskopischen Doppelsternen. Die Verschiebung wird durch den Dopplereffekt

$$
\frac{\Delta\lambda}{\lambda} = \frac{v}{c} \tag{2.2}
$$

verursacht. Die Sterne bewegen sich auf Keplerbahnen um den Schwerpunkt des Systems und fliegen dabei periodisch auf uns zu oder von uns weg. Eine Bewegung auf den Beobachter zu, d.h. negative Radialgeschwindigkeit, verursacht eine Blauverschiebung, vom Beobachter weg eine Rotverschiebung. Wenn von beiden Sternen Spektrallinien im Spektrum zu sehen sind, was bei ähnlicher Helligkeit beider Sterne der Fall ist, nennt man das System einen doppel-linigen spektroskopischen Doppelstern, sonst einen ein-linigen spektroskopischen Doppelstern.

#### Radialgeschwindigkeitskurve

Durch zeitaufgelöste Spektroskopie ist es möglich, die Dopplerverschiebung, die ja einer Geschwindigkeit entspricht, zu verschiedenen Zeitpunkten zu bestimmen. Wenn man die für den Dopplereffekt verantwortliche Geschwindigkeit über die Zeit aufträgt, erhält man eine Radialgeschwindigkeitskurve. Die maximale Verschiebung der Spektrallinien ergibt die scheinbare Bahngeschwindigkeit v. Um die tatsächliche Bahngeschwindigkeit berechnen zu können, muss die Inklination i bekannt sein. Die Bahngeschwindigkeit folgt durch den Zusammenhang:

$$
v_0 = \frac{v}{\sin(i)}\tag{2.3}
$$

Die Radialgeschwindigkeitskurve lässt sich im Fall einer kreisförmigen Bahn durch einen Sinus beschreiben:

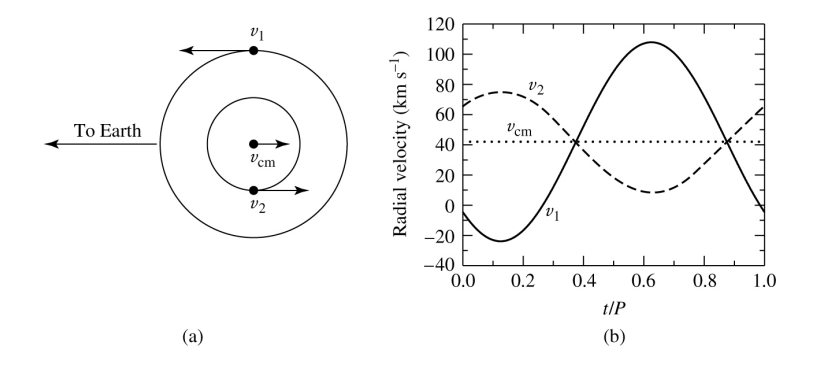

Abbildung 2.1: Entstehung der Radialgeschwindigkeitskurve [\(Caroll and Ostlie,](#page-70-1) [2006\)](#page-70-1)

$$
v_{rad,1,2}(t) = K_{1,2} \sin\left(\frac{2\pi}{P}(t - T_0)\right) + \gamma,\tag{2.4}
$$

wobei  $\gamma$  die Systemgeschwindigkeit,  $K_{1,2} = v_{1,2}$  die Semiamplituden der Radialgeschwindigkeit und  $T_0$  der Zeitpunkt des Nulldurchgangs ist.

#### Massenbestimmung

Falls zwei Komponenten im Spektrum sichtbar sind, kann unter der Annahme von Kreisbahnen das Massenverhältnis aus den scheinbaren Geschwindigkeiten berechnet werden. Diese Annahme ist bei engen Doppelsternen meist gerechtfertigt, da sich aufgrund der starken gravitativen Wechselwirkung rasch Kreisbahnen einstellen.

$$
M_1 v_1 = M_2 v_2 \tag{2.5}
$$

Auch wenn nur eine Komponente sichtbar ist folgt aus dem Schwerpunktsatz

<span id="page-12-0"></span>
$$
q = \frac{M_2}{M_1} = \frac{a_1}{a_2} = \frac{K_1}{K_2},\tag{2.6}
$$

 $(a = a_1 + a_2)$  ist die große Halbachse des relativen Orbits und q das Massenverhältnis) und dem dritten Keplergesetz sowie dem Gravitationsgesetz

$$
\frac{P^2}{a^3} = \frac{4\pi^2}{G(M_1 + M_2)}\tag{2.7}
$$

die Massenfunktion

<span id="page-12-1"></span>
$$
f(M_1, M_2) = \frac{M_2^3 \sin(i)^3}{(M_1 + M_2)^2} = \frac{K_1^3 P}{2\pi G}.
$$
\n(2.8)

Aus [2.6](#page-12-0) und [2.8](#page-12-1) lässt sich bei bekanntem Massenverhältnis in Abhängigkeit der Inklination die Masse

$$
M_j \sin(i)^3 = \frac{P}{2\pi G} \frac{K_j^3 (q+1)^3}{q^3} \tag{2.9}
$$

ermitteln. Damit kann man eine Minimalmasse für den unsichtbaren Begleiter berechnen, falls es möglich ist, die Masse des Primärsterns abzuschätzen. Dies ist häufig mittels quantitativer Spektralanalyse durchführbar. Bei elliptischen Bahnen lässt sich aus der Radialgeschwindigkeitskurve die Exzentrizität e, die Periode P und der Zeitpunkt des Periastrondurchgangs T bestimmen. Daraus kann für doppel-linige spektroskopische Doppelsterne mit

$$
M_{1,2}\sin(i)^3 = \frac{1}{2\pi G}(1 - e^2)^{3/2}(K_1 + K_2)^2 K_{1,2}P
$$
\n(2.10)

bei bekannter Inklination die Masse beider Sterne bestimmt werden.

Falls das Massenverhältnis ( $q = \frac{M_2}{M_1}$ ,  $M_1 > M_2$  nach Definition) bekannt ist, folgt aus der Radialgeschwindigkeitskurve ebenfalls der Abstand a beider Sterne:

$$
a = \frac{P}{2\pi} \frac{K_1}{\sin(i)} (1/q + 1)
$$
\n(2.11)

### <span id="page-13-0"></span>2.1.3 Bedeckende Doppelsterne

Ein Spezialfall eines spektroskopischen Doppelsterns kann bei engen Doppelsternen und hohen Inklinationen auftreten. Dann kann es passieren, dass der Primärstern (Stern mit höherer Leuchtkraft) von seinem Begleiter bedeckt wird. Dabei kann der Begleiter entweder den anderen Stern komplett (totale Bedeckung) oder nur teilweise bedecken (streifende Bedeckung). Dies führt zu einer periodischen Veränderung in der Lichtkurve mit Hilfe derer weitere Parameter des Systems bestimmt werden können. Bedeckende Doppelsterne sind aber leider selten.

#### Lichtkurve

Um aus einer Lichtkurve Parameter bestimmen zu können, müssen darin periodische Variabilitäten auftreten, die von den Sternparametern abhängen. Besonders gut geeignet sind bedeckende Doppelsterne, da die Form der Bedeckungen von Radius (in Abhängigkeit vom Abstand der beiden Sterne), Inklination, Form, Massenverhältnis und Leuchtkraftverhältnis der Sterne abhängt. Zusammen mit einer spektroskopischen Analyse (Radialgeschwindigkeitskurve) ist es möglich, die absoluten Parameter wie Masse und Radius der einzelnen Komponenten zu bestimmen, falls es sich um doppel-linige Systeme handelt.

Bedeckende Doppelsterne kann man anhand der Form ihrer Lichtkurve in verschiedene Gruppen einteilen.

Phänomenologische Klassifikation der Lichtkurven Nach ihrer Form werden die Lichtkurven von bedeckenden Doppelsternen in 3 Klassen eingeteilt. Sie wurden nach dem Stern benannt, in dem sie zuerst beobachtet wurden.

• Algol

Lichtkurven von diesem Typ sind außerhalb der Bedeckungen meist flach, da die Effekte, die aufgrund der Distanz beider Komponenten entstehen, gering sind. Die Tiefen der Minima weisen einen großen Unterschied auf. Um das Sekundärminimum kann man teilweise einen Anstieg in der Leuchtkraft erkennen, den so genannten Reflexionseffekt (siehe unten).

•  $\beta$  Lyrae

Die Lichtkurven dieses Typs sind durchgehend variabel, verursacht durch die Verformung (Ellipsoidalverformung) der Sterne aufgrund der Gezeitenkräfte. Die Minima weisen stark unterschiedliche Tiefen auf. Die Systeme, die diese Lichtkurven hervorrufen, sind entweder getrennte oder halbgetrennte Systeme.

• W UMa

Diese Lichtkurven sind ebenfalls durchgehend variabel. Die Tiefen der Minima sind aber ähnlich. Es handelt sich dabei um Uberkontaktsysteme.

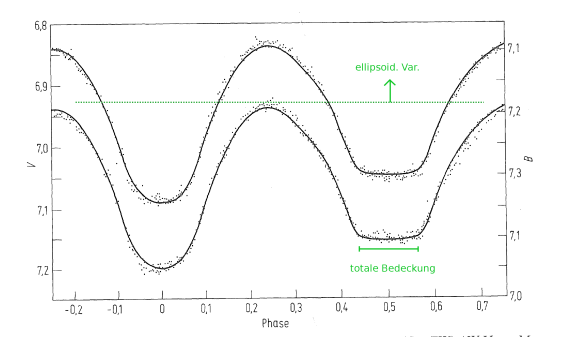

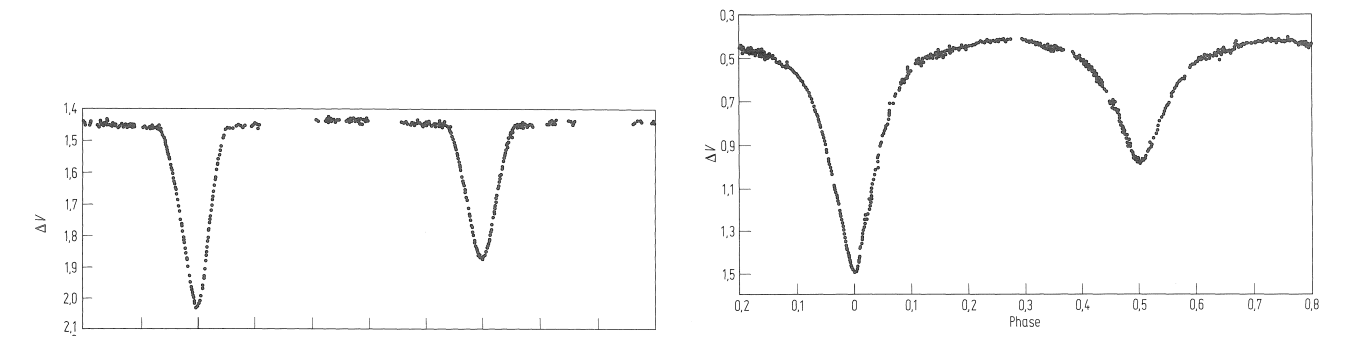

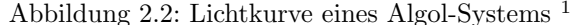

Abbildung 2.2: Lichtkurve eines Algol-Systems <sup>[1](#page-14-0)</sup> Abbildung 2.3: Lichtkurve eines β Lyrae-Systems <sup>1</sup>

Morphologische Klassifikation Eine weitere Möglichkeit, bedeckende Sternen zu klassifizieren, besteht in ihrer Morphologie. Mit der Annahme von Kreisbahnen und mit dem Orbit synchronisierter Rotation der Sterne müssen nur noch zwei Kräfte berücksichtigt werden, gravitative Anziehung und Zentrifugalkraft. Für die Beschreibung der Form der Sterne wird das Roche Modell benutzt (genaueres dazu später). Dabei ist die Form der Sterne durch Aquipotentialflächen (Roche-Oberflächen) gegeben, in denen die Summe der Rotations- und der gravitativen Energie pro Masseneinheit konstant ist. Die Roche-Oberfläche, die den Lagrangepunkt  $L_1$  (Punkt zwischen beiden Sternen an dem sich für ein Testteilchen die gravitative und die Zentrifugalkraft ausgleichen, es also keine Kraft spürt) enthält, wird Roche-Sphäre (Roche lobe) genannt. Mit dieser Beschreibung werden die bedeckenden Doppelsterne in 4 Klassen einteilen:

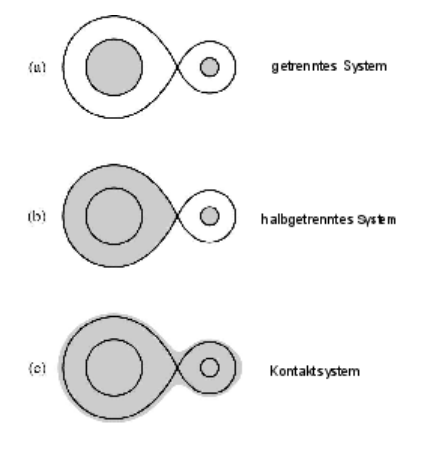

Abbildung 2.5: Morphologische Klassifikation von bedeckenden Doppelsternen [\(Caroll and Ostlie,](#page-70-1) [2006\)](#page-70-1)

- getrennte Systeme: keine Komponente füllt ihre Roche-Sphäre; Form der Sterne nahezu kugelförmig
- halbgetrennte Systeme: eine Komponente füllt ihre Roche-Sphäre, die andere nicht; Massentransfer über den Lagrangepunkt möglich
- Kontaktsysteme: beide Komponenten füllen ihre Roche-Sphäre; beide Sterne stark verformt
- Überkontaktsysteme: beide Komponenten überschreiten ihre Roche-Sphäre; gemeinsame Hülle

Die Lichtkurven von bedeckenden Doppelsternen werden durch verschiedene physikalische Effekte beeinflusst, auf die ich anschließend kurz eingehen möchte:

Bedeckung (ECL) Bei hohen Inklinationen und engem Abstand der beiden Sterne kann der Begleiter den Primärstern (Stern mit höherer Leuchtkraft) komplett für eine gewisse Zeitspanne bedecken. Da beide Sterne einen so geringen Abstand haben, ist es nicht möglich, die Leuchtkraft beider Komponenten getrennt zu betrachten. Es kann nur der Gesamtfluss gemessen werden. Aufgrund der unterschiedlichen Leuchtkraft bei-der Sterne, sinkt der Fluss während der Bedeckung (siehe Abbildung [2.6\)](#page-15-0). Für die Zeit der Bedeckung erhält man somit einen konstant niedrigeren Fluss. Wenn der Begleiter sich hinter dem Primärstern befindet und das Leuchtkraftverh¨altnis beider Sterne nicht zu groß ist, ergibt sich ein erneuter, meist kleinerer, Flusseinbruch (Nebenminimum). Aufgrund der Randverdunkelung sind beide nicht abrupt. Tiefe und Länge des Flusseinbruchs hängen vom Leuchtkraftverhältnis und dem Radius der Sterne ab.

Bei geringerer Inklinationen ist es auch möglich, dass der Begleiter den Hauptstern nicht total sondern nur streifend bedeckt. Dabei variiert die sichtbare Fläche des Primärsterns, so dass der Gesamtfluss sich stets ändert (siehe Abbildung [2.7\)](#page-15-1) und kein Bereich mit konstant niedrigerer Helligkeit, wie bei der totalen Bedeckung, entsteht. Je nach Inklination und Bahn des Begleiters ist in der Lichtkurve ein Sekundärminimum zu sehen.

<span id="page-14-0"></span><sup>1</sup><http://www/~drechsel/vorlesungen/sterne+ism/eclipse/ds-lichtkurvenanalyse.pdf>

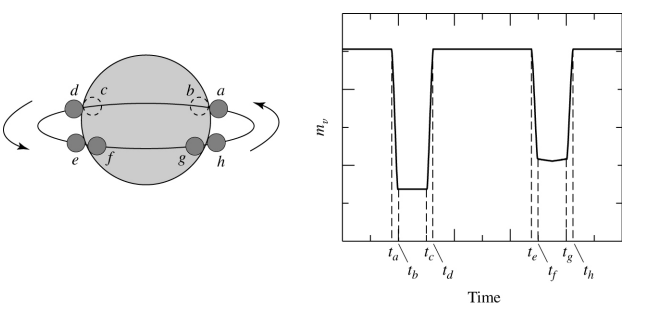

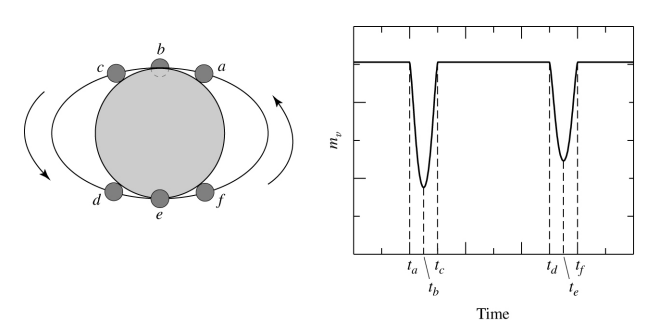

<span id="page-15-0"></span>Abbildung 2.6: Lichtkurve bei totaler Bedeckung [\(Caroll and Ostlie,](#page-70-1) [2006\)](#page-70-1)

<span id="page-15-1"></span>Abbildung 2.7: Lichtkurve bei streifender Bedeckung [\(Caroll and Ostlie,](#page-70-1) [2006\)](#page-70-1)

Reflexionseffekt Der sogenannte Reflexionseffekt ist ein weiterer Effekt in der Lichtkurve, der vor allem für die in dieser Arbeit behandelten Objekte eine Rolle spielt. Man kann ihn in der Lichtkurve erkennen, wenn der Temperaturunterschied zwischen beiden Doppelsternkomponenten groß ist. Der Begleiter wird dabei vom Primärstern angestrahlt und damit auf der beschienenen Seite aufgeheizt. Aufgrund der höheren Temperatur steigt der Fluss von dieser Seite. Dadurch ergibt sich ein Flussanstieg in der Lichtkurve, wenn die beschienene Seite sichtbar ist. Dies ist um das Sekundärminimum der Fall. Der Name Reflexionseffekt ist irreführend, da dies physikalisch gesehen keine Reflexion ist. In der Lichtkurvenanalyse wird der Reflexionseffekt aber zur Vereinfachung wie eine Reflexion behandelt. Dieser Effekt kann auch bei nicht-bedeckenden Systemen auftreten. In einigen Systemen konnte die Lichtkurve nur durch Annahme eines Reflexionskoeffizienten größer eins modelliert werden. Dies kann durch atmosphärische Prozesse erklärt werden. Diese können bewirken, dass in einem Wellenlängenbereich mehr abgestrahlt als eingestrahlt wird. In Abbildung [2.8](#page-15-2) ist ein Beispiel für ein sdB+dM Doppelsternsystem mit einem ausgeprägtem Reflexionseffekt in der Lichtkurve zu sehen.

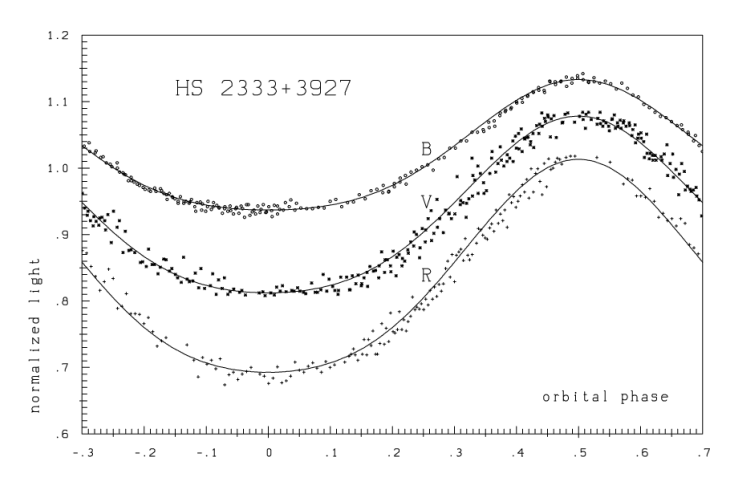

<span id="page-15-2"></span>Abbildung 2.8: HS 2333+3927: ein sdB+dM Doppelstern mit großem Reflexionseffekt [\(Heber et al.,](#page-70-2) [2004\)](#page-70-2)

Ellipsoidalverformung (ELL) Bei sehr engen Doppelsternen und großer Masse eines der Sterne kann ein weiterer Effekt auftreten. Aufgrund der Gezeitenwirkung kann es zu einer Verformung des anderen Sterns kommen (ellipsoidale Form). Dadurch ändert sich die sichtbare Fläche mit dem Betrachtungswinkel und somit auch der Strahlungsstrom, der von der emittierenden Fläche abhängt. Die sichtbare Fläche ist maximal, wenn die momentane Verbindungslinie der beiden Komponenten senkrecht zur Sichtlinie steht. Dies führt zu Helligkeitsschwankungen mit der halben Orbitalperiode. Diese Schwankungen sind normalerweise aber im Vergleich zum Reflexionseffekt minimal, überwiegen aber bei schweren, kompakten Begleitern wie zum Beispiel Weißen Zwergen, Neutronensternen oder schwarzen Löchern.

#### Massenbestimmung

Wenn all diese Effekte bei der Lichtkurvenanalyse berücksichtigt werden, kann der Radius, das Massenverhältnis und die Inklination aus der Lichtkurve bestimmt werden. Daraus folgt zusammen mit den Orbitalparametern aus der Radialgeschwindigkeitskurve, wie schon oben gezeigt, die Masse der einzelnen Komponenten zu:

$$
M_1 = \frac{P}{2\pi G} \frac{K_1^3 (q+1)^3}{q^3 \sin(i)^3} \qquad \qquad \boxed{M_2 = qM_1}.
$$
 (2.12)

Um die Konsistenz der spektroskopischen und der photometrischen Analyse zu überprüfen, kann

$$
g = \frac{GM}{R^2} \tag{2.13}
$$

aus dem durch die Lichtkurvenanalyse bestimmten Radius und der Masse eine photometrische Schwerebeschleunigung berechnet werden. Diese kann mit der Schwerebeschleunigung, die aus dem Spektrum bestimmt wurde, verglichen werden.

## <span id="page-16-0"></span>2.2 Unterleuchtkräftige B Zwerge (sdBs)

Nachdem die Bedeutung der bedeckenden Doppelsterne erklärt wurde, möchte ich nun die Eigenschaften und Formationsszenarien der unterleuchtkräftigen B Sterne darstellen. Bei diesen ist die Wahrscheinlichkeit, bedeckende Sterne zu finden, besonders hoch, weshalb die Suche nach bedeckenden sdB Doppelsternen sehr wichtig ist.

### <span id="page-16-1"></span>2.2.1 Eigenschaften

Die "traditionellen", unterleuchtkräftigen Sterne befinden sich im Hertzsprung-Russell Diagramm (Leuchtkraft)<br>Die Latinus-Kaume-Lauren die Effektiet von enten T. > liebe der Hermtreihe-Auf der Hermtreihe kefenden sich Ste eines Sterns  $L$  gegen die Effektivtemperatur  $T_{\text{eff}}$ ) links der Hauptreihe. Auf der Hauptreihe befinden sich Sterne, die im Kern Wasserstoff verbrennen.

Die heißen unterleuchtkräftigen B Sterne sind aber anderer Natur. Es handelt sich um entwickelte Sterne, die

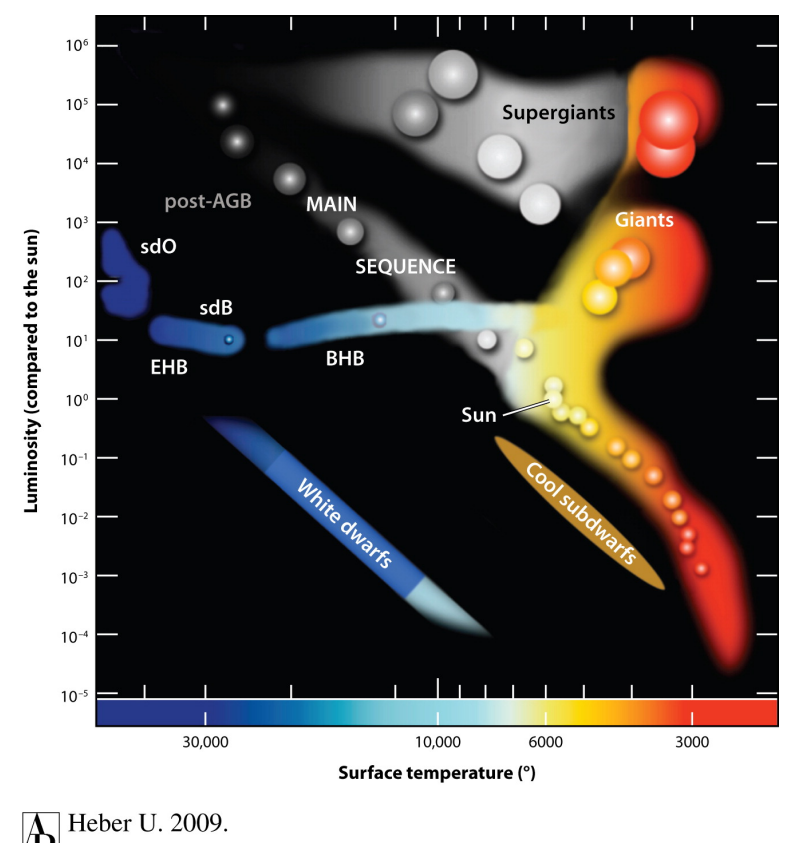

Annu. Rev. Astron. Astrophys. 47:211-51

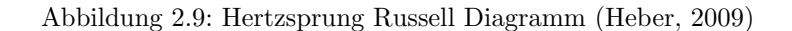

zwischen der Hauptreihe und den weißen Zwergen auf dem extremen Horizontalast liegen und wegen der hohen

Temperaturen den meisten Fluss im UV abgeben. Aus diesem Grund sind sie sehr gute Kandidaten für den UV Exzess in elliptischen Galaxien. Dort entstehen keine Sterne mehr. Daher gibt es keine jungen heißen Sterne. Diese erzeugen normalerweise den Fluss im UV. SdBs sind brennende Heliumkerne [\(Heber et al.,](#page-70-4) [1984;](#page-70-4) [Heber,](#page-70-5) [1986\)](#page-70-5), die nicht mehr genug Wasserstoffhülle aufweisen, um das Wasserstoffschalenbrennen aufrechtzuerhalten. Deswegen entwickeln sie sich direkt zu weißen Zwergen [\(Dorman et al.,](#page-70-6) [1993\)](#page-70-6). Es wurden auch sdBs entdeckt, deren Massen zu niedrig sind, als dass im Kern Heliumbrennen möglich wäre. Diese werden post-RGB Sterne genannt (siehe Kapitel 7). SdBs haben dieselbe Farbe wie Hauptreihen B Sterne, jedoch verbreiterte Balmerlinien aufgrund einer hohen Schwerebeschleunigung und schwache He I Linien. Die Effektivtemperatur liegt im Bereich von 20000-40000 Kelvin. Mehr als 50% der sdBs befinden sich in engen Doppelsternsystemen, was den Schluss nahe legt, dass diese eine große Rolle in der Entstehung von sdBs spielen müssen.

## <span id="page-17-0"></span>2.2.2 Entstehung

Die Entstehung von sdB-Sternen ist nicht wirklich geklärt. Die große Frage ist, wie der Vorgängerstern auf dem Roten Riesenast fast seine ganze Wasserstoffhülle verlieren konnte, aber der Heliumkern dennoch genug Masse besitzt, um Heliumbrennen zu starten (∼ 0.5 $M_{\odot}$ ). Es gibt verschiedene Szenarien für die Entstehung von einzelnen sdBs und sdBs in Dopelsternen, wobei die Modelle für enge Doppelsternsysteme schon weiter gediehen sind. Für Einzelsterne gehen sie über Spekulation kaum hinaus.

#### Einzelstern-Szenarien

Für die Bildung eines sdB Einzelsterns finden sich in der Literatur zwei verschiedene Szenarien.

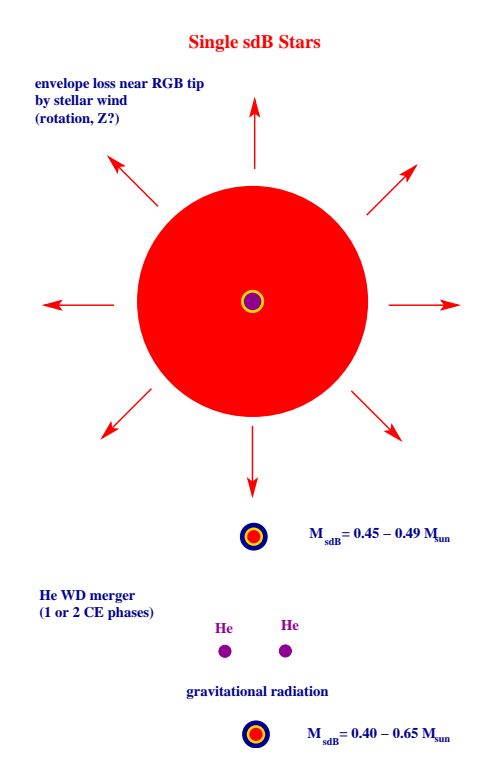

### Abbildung 2.10: Einzelstern-Szenarien für die sdB Entstehung [\(Podsiadlowski et al.,](#page-71-1) [2008\)](#page-71-1); oben: Massenverlust durch Sternwind, unten: Merger-Szenario

#### • Massenverlust durch Sternwind

[D'Cruz et al.](#page-70-7) [\(1996\)](#page-70-7) hat gezeigt, dass Massenverlust durch Sternwind auf dem Roten Riesenast zum Verlust der Hülle führen könnte. Dieser Massenverlust wurde 1975 von Reimers durch folgende Formel beschrieben:

$$
\dot{M} = -4 \cdot 10^{-13} \eta_R \frac{L}{gR} \,\mathrm{M}_{\odot} \,\mathrm{yr}^{-1} \tag{2.14}
$$

Ein solcher Stern sollte sich, sobald das Helium im Kern zündet, zu einem sdB entwickeln.

• Verschmelzung von zwei Helium-Weißen Zwergen

Kurzperiodische Weiße Zwerg-Doppelsterne verlieren aufgrund von Gravitationswellen Energie. Dadurch schrumpft der Bahnradius. Wenn der Abstand klein genug ist, wird der masseärmere Wei- $\beta$ e Zwerg zerstört und auf den anderen akkretiert, was zu Heliumbrennen führt [\(Webbink,](#page-72-0) [1984\)](#page-72-0).

Diese Szenarien sind aber noch nicht befriedigend. Beim Merger Szenario konnte noch keine Erklärung für den Verlust des Drehimpulses gefunden werden. Um den nötigen Massenverlust durch Sternwind zu erreichen, ist ein sehr genaue Feinabstimmung der Parameter nötig. Deshalb können mit diesem Szenario nicht die vielen sdBs erkl¨art werden. Ein weiteres Szenario, um einzelne sdBs zu erzeugen, wurde von Soker (siehe unten) vorgeschlagen.

#### Doppelstern-Szenarien

Wie schon oben erwähnt, zeigen Beobachtungen, dass der Anteil an sdBs in engen Doppelsternen sehr hoch ist [\(Maxted et al.,](#page-71-2) [2001;](#page-71-2) [Morales-Rueda et al.,](#page-71-3) [2003\)](#page-71-3). Der Anteil ist viel höher als bei Hauptreihensternen. Deswegen müssen enge Doppelsterne eine sehr wichtige Rolle in der Entstehung der unterleuchtkräftigen Sterne spielen. [Han et al.](#page-70-8) [\(2003\)](#page-70-8) hat mit einer BPS (= binary population synthesis) zwei mögliche Szenarien untersucht, die solche Doppelsternsysteme bilden können:

• Common envelope Ejektion (CEE)

In diesem Modell ist der sdB Vorgänger ein Riese, der nahe der Spitze des Roten Riesen-Astes seine Roche-Sphäre füllt. Dies führt zu einem Massentransfer. Wenn das Massenverhältnis vom Masse verlierenden zum Masse aufnehmenden Stern größer als 1.2 bis 1.5 ist, kann der Akkretor nicht die ganze transferierte Masse aufnehmen und füllt daher seine eigene Roche-Sphäre. Es bildet sich eine gemeinsame Hülle um beide Sterne. Aufgrund von Reibung in der Hülle nähern sich beide Sterne an. Die dabei frei werdende Orbitalenergie wird zum Abwurf der H¨ulle benutzt. Dabei entsteht ein enger Doppelstern mit Perioden zwischen 0.1 und 10 d mit einem sdB und einem Hauptreihensternbegleiter. Wenn sich der zweite Stern zum Roten Riesen entwickelt, kann eine weitere CEE Phase stattfinden. Dieses Szenario wurde auch für Stern-Planet Systeme vorgeschlagen (siehe unten).

• Roche lobe overflow (RLOF)

Wenn das Massenverhältnis kleiner als 1.2 bis 1.5 ist, kann ein stabiler Massentransfer stattfinden. Nachdem der Massentransfer stoppt, wenn der Donor seine Roche-Sphäre nicht mehr ausfüllt, entwickelt sich der Donor zu einem sdB. Die Folge ist ein Doppelstern mit längeren Perioden von 10 bis 500 d mit einem sdB und einem Hauptreihenstern. Wenn der zweite Stern sich zum Roten Riesen entwickelt, kann eine weitere Common-Envelope-Phase stattfinden. Aus dieser Common-Envelope-Phase entsteht dann ein sdB mit engem Weißer Zwerg-Begleiter.

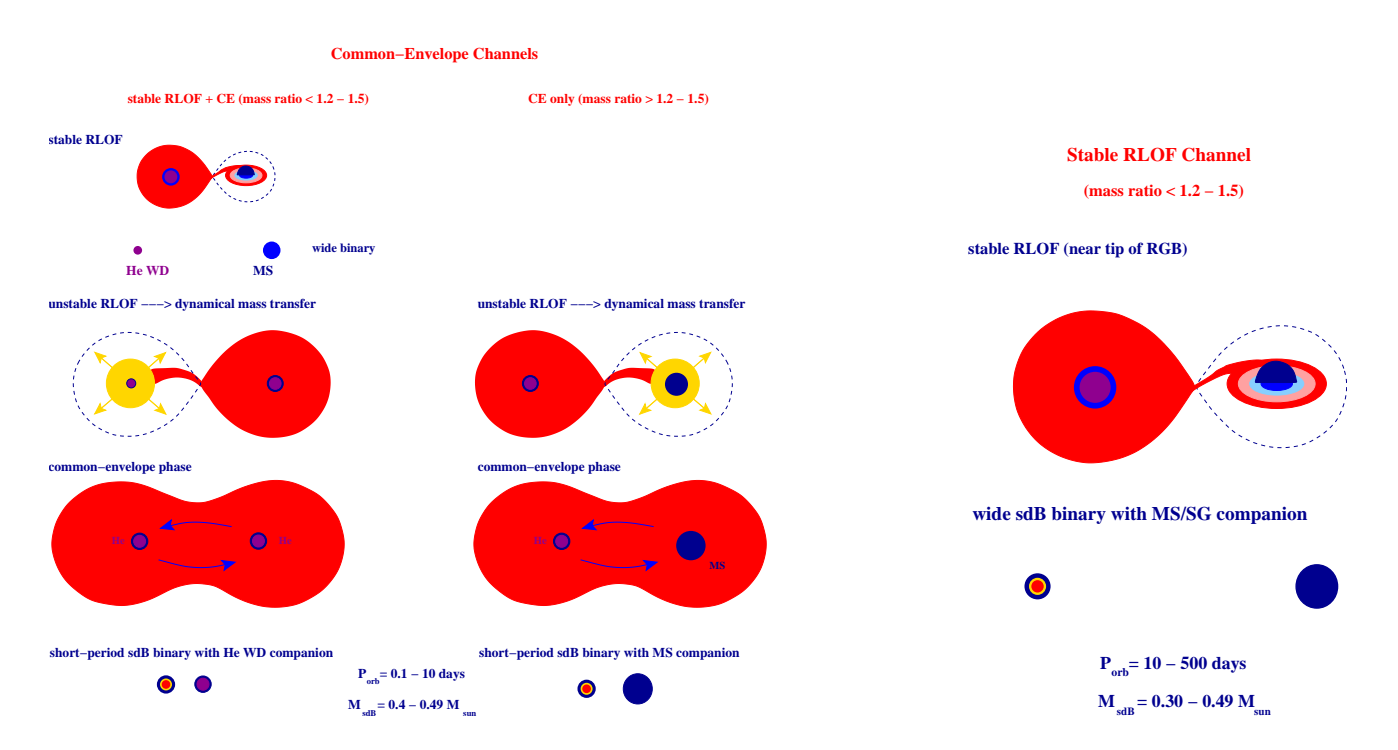

Abbildung 2.11: sdB Entstehung via Common envelope Ejektion [\(Podsiadlowski et al.,](#page-71-1) [2008\)](#page-71-1)

Abbildung 2.12: sdB Entstehung via Roche lobe overflow [\(Podsiadlowski et al.,](#page-71-1) [2008\)](#page-71-1)

[Soker](#page-72-1) [\(1998\)](#page-72-1) hat ein weiteres Szenario vorgeschlagen, bei dem auch Planeten oder substellare Objekte durch eine CEE Phase einen sdB formen können. Dieses Szenario kann zur Lösung des Problems der Entstehung von einzelnen sdBs beitragen. In der Rote-Riesen-Phase dehnt sich die Hülle des Sterns aus. Durch Gezeitenkräfte wird der Planet in die Hülle des Sterns eingefangen und wechselwirkt damit. Drehimpuls und gravitative Energie des Planeten werden in der Hülle deponiert und bewirken den erhöhten Massenverlust des Roten Riesen. Ein Planet, der sich in der H¨ulle eines Sterns bewegt, kann verschiedene Schicksale erleiden: Evaporation, Kollision mit dem Kern (bei beiden Szenarien entsteht ein Einzelstern) oder Uberleben auf einem sehr engen Orbit. Das ¨ jeweilige Schicksal h¨angt von der Masse des Planeten und dem Abstand beider ab. Soker hat gezeigt, dass es eine Mindestmasse von 10 Jupitermassen  $(M_J)$  gibt, ab der der Planet die Evaporation überleben kann.

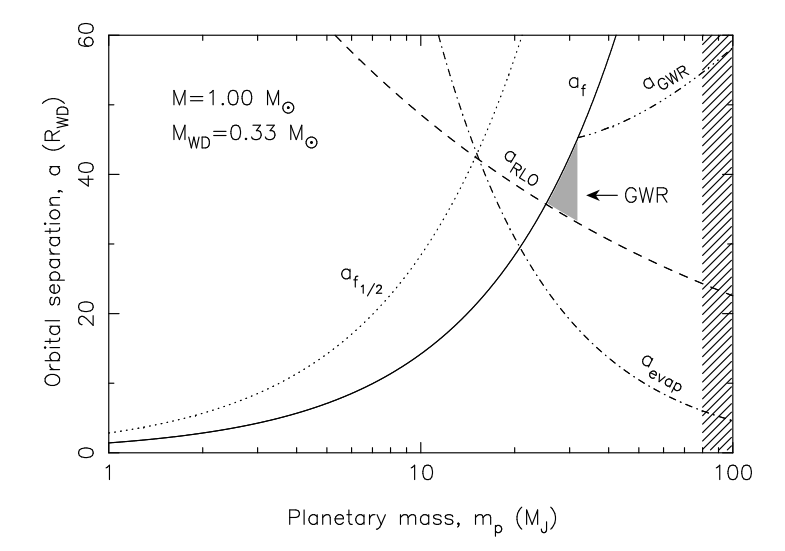

<span id="page-19-0"></span>Abbildung 2.13: Überleben des Planeten abhängig von der Planetenmasse und dem Abstand Stern-Planet nach der CEE Phase: die durchgezogen Linie entspricht dem Abstand bei dem die freiwerdende Orbitalenergie gleich der Bindungsenergie ist; die gestrichelte Linie gibt den Abstand an, unter dem der Planet seine Roche-Sphäre füllt, die punkt-gestrichelte Linie gibt den Abstand an, unter dem der Planet evaporiert wird; die Mindestmasse des Planeten zum Überleben beträgt bei dieser Rechnung  $25M_J$ 

[Nelemans and Tauris](#page-71-4) [\(1998\)](#page-71-4) haben dasselbe Szenario für Helium Weiße Zwerge untersucht. Abhängig von der Masse des Planeten und dem Abstand Stern-Planet haben sie erforscht, wann ein Planet die Common Envelope Phase überleben kann. Dies ist in Abbildung [2.13](#page-19-0) gezeigt.

Die Massen (und Perioden) der sdBs sind in diesem Zusammenhang von größter Bedeutung, da sie die Forma-tionsszenarien beschränken können. Abbildung [2.14](#page-19-1) zeigt die vorhergesagte Massenverteilung für verschiedene Modellparameter [\(Han et al.,](#page-70-8) [2003\)](#page-70-8). Man kann deutlich erkennen, dass für den Common-Envelope-Kanal keine sdB Massen über  $0.48M_{\odot}$  erwartet werden und sich ein Peak bei ungefähr  $0.47M_{\odot}$ , der kanonischen Masse. sowie ein zweiter kleinerer bei  $0.40M_{\odot}$  ergibt. Der Peak bei  $0.47M_{\odot}$  wurde auch durch die Bestimmung vieler sdB Massen durch Astroseismologie und die Untersuchung von HW Vir Systemen bestätigt.

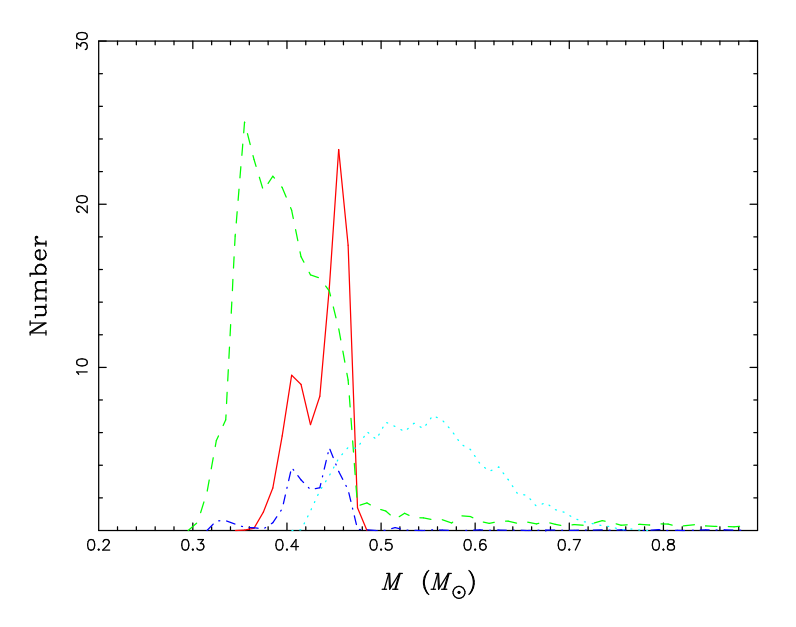

<span id="page-19-1"></span>Abbildung 2.14: Verteilung der Masse von sdBs aus verschiedenen BPS-Modellen: durchgezogene Linie, der erste CE Kanal; gestrichelte Linie, der erste stabile RLOF Kanal; punkt-gestrichelte Linie, der zweite CE Kanal; gepunktete Linie, der Merger Kanal

## <span id="page-20-0"></span>2.3 (Bedeckende) Systeme mit subdwarf B Primärstern

Doppelsterne (und vor allem enge Doppelsterne) spielen in der Bildung von sdBs eine große Rolle. Das zeigt sich im Anteil enger Doppelsternsysteme von über 50%. [Maxted et al.](#page-71-2) [\(2001\)](#page-71-2) haben dies anhand von Radialgeschwindigkeitmessungen gezeigt. Eine periodische Anderung der Radialgeschwindigkeit weist auf einen im Spektrum ¨ unsichtbaren Begleiter hin. Diese Art der Doppelsternbestimmung kann nur sehr enge Doppelsterne mit kurzer Periode finden, da sonst die Bewegung der Sterne um den Massenschwerpunkt nicht messbar ist. Bedeckende Doppelsterne sind unter den engen Doppelsternen von besonders großer Bedeutung. Wie schon oben gezeigt lässt sich damit die Masse der Komponenten bestimmen. Bei engen Systemen steigt die Wahrscheinlichkeit einer Bedeckung. Dies macht die Gruppe der (bedeckenden) Doppelsterne mit sdB zu sehr interessanten und wichtigen Systemen, da bei sdBs enge Doppelsterne viel häufiger als bei Hauptreihensternen vorkommen. SdBs sind also mit viel größerer Wahrscheinlichkeit bedeckend. Nach [Han et al.](#page-70-8) [\(2003\)](#page-70-8) können enge Doppelsterne entweder Hauptreihensterne oder Weiße Zwerge als Begleiter haben. SdBs mit F,G oder K Begleiter kann man anhand des Spektrums erkennen. Der sdB hat im UV einen größeren Beitrag, der Hauptreihenstern im Infraroten. M Sterne oder Weiße Zwerge können im Spektrum nicht gesehen werden, da der Leuchtkraftunterschied zu groß ist. Aber man kann sie anhand der Lichtkurve unterscheiden. Bei einem M-Stern-Begleiter kann in der Lichtkurve der Reflexionseffekt auftreten, weil der M Zwerg viel kühler als der sdB ist. Der Reflexionseffekt hängt von der Phase ab und variiert deswegen mit der Umlaufperiode. Beim Weißen Zwerg ist die beleuchtete Fläche so klein, dass der Reflexionseffekt nicht messbar ist. Dafür kann aufgrund der Gezeitenkräfte eine Ellipsoidalverformung auftreten, die mit der halben Periode variiert. Da M Zwerge in etwa dieselbe Größe wie sdBs haben, können sie enge Doppelsterne mit sehr kleinen Perioden bilden. Damit weisen sie eine hohe Wahrscheinlichkeit für Bedeckungen auf. Deswegen sind Systeme aus M Sternen und sdBs äußerst wichtig.

#### HW Vir Systeme

Die bedeckenden Systeme aus sdB mit M Zwerg Begleiter (mit meist niedriger Masse nahe der Massengrenze zum Braunen Zwerg) werden nach dem zuerst entdeckten System HW Virginis benannt. Diese Systeme können an der äußerst charakteristischen Form der Lichtkurve mit dem prominenten Reflexionseffekt erkannt werden. Bis 2006 waren nur drei solche Systeme bekannt. Bis heute stieg die Zahl auf 9: HW Vir, HS 0705+6700 [\(Drech](#page-70-9)[sel et al.,](#page-70-9) [2001\)](#page-70-9), HS 2231+2441 [\(Østensen et al.,](#page-71-5) [2008\)](#page-71-5), NY Vir (Vučković et al., [2007\)](#page-72-2), NSVS 14256825 [\(Wils](#page-72-3) [et al.,](#page-72-3) [2007\)](#page-72-3), NSVS 078246147 [\(For et al.,](#page-70-10) [2010\)](#page-70-10), BUL-SC16 335 [\(Polubek et al.,](#page-71-6) [2007\)](#page-71-6), 2M1938+4603 [\(Østensen](#page-71-7) [et al.,](#page-71-7) [2010\)](#page-71-7), AA Doradus [\(M¨uller et al.,](#page-71-8) [2010\)](#page-71-8). Die Perioden dieser Systeme liegen bei 0.1 d. Damit kommt nur der Common Envelope Kanal als Formationsszenario für sie in Frage.

Es sind auch noch einige nicht-bedeckende Systeme mit prominentem Reflexionseffekt gefunden worden: XY Sex [\(Maxted et al.,](#page-71-9) [2002\)](#page-71-9), HS 2333+3927 [\(Heber et al.,](#page-70-2) [2004\)](#page-70-2) , Feige 81 [\(Maxted et al.,](#page-71-10) [2004\)](#page-71-10), KBS 13 [\(For](#page-70-11) [et al.,](#page-70-11) [2008\)](#page-70-11), PG 1438-029 [\(Green et al.,](#page-70-12) [2004\)](#page-70-12), HE 0230-4323 [\(Koen,](#page-71-11) [2007\)](#page-71-11), JL 82 [\(Koen,](#page-71-12) [2009\)](#page-71-12), BPS CS 22169 [\(Edelmann et al.,](#page-70-13) [2005\)](#page-70-13). Wenn man annimmt, dass die Sternrotation wegen der Gezeitenreibung an die Umlaufperiode gekoppelt ist, kann man bei diesen Systemen aus der gemessenen Rotationsgeschwindigkeit die Inklination bestimmen und mit Hilfe der Massenfunktion und der Schwerebeschleunigung die Masse berechnen. Zur Zeit werden auch die ersten Ergebnisse des Keplersatelliten veröffentlicht, der neue HW Vir Systeme entdeckt hat. In der Tabelle [2.1](#page-20-1) findet sich eine Zusammenfassung der bisher bekannten Systeme.

|                     |                   |                |               | Reflexionseffekt/Bedeckende Doppelsterne       |                          |                           |
|---------------------|-------------------|----------------|---------------|------------------------------------------------|--------------------------|---------------------------|
| Name                | Alternativer Name | Periode        | $M_1$         | $M_2$                                          | Referenzen               | Kommentare                |
|                     |                   | $(\text{day})$ | $(M_{\odot})$ | $(M_{\odot})$                                  |                          |                           |
| HS 0705+6700        |                   | 0.0956466      | 0.48          | 0.13                                           | Drechsel et al. $(2001)$ | Lichtkurve                |
| PG 1336-018         | NY Vir            | 0.101015999    | 0.466/0.389   | 0.122/0.110                                    | Vučković et al. (2007)   | Lichtkurve, zwei Lösungen |
| NSVS 14256825       | $J2020+0437$      | 0.1104         | 0.46          | 0.21                                           | Wils et al. $(2007)$     | keine Spektroskopie       |
| HS 2231+2441        |                   | 0.11058798     | < 0.3         |                                                | Østensen et al. $(2008)$ | unsicheres $\log q$       |
| PG 1241-084         | HW Vir            | 0.11676195     | 0.485         | 0.142                                          | Lee et al. $(2009)$      | Lichtkurve                |
| <b>BUL-SC16 335</b> |                   | 0.125050278    |               |                                                | Polubek et al. (2007)    |                           |
| $2M1533+3759$       | NSVS 07826147     | 0.16177042     | 0.377         | 0.113                                          | For et al. $(2010)$      | Lichtkurve                |
| 2M 1938+4603        | кіс 9472174       | 0.12576530     | 0.48          | 0.12                                           | Østensen et al. $(2010)$ | Lichtkurve                |
| AA Dor              |                   | 0.2614         | 0.51          | 0.085                                          | Müller et al. $(2010)$   | doppel-liniges Spektrum   |
|                     |                   |                |               | Reflexionseffekt/nicht-bedeckende Doppelsterne |                          |                           |
| $PG 1017 - 086$     | XY Sex            | 0.073          |               |                                                | Maxted et al. $(2002)$   |                           |
| HS 2333+3927        |                   | 0.1718023      | 0.38          | 0.29                                           | Heber et al. $(2004)$    | Lichtkurve                |
| PG 1329+159         | Feige 81, PB 3963 | 0.249699       |               | $0.35^{\mathrm{a}}$                            | Maxted et al. $(2004)$   |                           |
|                     |                   | 0.249702       |               |                                                | Green et al. $(2004)$    |                           |
| $2M1926+3720$       | <b>KBS 13</b>     | 0.2923         |               |                                                | For et al. $(2008)$      |                           |
| PG 1438-029         |                   | 0.33579        |               |                                                | Green et al. $(2004)$    |                           |
| HE 0230-4323        |                   | 0.4515         |               | 0.30 <sup>a</sup>                              | Koen (2007)              |                           |
| JL 82               |                   | 0.7371         |               | 0.21 <sup>a</sup>                              | Koen (2009)              |                           |
| <b>BPS CS 22169</b> |                   | 0.1780         |               | 0.19 <sup>a</sup>                              | Edelmann et al. (2005)   |                           |
|                     |                   |                |               |                                                |                          |                           |

<span id="page-20-1"></span>Tabelle 2.1: Bisher bekannte sdB+dM Doppelsterne (nach [For et al.](#page-70-10) [2010\)](#page-70-10)

 $^{\rm a}$  [Geier et al.](#page-70-14) [\(2010\)](#page-70-14)

Da die Bedeckungen äußerst regelmäßig sind, kann aus den Abweichungen der gemessenen Zeitpunkte der Minima von den aus der Periode erwarteten eine Periodenveränderung gemessen werden. Dafür ist eine sehr lange Beobachtungszeit n¨otig. Diese Methode wird O-C (= observed−calculated) Methode genannt. Ein Grund für eine mögliche Periodenänderung ist der sogenannte Lichtlaufzeiteffekt. Wenn in dem System ein dritter Körper, wie zum Beispiel ein Planet oder Stern, zu finden ist, wird das bedeckende System oder ein Stern durch die gravitative Wechselwirkung ausgelenkt. Das Licht benötigt länger, wenn es eine längere Strecke zurücklegen muss. Daher bekommt man eine Verlängerung der Periode, wenn der Stern sich weiter weg von uns befindet. Im O-C Diagramm führt dieser Effekt zu einer periodisch sinusförmigen Abweichung. Mit Hilfe dieser Methode sind schon einige substellare Begleiter um HW Virginis Systeme gefunden worden [\(Lee et al.,](#page-71-13) [2009;](#page-71-13) [Qian et al.,](#page-71-14) [2009\)](#page-71-14). Des weiteren kann man eine Verkürzung der Periode aufgrund z.B. von Wechselwirkungen mit dem Magnetfeld des Begleiters beobachten, was sich in einem O-C Diagramm als parabelförmige Abweichung darstellt.

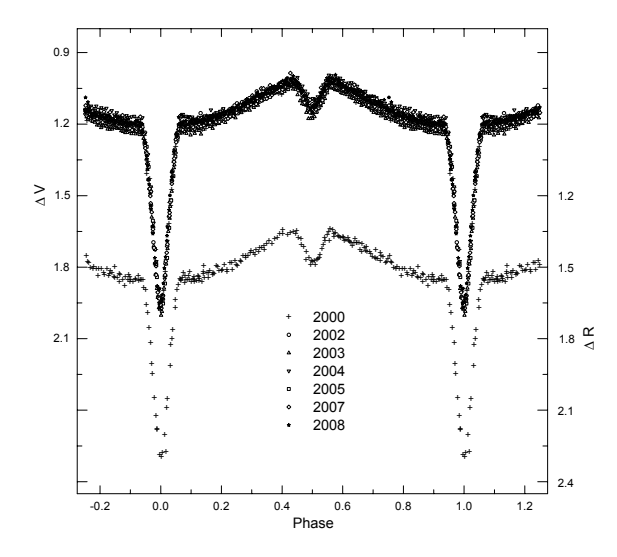

Abbildung 2.15: Lichtkurve von HW Vir im V und R Band [\(Lee et al.,](#page-71-13) [2009\)](#page-71-13)

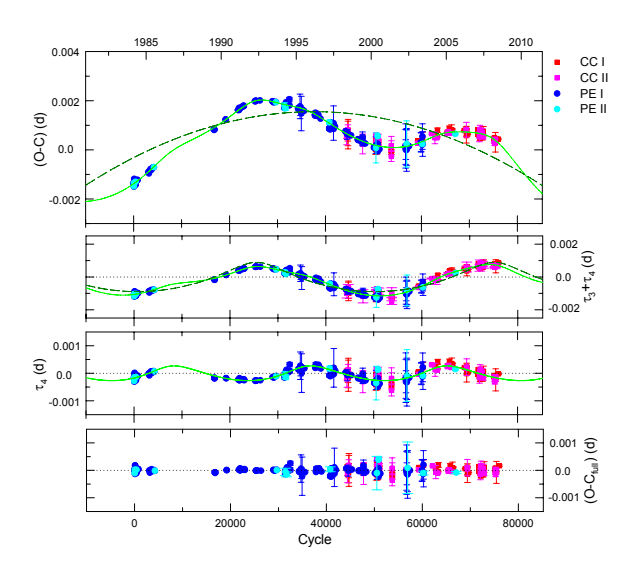

Abbildung 2.16: O-C Diagramm von HW Vir [\(Lee](#page-71-13) [et al.,](#page-71-13) [2009\)](#page-71-13)

## <span id="page-22-0"></span>3 Analysemethoden

Im letzten Kapitel wurden die Eigenschaften der Objekte, um die es in dieser Arbeit geht, behandelt. Nun möchte ich die Methoden zur Analyse dieser Systeme erklären. Um die Systemparameter eines Doppelsternsystems und die atmospärischen Parameter der beiden Komponenten zu bestimmen, ist eine kombinierte Lichtkurven- und Spektralanalyse notwendig. Im Folgenden möchte ich kurz sowohl die Analysemethoden darlegen, als auch die zur Analyse der Doppelsternsysteme und für die Klassifikation der heißen Sterne des CoRoT Anticenterfeldes benutzten Programme erklären.

## <span id="page-22-1"></span>3.1 Lichtkurvenanalyse

Um aus der Lichtkurve eines bedeckenden Doppelsterns Parameter bestimmen zu können, benötigt man ein theoretisches Modell des Doppelsternsystems, aus dem synthetische Lichtkurven berechnet werden, die man dann mit den Messungen vergleichen kann. Die synthetischen Lichtkurven hängen von den Sternparametern ab. Diese werden variiert. Die Parameter, welche die synthetische Lichtkurve erzeugen, die am besten mit den Messungen übereinstimmt, werden als die "realen" Systemparameter des Sternsystems angesehen.

## <span id="page-22-2"></span>3.1.1 Roche Modell

Bei engen Doppelsternen ist es wichtig, ein physikalisches Modell zu haben, das die komplizierten Formen der durch Gezeitenkr¨afte verformten Sterne (ellipsoidale Verformung),ber¨ucksichtigt. Das Standardmodell geht auf den französischen Mathematiker Edouard Albert Roche (1849) zurück. Es basiert auf einem Drei-Körper Problem. Um das Modell anwenden zu können, müssen mehrere Annahmen gemacht werden.

- Beide Sterne sind als Punktmassen darstellbar; da bei Sternen der größte Teil der Masse im Kern konzentriert ist, ist dies in sehr guter Näherung erfüllt.
- Beide Komponenten bewegen sich auf Kreisbahnen um ihren gemeinsamen Schwerpunkt; durch die Gezeitenreibung stellen sich schnell Kreisbahnen ein.
- Die Rotationsachsen beider Sterne stehen senkrecht auf der Kreisbahn.
- Die Eigenrotation ist synchron zur Bahnbewegung (gebundene Rotation); dies stellt sich durch die Gezeitenreibung rasch ein.

Wegen dieser Annahmen müssen nur noch gravitative und zentrifugale Kräfte berücksichtigt werden. Es wird ein rechtwinkliges, mit der Bahnbewegung mit-rotierendes Koordinatensystem gew¨ahlt, dessen Ursprung im Massenschwerpunkt liegt. Die x-Achse bildet die Verbindungslinie zwischen beiden Massenzentren, die z-Achse steht senkrecht auf der Bahnbewegung (Abbildung [3.1\)](#page-22-3). Das Effektivpotential  $\Psi$  am Punkt  $P(x, y, z)$ , das

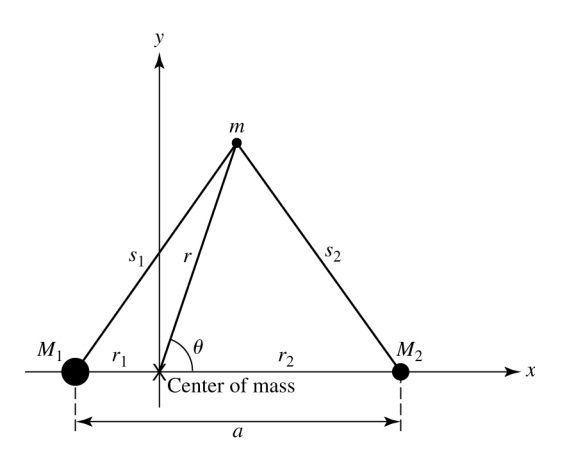

Abbildung 3.1: mit rotierendes Koordinatensystem für das Roche-Modell [\(Caroll and Ostlie,](#page-70-1) [2006\)](#page-70-1)

Gravitations- und Zentrifugalkraft berücksichtigt, kann daher als

<span id="page-22-3"></span>
$$
-\Psi = G\frac{M_1}{r_1} + G\frac{M_2}{r_2} + \frac{\omega^2}{2} \left[ \left( x - \frac{M_2 a}{M_1 + M_2} \right)^2 + y^2 \right] \tag{3.1}
$$

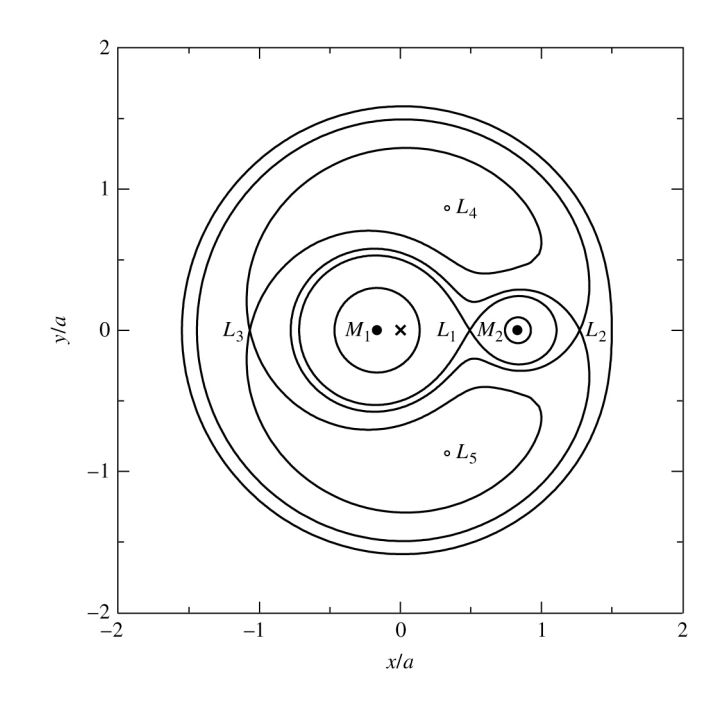

Abbildung 3.2: Querschnitt durch einige Roche Potentialfl¨achen bei einem Massenverh¨altnis von q=0.17 [\(Caroll](#page-70-1) [and Ostlie,](#page-70-1) [2006\)](#page-70-1)

geschrieben werden, wobei  $r_1 = \sqrt{x^2 + y^2 + z^2}$ ,  $r_2 = \sqrt{(a-x)^2 + y^2 + z^2}$  und  $\omega^2 = \frac{G(M_1 + M_2)}{a^3}$  nach dem dritten Keplergesetz mit a gleich dem Abstand der beiden Komponenten. Das sogenannte Roche Potential ist ein normiertes Potential:

$$
\Omega := -\frac{1}{GM_1}\Psi = \frac{1}{r_1} + \frac{q}{r_2} + \frac{q+1}{2}(x^2 + y^2) - qx + \frac{q^2}{2(1+q)},\tag{3.2}
$$

wobei q das Massenverhältnis  $M_2/M_1$  mit  $M_1 > M_2$  ist. Wenn man zu Kugelkoordinaten übergeht und den Ursprung des Koordinatensystems jeweils in das Massenzentrum der Komponente setzt, deren Oberfl¨ache bestimmt werden soll, bekommt man für beide Sterne ein Roche Potential.

$$
\Omega_1 = \frac{1}{r_1} + q \left( \frac{1}{\sqrt{1 - 2\lambda r_1 + r_1^2}} - \lambda r_1 \right) + r_1^2 \frac{q+1}{2} (1 - \nu^2)
$$
\n(3.3)

$$
\Omega_2 = \frac{1}{r_2} + q \left( \frac{1}{\sqrt{1 - 2\lambda r_2 + r_2^2}} - \lambda r_2 \right) + r_2^2 \frac{q+1}{2} (1 - \nu^2) + \frac{1 - q}{2},\tag{3.4}
$$

mit  $r_n = \sqrt{x_n^2 + y_n^2 + z_n^2}$ ,  $\lambda = \sin(\theta) \cos(\phi)$  und  $\nu = \cos(\theta)$ 

Zur Beschreibung der Sternoberflächen werden die Roche Aquipotentialflächen, die aus Punkten mit gleichem Roche Potential  $\Omega$  bestehen, benutzt. Bei großem  $\Omega$  erhält man zwei getrennte ovale Flächen, die jeweils einen Massenpunkt einschließen. Mit Zunahme des  $\Omega$  wird der Radius immer kleiner und die Flächen nähern sich Kreisen an. Mit kleiner werdenden  $\Omega$  dehnen sich die Flächen Richtung des Lagrangepunktes  $L_1$  aus, den sie bei einem kritischen Roche Potential  $\Omega_{krit}$ , erreichen. Die Äquipotentialfläche zu  $\Omega_{krit}$  nennt man Roche-Sphäre. Sie hängt vom Massenverhältnis  $q$  ab.

### <span id="page-23-0"></span>3.1.2 Berechnung synthetischer Lichtkurven

Um Parameter aus den Lichtkurven herauslesen zu können, müssen wir die beobachteten Lichtkurven mit synthetischen vergleichen. Das Wilson-Devinney Verfahren [\(Wilson and Devinney,](#page-72-4) [1971\)](#page-72-4) wird zur Erzeugung der synthetischen Lichtkurven benutzt. Dieses Modell hat 12+5n Parameter (siehe Tabelle [3.1\)](#page-24-0).

Dabei wird für jede Bahnphase der in Richtung des Beobachters ausgesendete monochromatische Strahlungsstrom berechnet, wobei Effekte wie Gravitations-, Randverdunkelung, Reflexionseffekt und Strahlungsdruck berücksichtigt werden. Die Geometrie der Sterne wird mit Hilfe des Roche Modells ermittelt. Dieses wird durch

| Inklination                                   |  |  |  |
|-----------------------------------------------|--|--|--|
| Massenverhältnis $M_2/M_1$ mit $M_2 \leq M_1$ |  |  |  |
| Oberflächenpotentiale                         |  |  |  |
| Strahlungsdruckparameter                      |  |  |  |
| Effektivtemperaturen                          |  |  |  |
| Albedos                                       |  |  |  |
| Gravitationsverdunkelungskoeffizienten        |  |  |  |
| monochromatische Leuchtkräfte                 |  |  |  |
| lineare Randverdunkelungskoeffizienten        |  |  |  |
| drittes Licht                                 |  |  |  |
|                                               |  |  |  |

<span id="page-24-0"></span>Tabelle 3.1: Systemparameter zur Lichtkurvenberechnung

den Strahlungsdruck modifiziert. Genaueres kann der Diplomarbeit von Stefan [Haas](#page-70-15) [\(1993\)](#page-70-15) entnommen werden. Um den Strahlungsstrom zu berechnen, werden beide Sterne in Sektoren aufgeteilt. Der Fluss der Sektoren beider Komponenten, der bei einer bestimmten Bahnphase sichtbar ist, wird aufsummiert. Es wird jeweils der monochromatische Strahlungsstrom in einer vorgegebenen Wellenlänge berechnet. Durch Variation der Phase wird eine komplette synthetische Lichtkurve erzeugt. Die oben genannten physikalischen Effekte werden bei Berechnung des Flusses in den einzelnen Sektoren berücksichtigt.

Im folgenden wird kurz der Einfluss der physikalischen Effekte auf den Strahlungsstrom erklärt.

Randverdunkelung Die Randverdunkelung entsteht aufgrund der endlichen optischen Tiefe der Sternatmosphären. Auf den Sternrand blickt der Beobachter unter flacheren Winkeln als auf das Zentrum. Daher stammt die Strahlung aus dem Zentrum aus heißeren Schichten als die vom Rand. Im Wilson-Devinney Modell wird die Randverdunklung als lineares Gesetz berücksichtigt.

$$
D = \frac{I(\gamma)}{I(\gamma = 0)} = 1 - x + x \cos \gamma \tag{3.5}
$$

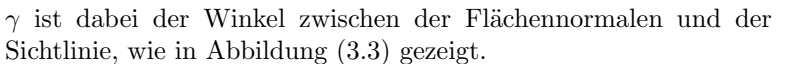

Reflexionseffekt Der Reflexionseffekt entsteht durch wechselsei-

tige Bestrahlung beider Doppelsternkomponenten, die zu einer lo-

kalen Aufheizung der einander zugewandten Photospärenschichten führt, was wiederum einen Anstieg des emittierten Flusses bewirkt. Dabei gibt die Albedo  $A_{1,2}$  den Anteil des zurückgestrahlten Flusses wieder. Aufgrund von Wechselwirkungsprozessen in der Sternatmosphäre kann es auch vorkommen, dass die Albedo Werte größer als Eins annehmen kann. Mit Hilfe des Stephan-Boltzmann Gesetzes ( $F = \sigma T^4$ ) kann man die durch die Reflexion erhöhte Effektivtemperatur bestimmen.

$$
T_R = T_2 \left( 1 + \frac{A_2 F_1}{F_2} \right)^{\frac{1}{4}}
$$
\n(3.6)

Zusammen mit dem Planckschen Strahlungsgesetz erhält man

$$
R = \frac{I_{ref}}{I_{noref}} = \frac{e^{\frac{hc}{\lambda k T_2}} - 1}{e^{\frac{hc}{\lambda k T_R}} - 1}
$$
\n(3.7)

die aus der Reflexion resultierende Anderung des monochromatischen Strahlungsstroms. ¨

Gravitationsverdunkelung Da die Sterne rotieren, ist aufgrund der Zentrifugalkräfte, die effektive Schwerebeschleunigung am Aquator geringer als an den Polen und daher auch der Fluss (gemäß der Theorie der Sternatmosphären).

Die Flussänderung berechnet sich durch:

$$
F_l = F_p \left(\frac{g_l}{g_p}\right)^g, \qquad g = \begin{cases} 1.00, & \text{für rein radiative Hillen (von Zeipel, 1924a,b,c)}\\ \approx 0.32, & \text{für rein konvektive Hillen (Lucy, 1967)} \end{cases} \tag{3.8}
$$

hc

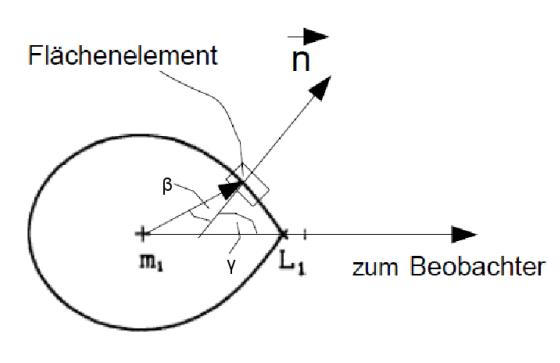

<span id="page-24-1"></span>Abbildung 3.3: Skizze für die Berechnung des Strahlungsstroms

 $g_l$  ist die lokale Schwerebeschleunigung und  $g_p$  ist die Schwerebeschleunigung am Pol. Analog zum Reflexionseffekt kann man den Gravitationsverdunkelungsfaktor  $G = \frac{I_{\text{total}}}{I_{\text{Pol}}} = \frac{e^{\frac{hc}{\lambda kT_p}}-1}{\frac{hc}{\lambda kT_p}}$  $\frac{e^{\frac{2\pi kT}{n_c}}-1}{e^{\frac{2kT}{\lambda kT_c}}-1}$  mit Hilfe des Stephan-Boltzmann und des Planckschen Strahlungsgesetzes bestimmen.

Somit ergibt sich der Fluss von jedem Flächenelement dann zu

$$
l(\phi) = r^2 \sin \theta \Delta \theta \Delta \phi \frac{\cos \gamma}{\cos \beta} G D R I
$$
\n(3.9)

Die Winkel sind in Abbildung [3.3](#page-24-1) erklärt. G ist der lokale Gravitationsverdunkelungsfaktor, D der lokale Randverdunkelungsfaktor, R der lokale Reflexionseffektfaktor und I die mittlere monochromatische Intensität in Richtung der Flächennormale. Zur Berechnung der synthetischen Lichtkurven mit Hilfe des Wilson-Devinney Verfahrens stehen sieben verschiedene Modi zur Verfügung um die möglichen Konfigurationstypen und damit die Zahl der freien Parameter abzudecken. In dieser Arbeit wurde der Wilson-Devinney Modus 2 für getrennte und halbgetrennte Systeme benutzt, bei der die Leuchtkraft des Begleiters mit Hilfe der Planck-Funktion an die Temperatur gekoppelt wird.

### <span id="page-25-0"></span>3.1.3 MORO (MOdified ROche model)

Die Software, die zum Analysieren der Lichtkurven benutzt wurde, heißt MORO (MOdified ROche model). Sie wurde in der Dr. Karl Remeis–Sternwarte Bamberg entwickelt. Eine Beschreibung des Programms ist in [Drech](#page-70-16)[sel et al.](#page-70-16) [\(1995\)](#page-70-16) und [Lorenz](#page-71-16) [\(1988\)](#page-71-16) enthalten. Es benutzt für die Berechnung der synthetischen Lichtkurven, wie oben beschrieben, den Wilson-Devinney Ansatz, der auf dem Rochemodell basiert [\(Wilson and Devinney,](#page-72-4) [1971\)](#page-72-4). Das Rochemodell und damit die Form der Sterne wird durch den Strahlungsdruck modifziert. Für die Bestimmung der Systemparameter folgt MORO der klassischen  $\chi^2$  Minimierung mit Hilfe des Simplex-Algorithmus [\(Kallrath and Linnell,](#page-71-17) [1987\)](#page-71-17). Im Simplex-Algorithmus wird bei einem m großen Parameterraum ein Satz von m+1 Startparametersets, das Simplex, um die vom Benutzer gesetzten Startparameter herum definiert. Jedes Set besteht jeweils aus den m Parametern. Für jeden Punkt wird eine synthetische Lichtkurve berechnet, die dann mit den Messungen verglichen wird. Aus den Residuen wird die Standardabweichung

$$
\sigma_{fit}(x) = \sqrt{\frac{n}{n-m} \frac{1}{\sum_{\nu=1}^{n} w_{\nu}} \sum_{\nu=1}^{n} w_{\nu} d_{\nu}^{2}(x)}
$$
(3.10)

berechnet. Dabei ist  $d_{\nu} = l_{\nu}^O - l_{\nu}^C$  der Unterschied von der berechneten zur gemessenen Lichtkurve und  $w_{\nu}$  eine Gewichtung, um manche Beobachtungspunkte mehr zu berücksichtigen. Der Punkt des Simplex mit dem schlechtesten  $\sigma_{fit}$  wird verworfen und mit festgelegten Operationen (reflection, contraction, expansion, shrinkage) ein neuer Punkt gesucht, bis das Abbruchkriterium erreicht ist. Da immer der schlechteste Punkt verworfen wird, ist es ein sehr stabiler Algorithmus, der auf jeden Fall ein Minimum erreicht, das aber nicht global sein muss. Weil der Parameterraum so groß und die Parameter nicht unabhängig von einander sind, findet man oft mehrere Minima oder ganze Lösungstäler. Es hat sich gezeigt, dass die Entartung im Massenverhältnis am größten ist, weshalb das Massenverhältnis immer festgehalten und nicht variiert wird. Da es a priori nicht bekannt ist, werden über einen Massenverhältnisbereich mit jeweils festgehaltenem Massenverhältnis Lösungen mit verschiedenen Anfangsparametern berechnet. Für die endgültige Lösung wurde das  $\sigma_{fit}$  aller Lösungen miteinander verglichen und die Lösung mit dem besten  $\sigma_{fit}$  ausgewählt. Für die Fehlerrechnung wurde ein Bootstrapping Algorithmus verwendet. Dabei werden zufällig Datenpunkte aus dem Datensatz herausgenommen (also manche Datenpunkte mehrfach und andere dafür überhaupt nicht) und ein neuer Parameterfit durchgeführt. Dieser Schritt wird ungefähr 500 mal durchgeführt. Der Fehler berechnet sich dann aus der Standardabweichung aller Lösungen.

#### <span id="page-25-1"></span>3.1.4 Periodenbestimmung – FAMIAS

Um die Lichtkurve phasenabhängig darzustellen, wie es für die Analyse durch MORO benötigt wird, ist es nötig, die Periode und den Zeitpunkt eines Hauptminimums so genau wie möglich zu kennen. Für den Zeitpunkt eines Minimums wurde mit Hilfe von Gnuplot eine Gaußfunktion und eine Parabel an die Minima angepasst. Für die Periodenbestimmung habe ich FAMIAS (Frequency Analysis And Mode Identification for Astroseismology) benutzt [\(Zima,](#page-72-8) [2008\)](#page-72-8). Dieses Programm wurde am Insituut voor Sterrenkunde, K.U. Leuven entwickelt. Man kann damit photometrische und spektroskopische Daten, die aus Zeitserien bestehen, auswerten. Es beinhaltet ein Werkzeug, mit dem Periodizitäten mit Hilfe einer Fourieranalyse gesucht werden können. Außerdem besteht die M¨oglichkeit, nichtlineare Funktionen mit Hilfe der Methode der kleinsten Quadrate (least-squares fitting) zu fitten. Ich habe die in FAMIAS enthaltene Fourieranalyse (diskrete Fourier Transformation DFT) benutzt, um

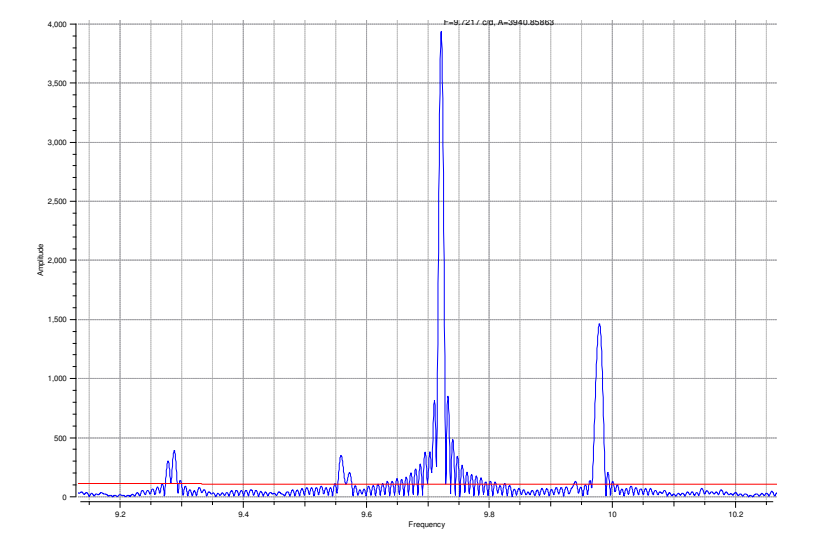

Abbildung 3.4: Beispiel für ein Fourierspektrum: CoRoT102725531 ein  $\beta$  Cepheide, die rote Linie ist das Signifikanzlevel  $(S/N = 4)$ , berechnet für den höchsten Peak

die Umlaufperiode der Doppelsterne und die Periodizitäten in den Lichtkurven der heißen Sterne des CoRoT Anticenterfeldes zu bestimmen. Das Programm ermöglicht es, den Frequenzbereich und die Frequenzschritte (Auflösung des Fourier Spektrums) einzustellen, sowie ein Signifikanzlevel (S/N = 4) bei einer bestimmten Frequenz berechnen zu lassen. Die gesuchte Umlaufperiode findet man meist im höchsten signifikanten Peak. Zur Bestimmung des Fehlers der Periode wurde die Halbwertsbreite des Peaks herangezogen. Mit Hilfe eines Sinusfunktion-Fits mit dieser Periode kann ein "Pre-Whitening" der Lichtkurve durchführt werden, um die Registration-Residuen zu erhalten. Aus dem Fourierspektrum der Residuen wird das Rauschen gemessen, das für die Berechnung des Signifikanzlevels benötigt wird. Zur Uberprüfung der Periode kann man versuchen, mit dieser Periode eine gephaste Lichtkurve zu erzeugen oder sich mit FAMIAS einen Phasenplot und die Residuen ausgeben zu lassen. In den Residuen lassen sich weitere Periodizitäten entdecken. Damit kann man Variabilitäten, wie z.B. Pulsationen entdecken und klassifizieren.

## <span id="page-26-0"></span>3.2 Spektralanalyse mit der Spectrum Plotting and Analysis Suite

Allein aus der Lichtkurve lassen sich nur relative Größen, wie das Massenverhältnis und die Größe der Sterne in Abhängigkeit vom Abstand bestimmen. Um absolute Größen, wie die Masse, bestimmen zu können, ist eine Spektralanalyse unumgänglich. Aus dieser kann eine Radialgeschwindigkeitskurve, die Effektivtemperatur und die Schwerebeschleunigung bestimmt werden. Dazu muss man wissen, wie die einzelnen Parameter die Linienform beeinflussen. Es gibt drei Parameter, die aus dem Spektrum abgeleitet werden können. Zum einen kann man die Heliumhäufigkeit (log y) aus der Stärke der Heliumlinien ablesen. Zum anderen kann die Schwerebeschleunigung ( $log g$ ) bei heißen Sternen aus den Flügeln der Balmerlinien, die sehr sensitiv auf die Druckverbreiterung aufgrund des Starkeffekts sind, bestimmt werden. Die Effektivtemperatur  $(T_{\text{eff}})$ , kann aus der Tiefe der Linie bestimmt werden. Da  $T_{\text{eff}}$ , log g und log y nicht unabhängig voneinander sind, werden alle Parameter simultan gefittet.

Für die Spektralanalyse wurde SPAS (Spectrum Plotting and Analysis Suite) verwendet. Dieses Programm wurde von Heiko Hirsch [\(Hirsch,](#page-71-18) [2009\)](#page-71-18) entwickelt. Es fittet synthetische Spektren an die beobachteten Spektren, indem es in einem dreidimensionalen Gitter von vorher berechneten synthetischen Spektren interpoliert. Um Computerzeit zu sparen, werden die synthetischen Spektren nur in einzelnen Bereichen mit einer oder zwei Spektrallinien an die beobachteten Linien gefittet. Es ist möglich die Spektrallinien einzeln oder gleichzeitig zu fitten. SPAS ist eine Re-Implementierung von Ralph Napiwotzkis FITSB2, wurde aber mit einer leicht zu bedienenden Benutzeroberfläche und einigen zusätzlichen Funktionen versehen. Der Parameterfit wird durch einen downhill simplex Algorithmus durchführt. Ein Gitter von synthetischen Spektren wurde mit Hilfe von LTE Modellatmosphären mit solarer Metallizität und Line-Blanketing berechnet [\(Heber et al.,](#page-70-17) [2000\)](#page-70-17). In diesem Gitter wird interpoliert, um den bestmöglichen Fit zu erreichen. Die Interpolation erfolgt linear. Aufgrund der

Genauigkeit des Gitters bewirkt eine aufwendigere Interpolation aber keine messbare Anderung. Es ist auch ¨ möglich, eine Rotationsgeschwindigkeit hinzuzufügen. Radialgeschwindigkeiten werden durch das Fitten einer Gauß+Lorentz-Funktion, die eine Voigt-Funktion annähern, zusammen mit einem linearem Offset gemessen. Die Wellenlängen der Spektrallinien werden in einer Linienliste gespeichert. Diese kann jeder Benutzer für seine Zwecke erstellen. Die Fehlerrechnung wird wie bei der Lichtkurvenanalyse durch den Bootstrapping Algorithmus durchgeführt.

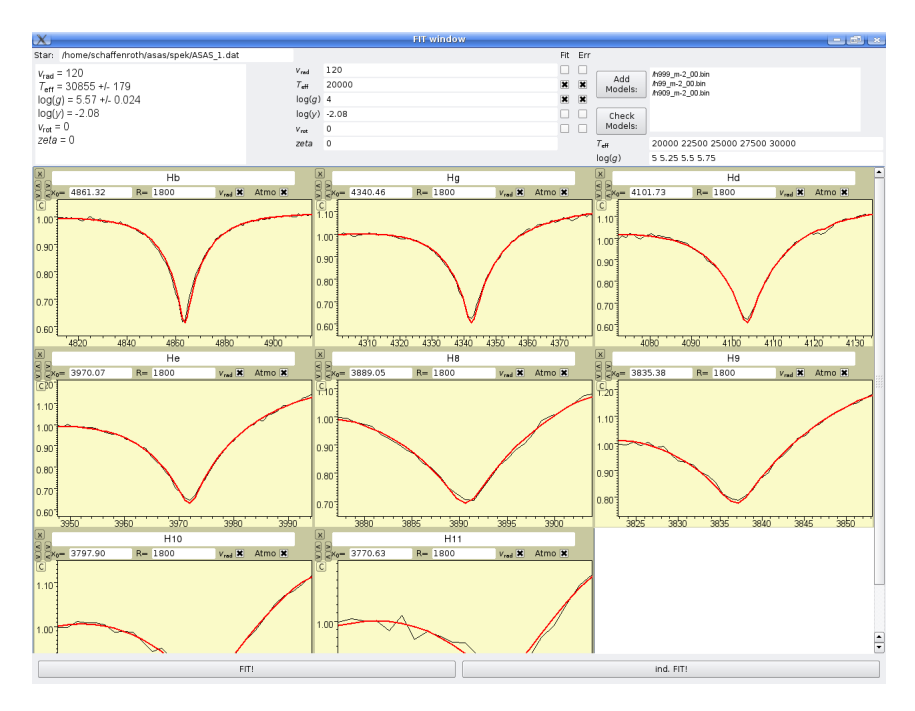

Abbildung 3.5: Fit Fenster des Programms SPAS, die rote Linie stellt den Fit dar, die schwarze die Messung

## Teil II

# <span id="page-28-0"></span>Spektral- und Lichtkurvenklassifikation von heißen Sternen aus dem CoRoT Anticenterfeld

Nach dieser Einführung in die für uns interessanten Objekte, sdB Doppelsterne, und der Erläuterung der Methoden und Programme, die zur Analyse benutzt wurden, möchte ich nun die Ergebnisse meiner Arbeit vorstellen. Die Ergebnisse gliedern sich in zwei Teile. Im ersten Teil werde ich nun zunächst die Klassifikation der heißen Sterne im CoRoT Anticenterfelds vorstellen. Diese Klassifikation sollte neue sdBs und vor allem bedeckende sdB Doppelsterne mit Hilfe von Spektral- und Lichtkurvenklassifikation finden.

## <span id="page-29-0"></span>4 Spektralklassifikation

In Zusammenarbeit mit den Kollegen an der Landessternwarte Tautenburg haben wir mit der Identifikation der heißen Sterne im CoRoT Anticenterfeld begonnen. Anhand ihrer Lichtkurven und Spektren lassen sich Sterne klassifizieren, um sowohl den Spektraltyp als auch den Variabilitätstyp samt Periodizitäten zu bestimmen. Die Spektren wurden mit dem AAΩ Multiobjektspektrograph, der am AAT (Anglo-Australian Telescope), einem 4 Meter Teleskop, montiert ist, durch Eike Günther aufgenommen. Die Lichtkurven haben wir diese freundlicherweise aus Tautenburg zur Verfügung gestellt bekommen. Zunächst wurden die Spektren per Auge nach heißen Sternen durchsucht. Die heißen Sterne sind durch die ausgeprägten Balmerlinien und die Helium Linien gut zu erkennen. Ubrig blieb eine Liste mit 165 heißen Sternen, die meisten davon Hauptreihensterne. ¨ Ich habe zunächst in der Simbad Datenbank überprüft, ob diese schon unter anderem Namen verzeichnet wurden und damit bekannt sind. Ich wurde nur in 13 Fällen fündig, die in Tabelle [4.1](#page-29-1) zusammengestellt sind. Die meisten wurden bei photometrischen Surveys entdeckt und noch nicht weiter untersucht. Nur für 8 Sterne ist in Simbad auch ein Spektraltyp angegeben. Diese sind dann also schon einmal spektroskopiert worden. Selbst für die beiden Sterne aus dem Henry Draper Katalog gibt Simbad als einzige Referenz einen Sternkatalog (Nesterow et al. 1995) an. Nur für GU Mon gibt es 17 Referenzen. Es ist als Kontaktdoppelsternsystem des Typs W Uma klassifiziert worden. Es gibt nur für 5 % unseres Samples bereits rudimentäre Informationen. Unser Sternsample kann also als bisher fast vollständig unbekannt angesehen werden.

| Stern          | andere Bezeichnung | Spektraltyp    |  |
|----------------|--------------------|----------------|--|
| CoRoT102767690 | TYC 148-503-1      | A5             |  |
| CoRoT102782814 | TYC 148-2141-1     | В              |  |
| CoRoT102696078 | GSC 00147-01889    |                |  |
| CoRoT102725531 | CCDM J06433+0022A  |                |  |
| CoRoT102743567 | GSC 04799-00793    | G0             |  |
| CoRoT102642253 | HD 292057          | A              |  |
| CoRoT102749538 | GSC 00147-01042    | A <sub>0</sub> |  |
| CoRoT102748861 | HD 292196          | A              |  |
| CoRoT102728404 | GSC 00147-00506    |                |  |
| CoRoT102785204 | GSC 00148-02254    |                |  |
| CoRoT102593959 | $EM*$ RJHA 38      |                |  |
| CoRoT102645018 | GSC 00147-01611    |                |  |
| CoRoT102750270 | V* GU Mon          | B8.<br>$U$ ma) |  |

<span id="page-29-1"></span>Tabelle 4.1: bekannte CoRoT Sterne mit anderer Bezeichnung (aus Simbad)

Die Klassifikation als G0 und O Stern für CoRoT102743567 und CoRoT102728404 widerspricht den durch uns bestimmten Parametern. Die Klassifikation als A oder B Stern ist für die Hauptreihensterne mit den bestimmten Parametern vereinbar. Für die sdBs ist eine Falschklassifikation als Stern des Spektraltyps A nachvollziehbar, da sdBs stärkere Wasserstofflinien und schwächere Heliumlinien als Hauptreihensterne des Spektraltyps B aufweisen (wie bei Hauptreihensternen des Typs A).

Danach wurde die Liste der heißen Sterne nach interessanten Objekten, vor allem sdBs, durchsucht. Für die Unterscheidung eines sdBs von einem Hauptreihenstern per Spektralanalyse gibt es mehrere Kriterien. Zum einen befinden sich die sdBs auf dem extremen Horizontalast. Ob ein Stern sich auf der Hauptreihe oder auf dem extremen Horizontalast befinden, hängt von der Temperatur und der Schwerebeschleunigung ab. Hauptreihensterne haben ein  $\log q$  von ca. 4 (cgs). In den Atmosphären von sdBs herrschen höhere Drücke als in Hauptreihen-Sternatmosphären, deshalb ist die Schwerebeschleunigung in sdBs höher als in Hauptreihensternen (log  $g = 4.5 - 6$ ). Die Temperatur der sdBs liegt bei 20 000 − 40 000 K. Darüber hinaus kann man sdBs mit Hilfe der Heliumhäufigkeit unterscheiden. Es hat sich gezeigt, dass sdBs eine untersolare He Häufigkeit aufweisen. Deswegen sind bei ihnen die He-Linien schwächer ausgeprägt als bei Hauptreihensternen. Die Linien sind außerdem nur wenig rotationsverbreitert ( $v_{\text{rot}} < 10 \text{ km/s}$ ). Nur in engen Doppelsternen, in denen die Rotation durch Gezeitenkräfte an die Umlaufperiode gekoppelt ist, rotieren sdBs schneller.

Mithilfe dieser Kriterien habe ich aus den 165 heißen Sternen des CoRoT Anticenterfelds eine Vorauswahl für sdB Kandidaten getroffen. Die Parameter ( $v_{\text{rad}}$ ,  $T_{\text{eff}}$ , log g, log y) wurden mit SPAS, das in Kapitel 3.2.1 genauer beschrieben wird, gefittet. Dabei wurden die Balmerlinien und, falls vorhanden, die Helium I Linien verwendet. Außerdem wurden Besonderheiten im Spektrum wie Emissionslinien (em) oder doppelte Linien (dl) vermerkt. Die atmosphärischen Parameter der heißen Sterne finden sich im Anhang. Die 20 sdB Kandidaten stehen oben auf der Liste.

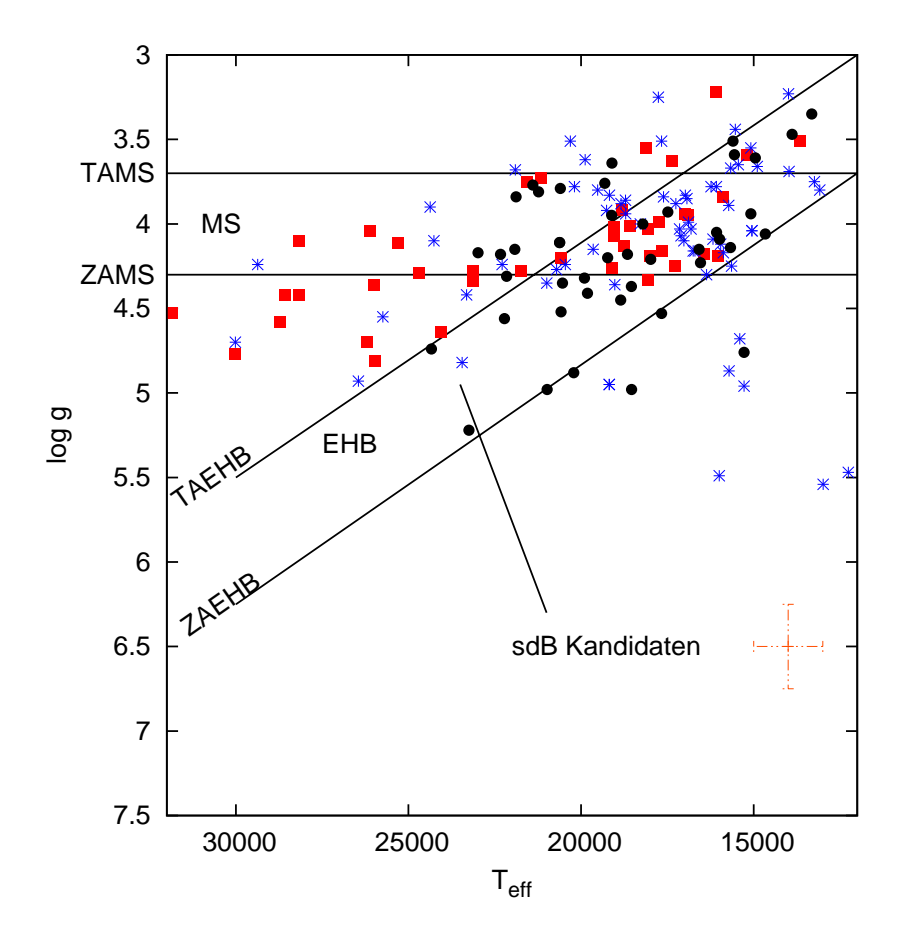

In Abbildung [4.1](#page-30-0) ist die Lage der CoRoT Sterne im  $T_{\text{eff}} - \log g$  Diagramm dargestellt. In diesem Diagramm

<span id="page-30-0"></span>Abbildung 4.1:  $T_{\text{eff}} - \log g$  Diagramm der heißen CoRoT Sterne; die Hauptreihensterne befinden sich um log  $q =$ 4.0; der extreme Horizontalast EHB beherbergt die sdB Sterne; die verschiedenen Symbole geben die He-Häufigkeit an; solare Häufigkeit:  $-0.5 > \log y > -1.5$ 

kann man den Unterschied zwischen Hauptreihe und extremem Horizontalast gut darstellen. Beide befinden sich in verschiedenen Bereichen des Diagramms. Im Schnittpunkt beider Bereiche ist keine Aussage über die Zugehörigkeit möglich. Die verschiedenen Symbole beziehen sich auf die Heliumhäufigkeit log  $y$  ( $y = \frac{N_{\text{He}}}{N_{\text{H}}}$ ). Sterne ohne Helium sind entweder zu kalt um Helium zu zeigen oder haben eine untersolare Heliumhäufigkeit. Die Sonne hat eine Heliumhäufigkeit von log  $y \approx -1.0$ . In Anbetracht der recht großen Unsicherheit der Helium Häufigkeit haben wir uns dafür entschieden, log  $y < -1.5$  als signifikant untersolar zu betrachten. Wir betrachten die Heliumhäufigkeit als solar, wenn log y zwischen -1.5 und -0.5 liegt. Es gibt keinen Stern mit signifikanter Helium-Uberh¨aufigkeit unter unseren Sternen. Die sdB Kandidaten befinden sich unterhalb der Hauptreihe im ¨ Bereich des EHB. Sie haben untersolare He Häufigkeiten.

Die meisten Sterne im CoRoT Feld befinden sich auf oder nahe der Hauptreihe. Es sind nur wenige Sterne mit hoher Schwerebeschleunigung (log  $g \geq 5$ ) vorhanden. Es gab aber trotzdem ein paar sehr gute sdB Kandidaten. In Tabelle [4.2](#page-30-1) sind die sechs Topkandidaten zusammengestellt.

| Stern                       | $T_{\text{eff}}$ in K | $\log g$        | $\log y$ |
|-----------------------------|-----------------------|-----------------|----------|
| CoRoT102734981              | $26453 \pm 677$       | $4.93 \pm 0.13$ |          |
| CoRoT102749989              | $20215 \pm 976$       | $4.88 \pm 0.36$ | $-2.09$  |
| CoRoT102765865              | $20581 + 4426$        | $4.52 \pm 0.21$ | $-2.10$  |
| CoRoT102696078 <sup>a</sup> | $20985 \pm 1025$      | $4.98 \pm 0.37$ | $-1.84$  |
| CoRoT102732872              | $23447 + 1214$        | $4.82 \pm 0.18$ |          |
| CoRoT102683571              | $24337\pm2247$        | $4.74 \pm 0.22$ | $-1.57$  |

<span id="page-30-1"></span>Tabelle 4.2: Parameter der sechs sdB Topkandidaten

<sup>a</sup> Emissionslinien

 $\equiv$ 

In Abbildung [4.2](#page-31-0) wird das Spektrum eines typischen Sterns im CoRoT- Feld, ein Hauptreihenstern des Typs

solares He keine He-Linien untersolares He typische Fehlerbalken B, gezeigt. Die Wasserstoff- und Heliumlinien sind deutlich sichtbar. Abbildung [4.3](#page-31-1) zeigt den Modellfit der Wasserstoff- und Heliumlinien. Das Modell gibt die Messung gut wieder.

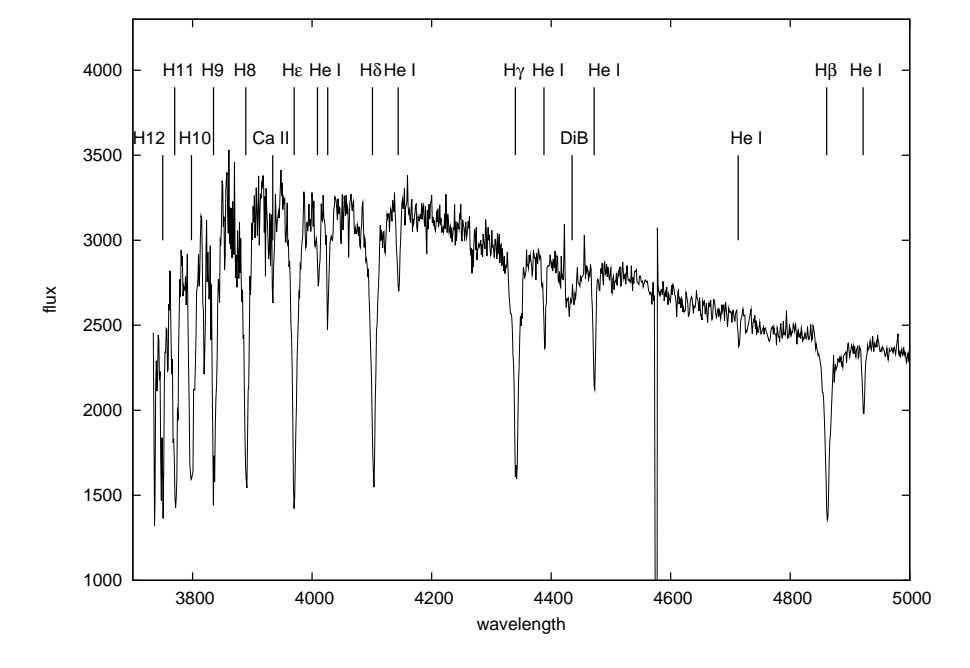

<span id="page-31-0"></span>Abbildung 4.2: Beispielspektrum für einen Hauptreihenstern mit solarer Helium Häufigkeit, CoRoT102598849;  $DiB = Dif$ use interstellar Band; Flux = Zählrate (nicht kalibriert), die Wellenlänge ist in Å; beides gilt für alle Plots

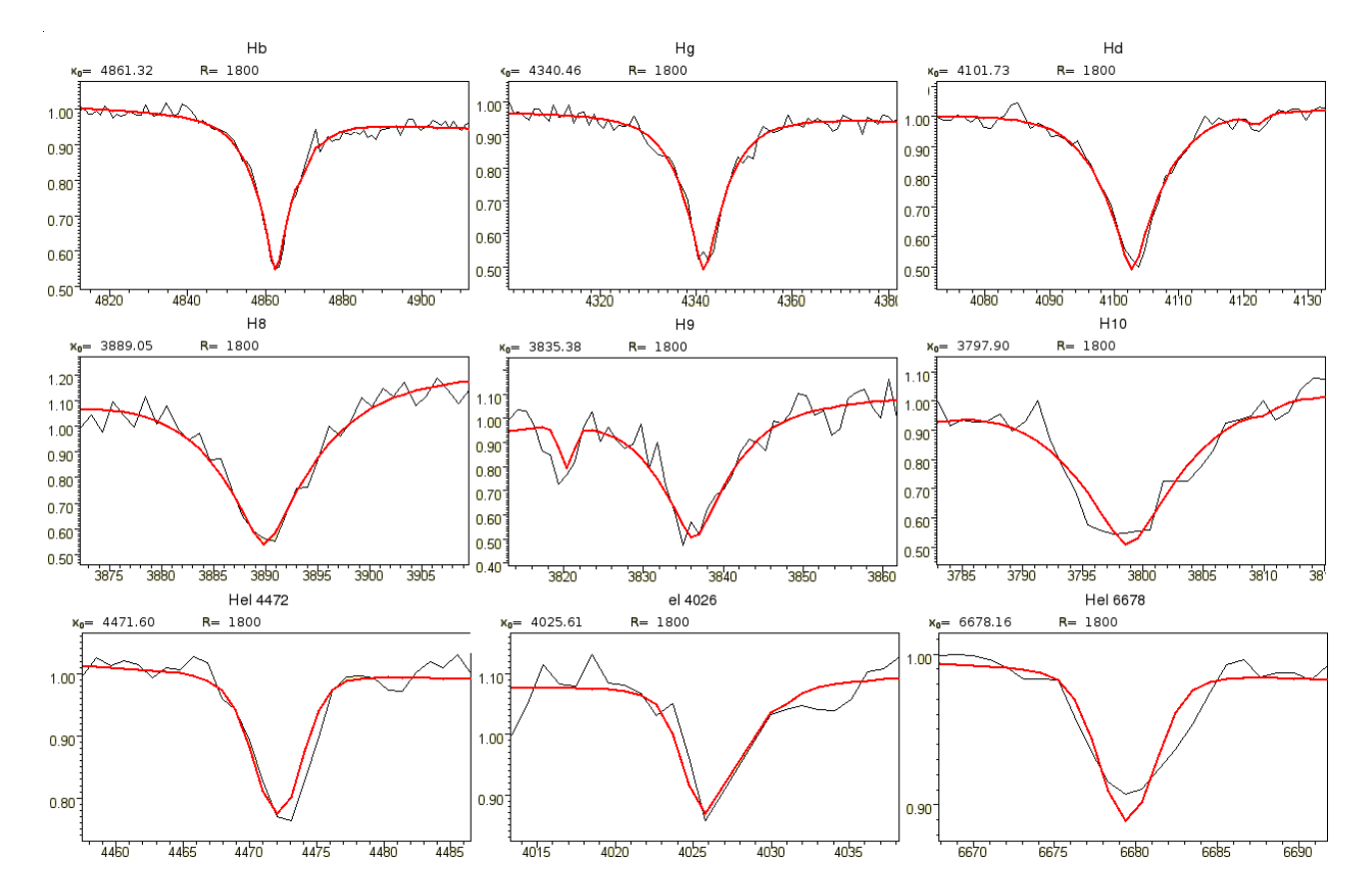

<span id="page-31-1"></span>Abbildung 4.3: Spektraler Fit der Balmer- und Heliumlinien ab H $\beta$  von CoRoT102598849 ( $T_{\text{eff}} = 19053 \pm 1537$ K,  $\log g = 4.07 \pm 0.21$ ,  $\log y = -0.8$ ), die rote Linie entspricht dem besten Fit; die Wellenlänge ist in Å

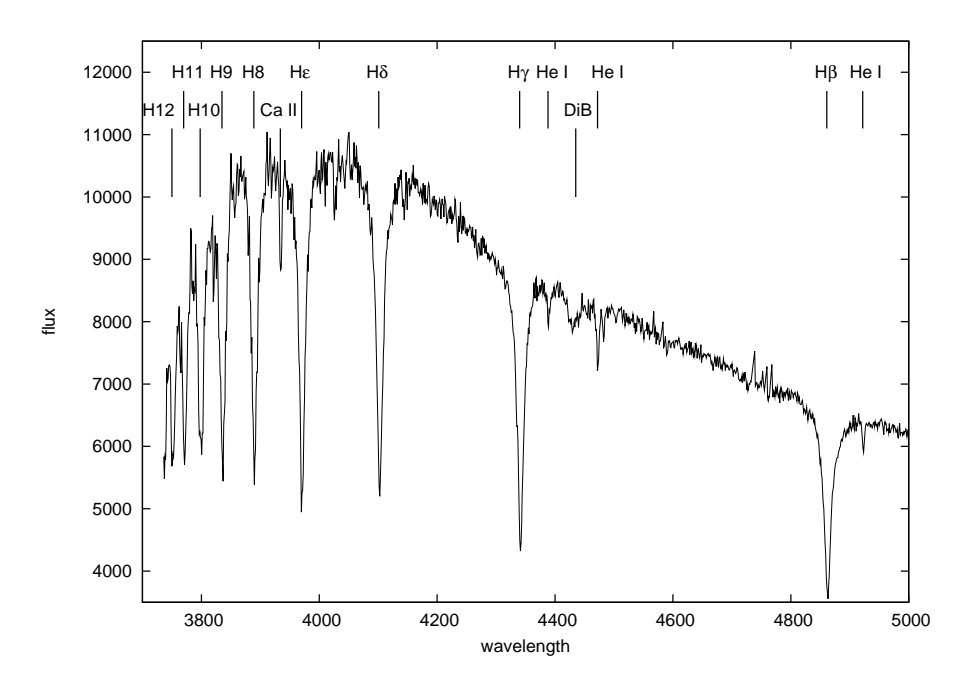

Als Beispiel für das Spektrum eines sdB ist in Abbildung [4.4](#page-32-0) das Spektrum von CoRoT102749989 gezeigt.

<span id="page-32-0"></span>Abbildung 4.4: Beispielspektrum für einen sdB Kandidaten, CoRoT102749989, untersolare Helium Häufigkeit;  $DiB = Diffuse$  interstellar Band; die Wellenlänge ist in  $\AA$ 

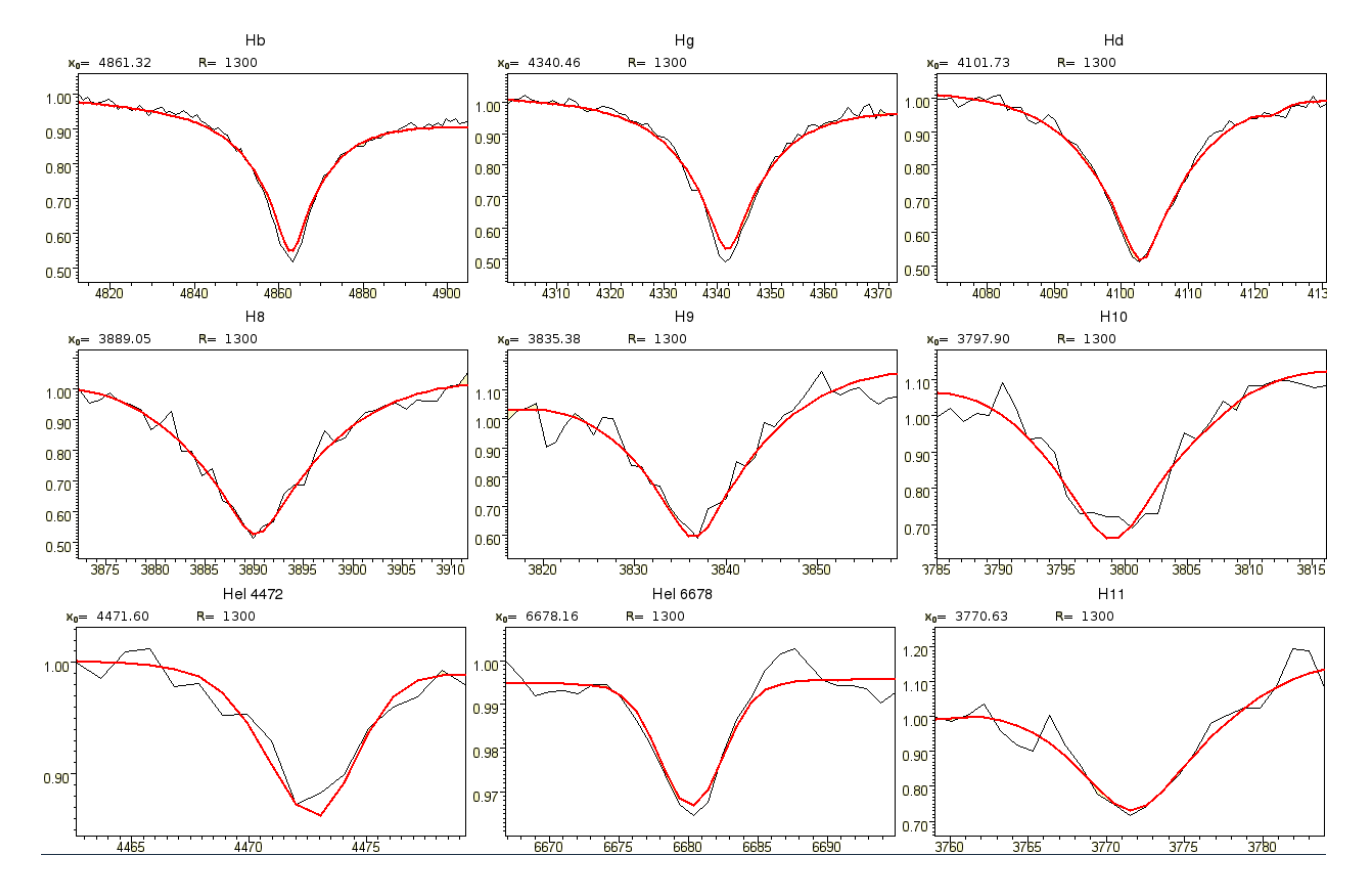

<span id="page-32-1"></span>Abbildung 4.5: Spektraler Fit der Balmer- und Heliumlinien ab H $\beta$  von CoRoT102749989 ( $T_{\text{eff}} = 20215 \pm 976$ K,  $4.88 \pm 0.36$ ,  $\log y = -2.09$ ), die rote Linie entspricht dem besten Fit

Die Temperatur beträgt 20 215 K. Dies ist die typische Temperatur der sdB Kandidaten im CoRoT Feld. Man kann deutlich die breiten Wasserstofflinien im Spektrum erkennen. Heliumlinien sind schwach vorhanden. Die diffusen interstellaren Bänder (DiBs) entstehen durch Absorption im interstellaren Medium. Der spektrale Fit der Linien ist in Abbildung [4.5](#page-32-1) dargestellt. Der Fit stimmt gut mit den gemessenen Linien ¨uberein.

Abbildung [4.6](#page-33-0) zeigt das Spektrum eines sdB Kandidaten ohne Heliumlinien. Da der Stern im Vergleich relativ hell ist und eine Temperatur von 26453 K hat, muss davon ausgegangen werden, dass die Heliumhäufigkeit deutlich untersolar ist. Der Modellfit der Wasserstofflinien ist in Abbildung [4.7](#page-33-1) zu finden. Er gibt die Messung gut wieder. Die Abweichung in He ist durch die Überlagerung dieser Linie mit einer CaII-Linien zu erklären.

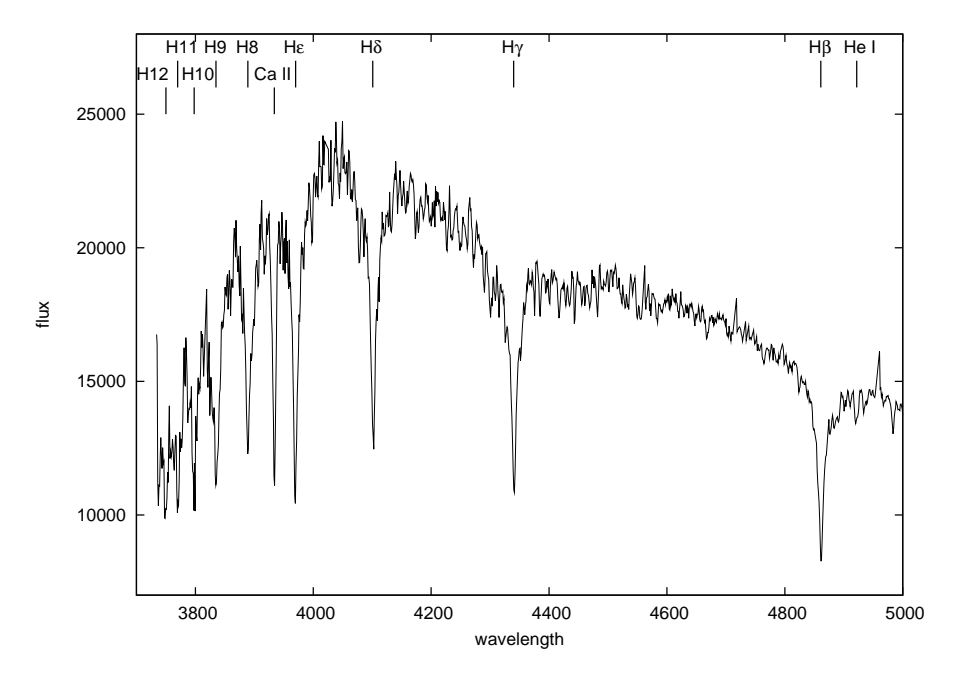

<span id="page-33-0"></span>Abbildung 4.6: Beispielspektrum für einen sdB Kandidaten, CoRoT102734981, keine Helium Linien erkennbar; die Wellenlänge ist in  $\AA$ 

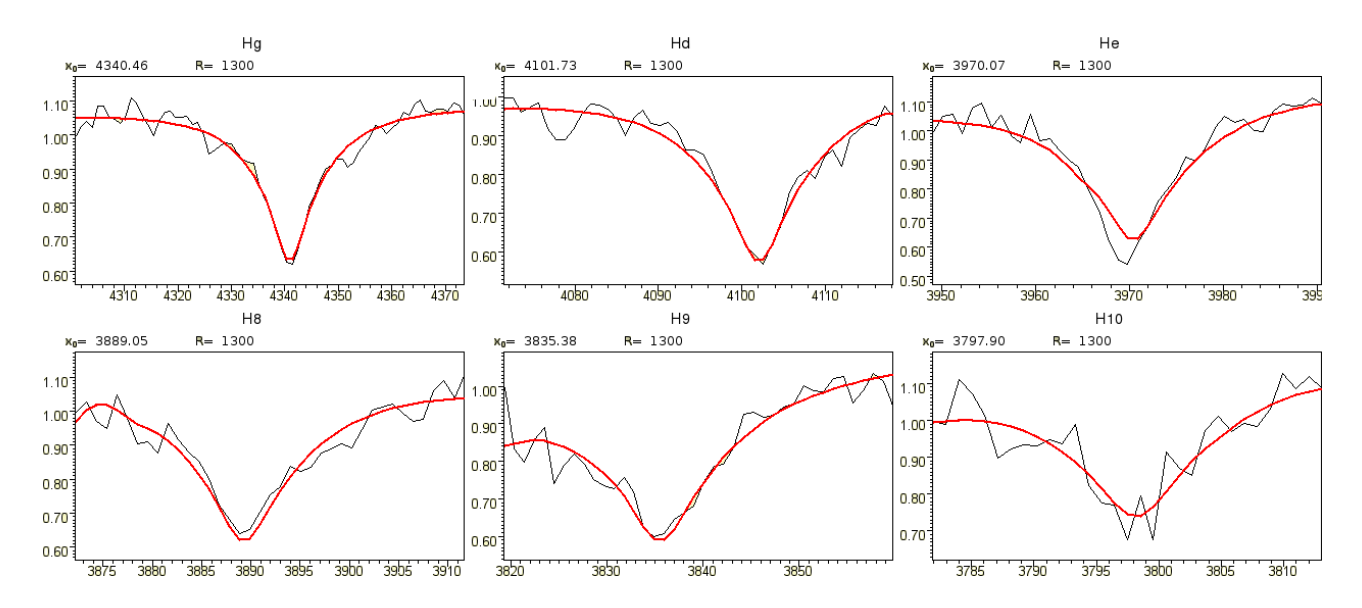

<span id="page-33-1"></span>Abbildung 4.7: Spektraler Fit der Balmer- und Heliumlinien ab Hγ von CoRoT102734981 (T<sub>eff</sub> = 26453 ± 677 K,  $\log g = 4.93 \pm 0.13$ , keine Heliumlinien sichtbar), die rote Linie entspricht dem besten Fit

Etwa ein Zehntel der Spektren weisen große Wellen im Kontinuumsverlauf des Spektrums auf. Die Wellen sind durch einen Luftspalt entstanden. Dieser wird dadurch verursacht, dass einige der Fasern, die vom Teleskop zum Spektrograph führen, nicht richtig an der Platte festgeklebt waren, die die Fasern mit dem Teleskop verbindet. Dieser Effekt kann nicht durch ein Flat field korrigiert werden. Bei diesen Spektren muss man Vorsicht bei der Bestimmung der Schwerebeschleunigung walten lassen, da durch diese Wellen zusätzliche Flügel in den Linien entstehen können. Damit würde die Schwerebeschleunigung viel größer gemessen werden. Dies zeigt das Beispiel von CoRoT102657518. Dieser Stern wurde zunächst fälschlicherweise als Weißer Zwerg klassifiziert. Ein Vergleich mit einem wellenlosen Spektrum zeigt, dass ein um 1.5 dex zu hohes log g gemessen wurde (siehe Abbildung [4.8](#page-34-0) und [4.9\)](#page-34-1).

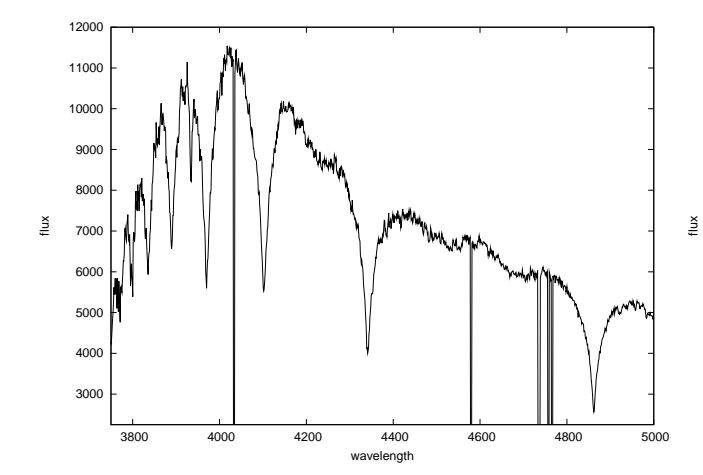

 500 1000 1500  $200$  2500 3800 4000 4200 4400 4600 4800 5000 wavelength

<span id="page-34-0"></span>Abbildung 4.8: Spektrum von CoRoT102657518

<span id="page-34-1"></span>Abbildung 4.9: anderes Spektrum von CoRoT102657518

## <span id="page-35-0"></span>5 Lichtkurvenklassifikation

Nachdem die Sterne aufgrund ihres Spektrums in verschiedene Typen klassifiziert wurden, wurden die Lichtkurven im R Band auf Variabilitäten untersucht. Es gibt zwei Typen von Sternen mit variabler Lichtkurve: variable Doppelsterne (Bedeckung, Ellipsoidalvariation, Reflexionseffekt) und pulsierende Sterne. Natürlich kann ein pulsierender Stern auch Teil eines Doppelsterns sein. Dann ist es m¨oglich, Pulsationen und Bedeckungen gleich-zeitig nachzuweisen, wie zum Beispiel bei NY Vir (Vučković et al., [2007\)](#page-72-2). Somit kann man die Parameter, die durch Astroseismologie bestimmt wurden, durch die Analyse der Bedeckungen bestätigen. Leider befand sich unter unseren Sternen kein solches System.

Bei der Lichtkurvenklassifikation wurde zunächst mit Hilfe des Programms FAMIAS, das in Abschnitt 3.1.4 genauer erklärt wurde, die drei höchsten Peaks im Fourierspektrum, die ein Signal-Rausch-Verhältnis von über 4 haben, bestimmt. Es wurde dabei immer zunächst der höchste Peak gemessen. Mit diese Periode wurde eine Sinusfunktionen an die Daten gefittet, womit ein "Pre-Whitening" der Lichtkurve durchgeführt wurde (vgl.<br>Kanital 2,1,4). Damit schält was die Dasiduare die aufgreitung Daie die itäten unterschte wurden kännen. Damit Kapitel 3.1.4). Damit erhält man die Residuen, die auf weitere Periodizitäten untersucht werden können. Dann fand eine Sichtung der Lichtkurven per Auge statt, um den Typ der Variabilität zu bestimmen. Dabei wurde vor allem Lichtkurven mit hohen Peaks im Fourierspektrum große Beachtung geschenkt. Die Beschreibung der verschiedenen Pulsationsarten ist im Anhang zu finden.

Die Lichtkurven der meisten nicht-bedeckenden und nichtpulsierenden heißen Sterne zeigen Periodizidäten

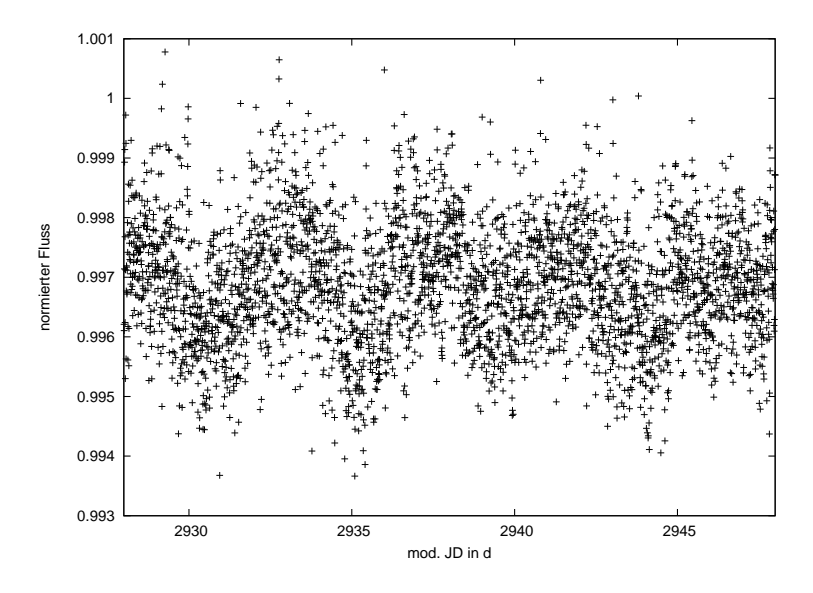

<span id="page-35-1"></span>Abbildung 5.1: Lichtkurve des irregulär-variablen Sterns CoRoT102728240;  $P_1 = 0.04$  d (S/N = 28),  $P_2 = 0.028$ d  $(S/N = 26)$ 

mit einem S/N von über 4. Lediglich bei fünf Sternen sind keinerlei Periodizitäten erkennbar. Vier davon sind Hauptreihensterne. Einer ist ein sdB Kandidat. Bei vielen dieser Sterne sind die Peaks jedoch recht klein (4-8 S/N). Es kann nicht ausgeschlossen werden, dass es sich dabei um Artefakte der Datenreduktion handelt. Bei einigen der Sterne ist ein signifikanter Peak bei 0.0715 d zu erkennen. Dies entspricht der Umlaufperiode des Satelliten und ist somit eindeutig ein Artefakt. Bei vier der nicht periodisch variablen Sterne sind Peaks mit einem Signal zu Rauschen von über 15 zu erkennen. In Abbildung [5.1](#page-35-1) ist ein Beispiel für eine Lichtkurve eines solchen Sterns zu erkennen.

Von den 165 heißen Sternen konnten 16 bedeckende, ein Stern mit möglicher Ellipsoidalvariation und 58 pulsierende Sterne (β Cepheiden, δ Scuti, Slowly Pulsating B Sterne, pulsierende BE Sterne) nachgewiesen werden. Damit liegt der Anteil der periodisch variablen Sterne bei fast 50%.

#### Bedeckende Doppelsterne

Unter den bedeckenden Sternen wurde ein Viertel der Sterne als sdB Kandidat klassifiziert. Das ist nicht ¨uberraschend. Da die kompakten sdBs oft in engen Doppelsternsystemen vorkommen, ist die Wahrscheinlichkeit einer Bedeckung viel größer als bei Hauptreihensternen. Es sind aber keine bedeckenden Sterne mit Perioden um 0.1 d darunter, wie es bei den HW Virginis Systemen normalerweise der Fall ist. Die Perioden der bedeckenden Doppelsterne mit einem sdB Kandidaten als Primärstern liegen bei einigen bis 40 Tagen. Eine Periode von 40 Tagen ist für einen sdB eine ungewöhnlich lange Periode. Jedoch liegt die Schwerbeschleunigung mit log  $g = 4.58$
am unteren Ende, des Schwerebeschleunigungsbereichs eines sdB. Daher ist es nicht auszuschließen, dass es sich um einen Hauptreihenstern handelt. Die Lichtkurve dieses Sterns ist in Abbildung [5.2](#page-36-0) dargestellt. In diesem Fall ist die Umlaufbahn der Sterne nicht kreisförmig sondern eindeutig exzentrisch, da sich die Nebenminima nicht bei Phase 0.5 befinden. Die Helligkeitsanstiege vor und nach Eintritt der Bedeckungen sind ungeklärt. Unsere Topkandidaten sind jedoch leider nicht bedeckend.

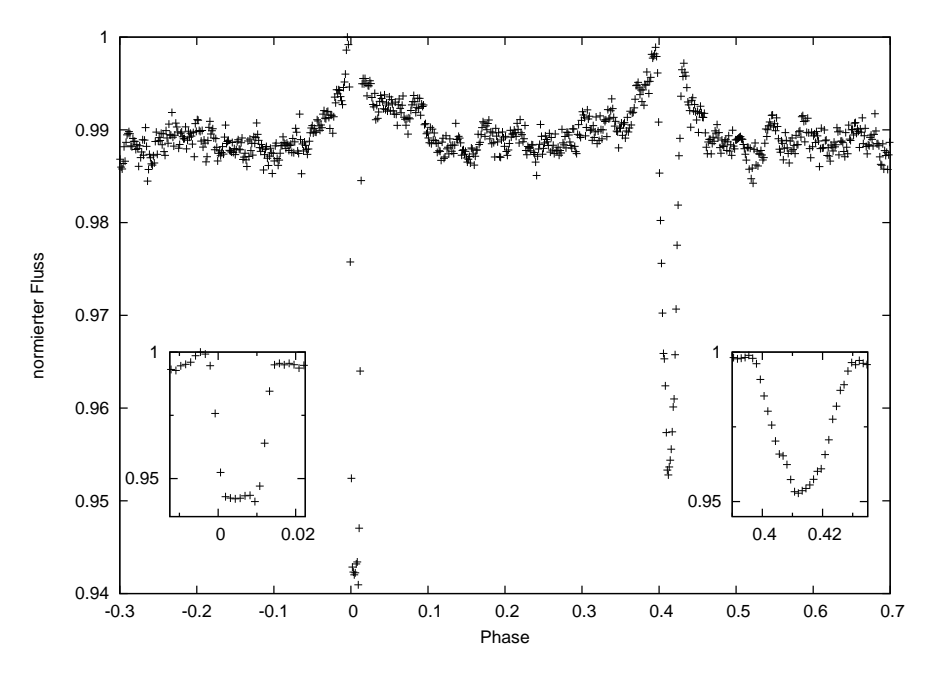

<span id="page-36-0"></span>Abbildung 5.2: Lichtkurve von CoRoT102647241 im R Band; Periode = 39.8 d

Die kürzeste Umlaufperiode der bedeckenden Systeme liegt bei 0.74/0.37 d. Die Lichtkurve dieses Systems ist

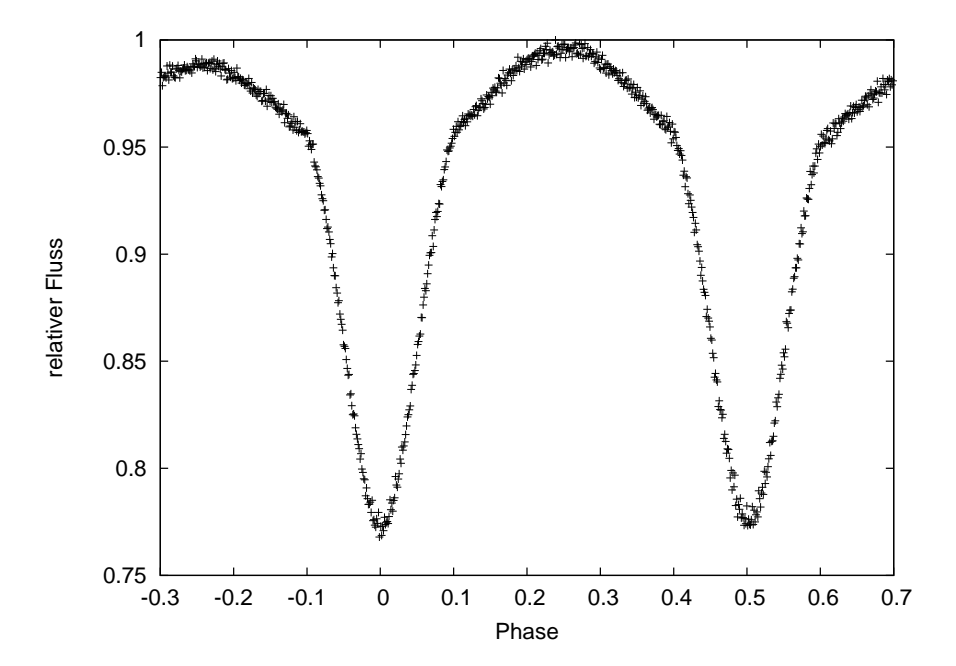

<span id="page-36-1"></span>Abbildung 5.3: Lichtkurve von CoRoT102596999 im R Band; Die Periode ist 0.7434 d, falls tats¨achlich beide Komponenten bedeckt werden, wie hier angenommen, andernfalls 0.3717 d

in Abbildung [5.3](#page-36-1) dargestellt. Es ist eine (oder zwei) Bedeckung und ein Reflexionseffekt oder eine Ellipsoidal-Verformung zu erkennen. Da die Bedeckungen nahezu gleich tief sind, ist es nicht möglich zu sagen, ob in der Lichtkurve ein Sekundärminimum zu sehen ist. Es fällt aber auf, dass der Reflexionseffekt bei Phase 0.75 geringer ist als bei Phase 0.25. Mit Hilfe einer Radialgeschwindigkeitskurve könnte man die Periode bestimmen

und somit dieses Problem lösen. Falls Primär- und Sekundärbedeckung zu sehen sind, könnte die Lichtkurve durch die Verformung einer oder beider Komponenten durch Gezeitenkräfte verursacht sein. Abbildung [5.6](#page-37-0) gibt den besten spektralen Fit der Wasserstofflinien wieder.

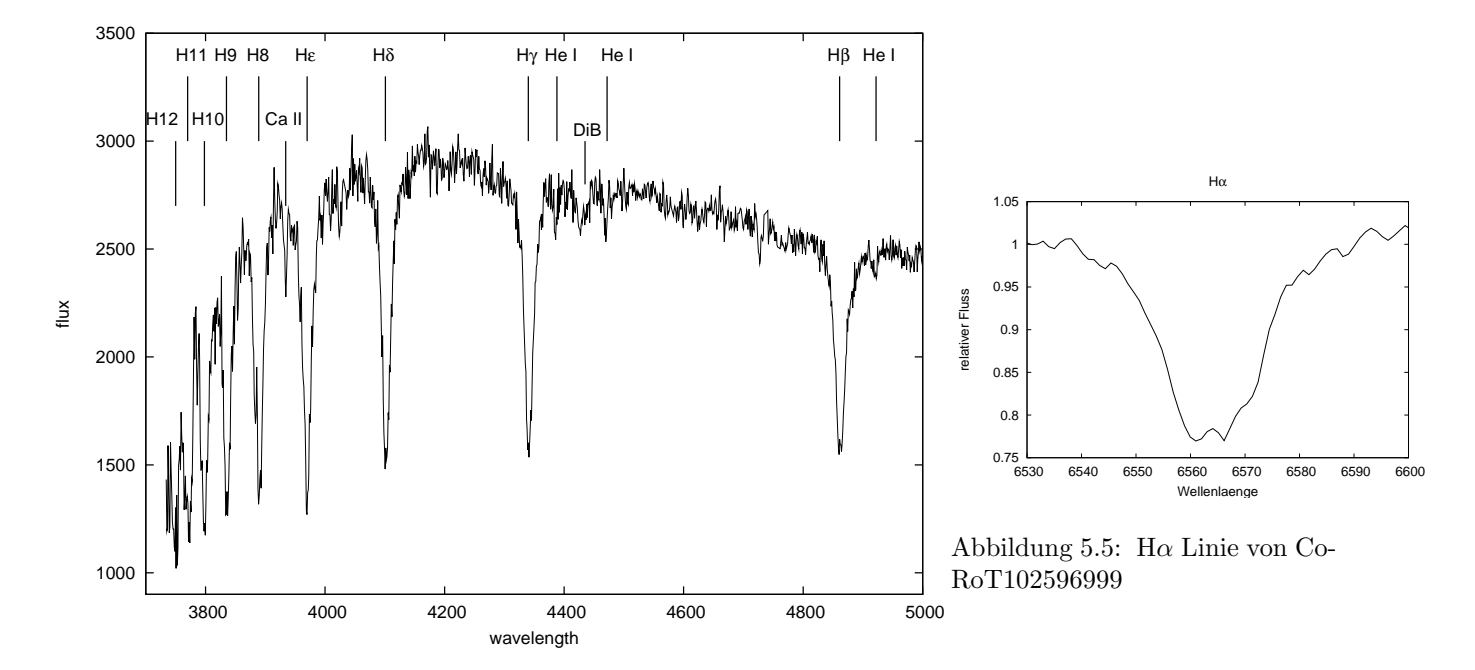

<span id="page-37-2"></span><span id="page-37-1"></span>Abbildung 5.4: Spektrum des bedeckenden Doppelsterns CoRoT102596999; die Wellenlänge ist in  $\AA$ 

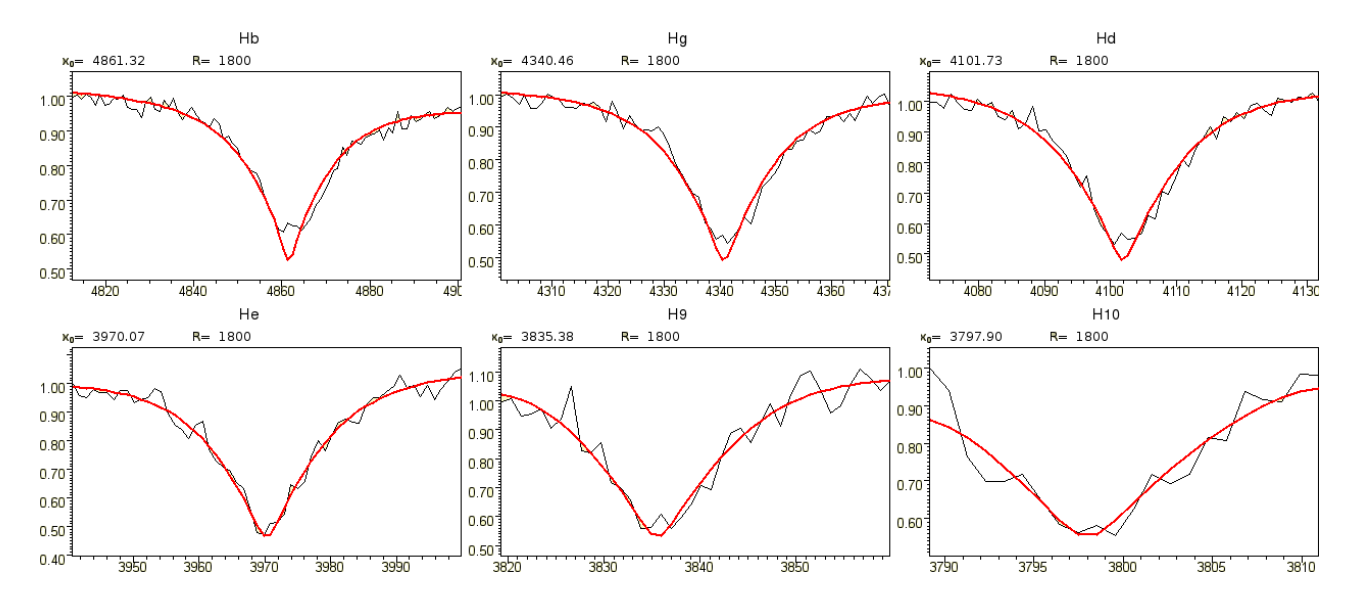

<span id="page-37-0"></span>Abbildung 5.6: Spektraler Fit der Balmer- und Heliumlinien ab H $\beta$  von CoRoT102596999 (T<sub>eff</sub> = 18537 ± 700,  $\log q = 4.98 \pm 0.11$ , keine Heliumlinien sichtbar

Besonders an der Hα Linie ist gut zu erkennen, dass die Linien doppel-linig sind. Deswegen ist der Fit tiefer als die gemessenen Spektrallinien. Um einen passenden Fit zu erreichen, wird eine hohe Rotationsgeschwindigkeit benötigt. Ein doppel-liniges Spektrum spricht dafür, dass beide Komponenten des Doppelsternsystems ähnlich hell sind. Dies bedeutet auch, dass die bestimmten Parameter nicht verlässlich sind. Um die richtigen Parameter zu bestimmen, müssen die Linien getrennt werden. Dazu ist hochauflösende Spektroskopie nötig. Es handelt sich vermutlich um ein bedeckendes System aus zwei Hauptreihensternen von sehr ähnlichem Radius (und Masse), die beide stark elliptisch verformt sind. Endgültige Klärung kann nur die zeitabhängige Spektroskopie liefern. Im Anhang ist eine Zusammenfassung der Lichtkurvenklassifikation aller heißen Sterne des CoRoT Anticenterfeldes gegeben.

## Teil III

## Analyse von zwei HW Virginis Systemen und Entdeckung eines neuen bedeckenden Subdwarf B Doppelsterns

In den vorherigen Kapiteln wurde beschrieben, wie mit Hilfe von Spektral- und Lichtkurvenklassifikation neue bedeckende Systeme entdeckt werden können. Die nächsten zwei Kapitel beschreiben nun konkret die Ergebnisse der Spektral- und Lichtkurvenanalyse von zwei bedeckenden Doppelsternsystemen mit einem sdB als Primärstern. Mit Hilfe der Analyse konnten die Radien und Massen beider Komponenten des Doppelsternsystems gemessen und damit die Art des Begleiters bestimmt werden (M Stern bzw. einem braunen Zwerg). Beide Sterne wurden im Zuge der Durchforstung photometrischer und spektroskopischer Surveys entdeckt. Im letzten Kapitel wird ein neu entdecktes HW Virginis System vorgestellt, dessen Lichtkurve ich am Calar Alto Observatorium mit BUSCA aufgenommen habe.

# 6 Das HW Virginis System ASAS 10232

ASAS 102322-3737.0 wurde im Rahmen des All Sky Automated Survey entdeckt [\(Pojmanski,](#page-71-0) [2002\)](#page-71-0). Die ASAS-Lichtkurve zeigt einen prominenten Reflexionseffekt. Im SuperWASP Survey wurde die Lichtkurve dieses Sterns ebenfalls aufgenommen. Aufgrund der höheren Genauigkeit zeigt die SuperWASP Lichtkurve sogar eine streifende Bedeckung, siehe Abbildung [6.4,](#page-43-0) [\(Pollacco et al.,](#page-71-1) [2006\)](#page-71-1). Genaueres zu diesen Surveys wurde in Kapitel 1 vorgestellt. Die Bedeckung zusammen mit dem Reflexionseffekt und der kurzen Periode machte dieses System zu einem idealen Kandidaten für ein HW Virginis System. Deshalb wurde von uns eine Spektral- und Lichtkurvenanalyse durchgeführt.

## 6.1 Spektralanalyse

Für die Radialgeschwindigkeitskurve wurden 15 Spektren mittlerer Auflösung mit dem EMMI Spektrograph am 3.6 m NTT Teleskop beim La Silla Observatorium in Chile aufgenommen. Diese Spektren decken nur einen kleinen Teil des optischen Spektrums ab (3877 - 3898, 4365 - 4380 nm) und sind deswegen für die Bestimmung der atmosphärischen Parameter nicht geeignet. Deswegen wurden am 20. und 25.2.2010 weitere 33 Spektren mittlerer Auflösung mit dem GMOS Spektrograph am 8.1 m Teleskop des Gemini South Observatory aufgenommen (im Servicemode). Damit konnten auch die hohen Balmerlinien abgebildet und so die atmosphärischen Parameter bestimmt werden. Die Daten wurden mit Hilfe des MIDAS Paketes, das durch die Europäische S¨udsternwarte ESO bereitgestellt wird, reduziert. Die GMOS-Daten wurden durch Pierre Maxted reduziert. Mit den 46 Spektren mittlerer Auflösung, die mit dem ESO NTT/EMMI und dem Gemini/GMOS aufgenommen wurden, konnte eine Radialgeschwindigkeitskurve mit guter Phasenabdeckung vermessen werden. Eine quantitative Spektralanalyse zur Bestimmung der atmosphärischen Parameter konnte anhand der GMOS Spektren, die allerdings nur etwas mehr als die halbe Umlaufbahn abdecken, durchgeführt werden.

### 6.1.1 Radialgeschwindigkeitskurve

Die Radialgeschwindigkeiten wurden gemessen, indem Gaußfunktionen, Lorentzfunktionen und Polynome an die Balmer und Heliumlinien gefittet und die Abweichung der Wellenlänge des Minimums von der theoretischen Wellenlänge bestimmt wurde. Da es sich nur um ein ein-liniges System handelt, ist die Messung nicht schwierig, da man sich nicht mit der Trennung der Spektrallinien beschäftigen muss. Der beste Fit einer Sinusfunktion an die gephaste Radialgeschwindigkeitskurve wird in Abbildung [6.1](#page-40-0) gezeigt. Dabei wurde die durch die SuperWASP Lichtkurve bestimmte Periode von  $0.13927 \pm 0.00001$  d benutzt. Es ergibt sich eine Semiamplitude von  $K_1 =$ 81.0±3 km s<sup>−</sup><sup>1</sup> . Um eine solch kurze Periode zu erreichen, muss das System durch eine Common envelope Phase gegangen sein. In der Systemgeschwindigkeit war bei den Spektren der zwei Spektrographen eine systematische Verschiebung zu erkennen, die korrigiert werden musste.

### 6.1.2 Fit des Spektrums

Um die atmosphärischen Parameter des sdBs zu bestimmen, wurden an die Balmer- und Heliumlinien der 33 Gemini/GMOS Spektren mit Hilfe von SPAS [\(Hirsch,](#page-71-2) [2009\)](#page-71-2) synthetische Spektren gefittet, die mit Hilfe von LTE Modellatmospären mit solarer Metallizität und Line-Blanketing [\(Heber et al.,](#page-70-0) [2000\)](#page-70-0) berechnet wurden. Da andere HW Virginis Systeme eine scheinbare Veränderung der Parameter über die Phase gezeigt haben (z.B. HS0705 [Drechsel et al.](#page-70-1) [2001\)](#page-70-1), wurden die atmosphärischen Parameter für jedes Spektrum einzeln gefittet. Dieser Effekt ist mit dem Reflexionseffekt verknüpft, da der Beitrag des Begleiters zum Spektrum schwankt, weil einmal die kühle und einmal die aufgeheizte Seite des Begleiters zu sehen ist. Bei einer totalen Bedeckung würde man die geringste "Verunreinigung" und damit den genauesten Wert erwarten, da der Begleiter vollständig hinter dem Begleiter vollständig hinter dem Primärstern verschwindet. Da bei ASAS 10232 nur eine streifende Bedeckung vorhanden ist, sollte in der Phase 0, wenn der Begleiter den Stern bedeckt und damit nur die kühle Seite zu sehen ist, der genaueste Wert gemessen werden können. Leider sind keine Spektren in dieser Phase vorhanden. In Abbildung [6.3](#page-40-1) und Abbil-dung [6.2](#page-40-2) ist die Abhängigkeit der Parameter von der Phase gezeigt. Der Stern zeigt über die abgedeckte Phase eine Anderung der Schwerebeschleunigung um 0.09 dex und der Temperatur um 1500 K. Unter Berücksichtigung dieses Effekts, nehmen wir als Schwerebeschleunigung einen Wert von  $5.60 \pm 0.05$  und für die Temperatur 28400 ± 500 K an. Die Fit Fehler sind geringer als dieser Wert. Aufgrund systematischer Unsicherheiten, da wir kein Spektrum in Phase 0 haben, nehmen wir jedoch einen größeren Fehler an. Diese Parameter sind typisch für die meisten HW Virginis Systeme. Mit der Massenfunktion aus der Radialgeschwindigkeitskurve und den atmosphärischen Parametern konnten für die Lichtkurvenanalyse das Massenverhältnis und die Effektivtemperatur des Primärsterns eingeschränkt werden.

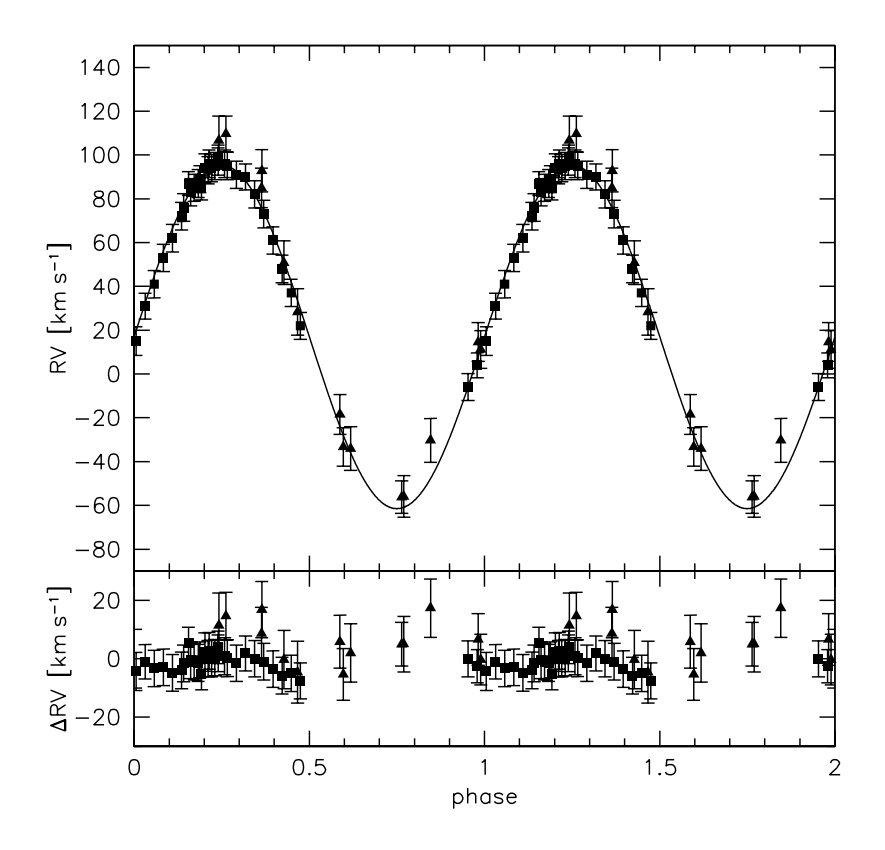

<span id="page-40-0"></span>Abbildung 6.1: Radialgeschwindigkeitskurve von ASAS 10232, im unterem Panel sind die Residuen zu sehen

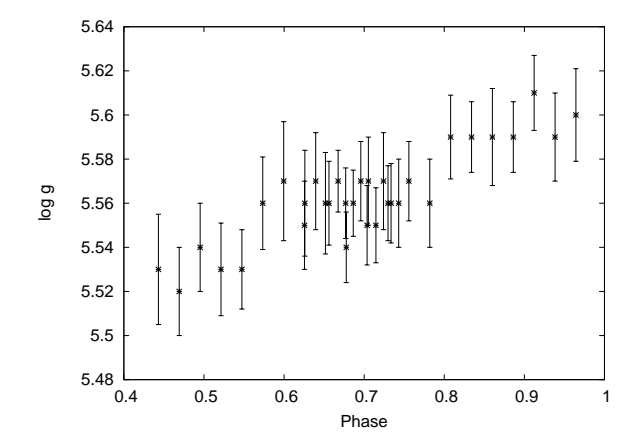

<span id="page-40-2"></span>Abbildung 6.2: scheinbare Variation des gemessenen  $\log g$  über die Phase

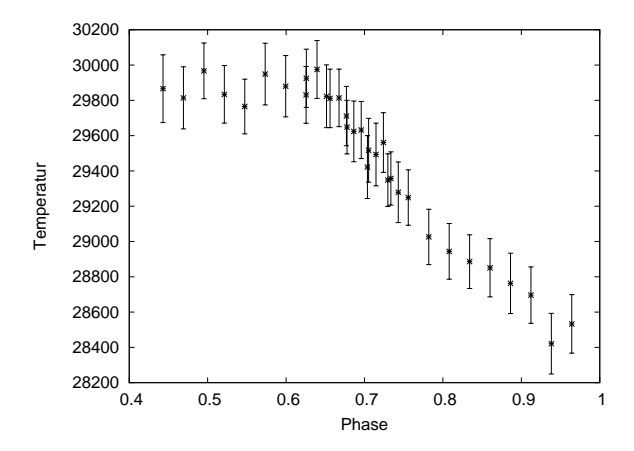

<span id="page-40-1"></span>Abbildung 6.3: scheinbare Variation der gemessenen Temperatur des sdBs über die Phase

## 6.2 Photometrische Analyse

Am 10.,11.,12.,13. und 31.3.2008 wurden im Rahmen des All Sky Automated Survey Beobachtungen von ASAS 10232 im B,V und I Band mit dem ASAS-3 Instrument am Las Campanas Observatory, Chile, robotisch durchgeführt. Wir haben die Daten vollständig reduziert von Roy Østensen/Patrick Wils erhalten.

Außerdem überließ uns Pierre Maxted eine vollständig reduzierte und schon gephaste SuperWASP Lichtkurve des Doppelsternsystems. Diese Lichtkurve wurde in drei Beobachtungszeiträumen von Mai 2006 - Januar 2009 mit 8 Weitwinkelkameras des SuperWASP Observatoriums beim South African Astronomical Observatory mit einem Breitbandfilter (400-800 nm) aufgenommen.

| Phase           | Temperatur in K        | Schwerebeschleunigung | Helium Häufigkeit |
|-----------------|------------------------|-----------------------|-------------------|
| 0.443           | $29866\pm192$          | $5.53\pm0.03$         | $-1.97$           |
| 0.469           | $29814 \pm 176$        | $5.52\pm0.02$         | $-2.1$            |
| 0.495           | $29967\pm158$          | $5.54\pm0.02$         | $-2.16$           |
| 0.521           | $29834 \pm 163$        | $5.53\pm0.02$         | $-1.83$           |
| $0.547\,$       | $29765 \pm 155$        | $5.53 \pm 0.02$       | $-1.83$           |
| 0.573           | $29949 \pm 175$        | $5.56 \pm 0.02$       | $-2.01$           |
| 0.599           | $29880 \pm 174$        | $5.57 \pm 0.03$       | $-2.16$           |
| $0.625\,$       | $29831\pm161$          | $5.55\pm0.02$         | $-2.01$           |
| 0.625           | $29925\pm165$          | $5.56\pm0.02$         | $-1.98$           |
| 0.639           | $29975\pm164$          | $5.57\pm0.02$         | $-2.11$           |
| 0.651           | $29823 \pm 178$        | $5.56 \pm 0.02$       | $-1.82$           |
| 0.656           | $29811 \pm 166$        | $5.56 \pm 0.03$       | $-1.97$           |
| 0.667           | $29814 \pm 163$        | $5.57\pm0.01$         | $-1.95$           |
| 0.676           | $29711 \pm 168$        | $5.56\pm0.02$         | $-1.85$           |
| 0.677           | $29648 \pm 152$        | $5.54 \pm 0.02$       | $-1.81$           |
| 0.686           | $29624 \pm 172$        | $5.56\pm0.02$         | $-1.81$           |
| $\,0.695\,$     | $29632 \pm 162$        | $5.57\pm0.02$         | $-1.82$           |
| 0.703           | $29422 \pm 178$        | $5.55\pm0.02$         | $-1.79$           |
| $0.705\,$       | $29517\pm181$          | $5.57\pm0.02$         | $-1.83$           |
| $0.714\,$       | $29493\pm178$          | $5.55\pm0.02$         | $-1.83$           |
| $0.724\,$       | $29561\pm169$          | $5.57\pm0.02$         | $-1.82$           |
| 0.729           | $29348 \pm 149$        | $5.56\pm0.02$         | $-1.84$           |
| 0.733           | $29357\pm151$          | $5.56\pm0.02$         | $-1.82$           |
| 0.743           | $29279\pm172$          | $5.56\pm0.02$         | $-1.82$           |
| $0.755\,$       | $29249\pm157$          | $5.57\pm0.02$         | $-1.82$           |
| 0.781           | $29026\pm157$          | $5.56\pm0.02$         | $-1.8$            |
| 0.807           | $28944 \pm 158$        | $5.59\pm0.02$         | $-1.79$           |
| $\,0.834\,$     | $28886 \pm 152$        | $5.59\pm0.02$         | $-1.82$           |
| 0.860           | $28851\pm165$          | $5.59\pm0.02$         | $-1.96$           |
| 0.886           | $28763 \pm 171$        | $5.59\pm0.02$         | $-2.11$           |
| 0.912           | $28696\pm160$          | $5.61\pm0.02$         | $-2.01$           |
| $\,0.938\,$     | $28421 \pm 172$        | $5.59\pm0.02$         | $-1.82$           |
| 0.964           | $28533\pm166$          | $5.6\pm0.02$          | $-1.79$           |
| benutzter Wert: | $\sqrt{28400 \pm 500}$ | $5.60 \pm 0.05$       | $-1.9$            |

<span id="page-41-0"></span>Tabelle 6.1: Anderung der atmosphärischen Parameter mit der Amplitude

#### 6.2.1 Ephemeride

Die Lichtkurven aus dem ASAS Survey decken keine komplette Phase ab sondern immer nur Teile. Durch eine Fouriertransformation, ausgeführt mit dem Programm FAMIAS, konnte die Periode  $P = 0.1393$  d bestimmt werden. Aufgrund der höheren Anzahl an Datenpunkten über einen längeren Zeitpunkt konnte mit Hilfe der SuperWASP-Daten eine noch genauere Periode gemessen werden  $(P = 0.13927 d)$ . In der Nacht vom 12.3.2008 war in allen drei Bändern die streifende Bedeckung klar zu sehen. Mit Hilfe dieser Bedeckung wurde die Zeiten der Minima abgelesen, indem mit dem Programm Gnuplot für alle drei Bänder an die Bedeckungen Parabeln und Gaußfunktionen gefittet wurden. Die Ephemeride wurde damit zu

$$
HJD = 2454538^{d}02222 + 0^{d}13927 \cdot E
$$
\n(6.1)

berechnet. Diese Ephemeride wurde zum Phasen der ASAS Lichtkurven benutzt.

#### 6.2.2 Lichtkurvenlösung

Die B, V und I Lichtkurven, die im Rahmen des All Automated Sky Survey aufgenommen wurde, und die Super-WASP Lichtkurve (Weißlicht) wurden mit dem MORO Code [\(Drechsel et al.,](#page-70-2) [1995\)](#page-70-2) untersucht, der in Kapitel 3.1.3. beschrieben ist. Da das Fortranprogramm nur eine gewisse Anzahl von Punkten verarbeiten kann und die Rechenlaufzeit mit größerer Anzahl der Punkte stark zunimmt, wurden für die zu analysierende Lichtkurve Normalpunkte benutzt. Das bedeutet, dass die Fl¨usse der einzelnen Messungen ¨uber ein kleines Zeitintervall gemittelt werden. Dies hat bei einer schlechten Qualität der Daten außerdem den Vorteil, dass die Streuung der

beobachteten Messpunkte reduziert wird und somit eine glattere Lichtkurve entsteht. Aufgrund der geringen Anzahl der Datenpunkte bei den ASAS Daten, wurden diese fast vollständig übernommen. Es wurde über ein Intervall von 0.14 Sekunden gemittelt. Damit sind die 544, 635 und 482 einzelnen Messungen der B,V und I Lichtkurven auf 535, 621 und 478 Normalpunkte reduziert worden. Die weiße SuperWASP Lichtkurve mit 13816 Datenpunkten wurde über ein Intervall von 24 Sekunden (Phasenintervall von 0.002) zu 487 Normalpunkten gemittelt. Alle Lichtkurven wurden normiert und mit der durch die SuperWASP-Daten bestimmten Periode  $(0.13927 d)$  in Abhängigkeit von der Phasen dargestellt. Da beim Analyseprogramm immer monochromatische Lichtkurven berechnet werden, wurde als Wellenlänge bei den B,V und I Lichtkurven die effektive Wellenlänge und bei dem weißen Breitbandfilter der SuperWASP Lichtkurve die mittlere Wellenlänge, 600 nm, benutzt.

Zunächst wurden alle Lichtkurven getrennt analysiert. In der endgültigen Lösung wurde jedoch ein simultaner Fit aller vier Lichtkurven durchgeführt. Wir haben für die Analyse den Wilson-Devinney Modus 2 benutzt, der die Systemkonfiguration nicht einschr¨ankt (getrennt oder halbgetrennt). Dieser Modus verknüpft die Leuchtkraft des Begleiters mit seiner Effektivtemperatur über das Planckgesetz. Da aber das Leuchtkraftverhältnis der beiden Sterne hoch (im Bereich von  $10^2 - 10^4$ ) ist und der Begleiter photometrisch praktisch nur durch den Reflexionseffekt und die Bedeckung des Primärstern sichtbar ist, spielt dies fast keine Rolle. Die berechnete Temperatur des Begleiters ist somit nicht sonderlich verlässlich. Da die Anzahl der Lichtkurvenparameter  $(12 + 5n = 32)$  sehr groß ist, muss versucht werden, die Anzahl der freien Parameter durch Spektroskopie oder Theorie einzuschränken.

Aufgrund des frühen Spektraltyps des Primärsterns wurde der Gravitationsverdunkelungsexponent bei  $q_1 = 1$  festgesetzt, wie es bei radiativen Sternhüllen erwartet wird [\(von Zeipel,](#page-72-0) [1924b\)](#page-72-0). Da der kühle Begleiter eine konvektive Hülle besitzt, wurde sein Gravitationsverdunkelungsexponent auf  $q_2 = 0.32$  [\(Lu](#page-71-3)[cy,](#page-71-3) [1967\)](#page-71-3) festgehalten. Die Albedo des Primärsterns und des Begleiters wurde als freie Parameter behandelt. Aufgrund des ausgeprägten Reflexionseffektes ist ein  $A_2 > 1$  nötig, um die Lichtkurve zu modellieren. Dieser Effekt zeigte sich schon in vielen HW Virginis Lichtkurven. Er ist physikalisch mit Prozessen in der Atmosphäre der Sterne, die eine Umverteilung der eingestrahlten Energie in andere Wellenlängen bewirken, zu erklären. Da monochromatische und keine bolometrischen Flüsse berechnet werden, wird der Energieerhaltungssatz nicht verletzt, wenn in einer bestimmten Wellenlänge mehr Licht ab- als eingestrahlt und dafür in anderen Wellenlängenbereichen weniger abgestrahlt wird. Die Effektivtemperatur des Primärsterns wurde auf 28 000 K festgehalten. Da nur ein Temperaturverhältnis berechnet werden kann, würde eine Anderung der Temperatur nur eine Anderung der Effektivtemperatur des Begleiters zur Folge haben.

Die linearen Randverdunkelungskoeffizienten  $x_1(B, V, I, we$ iß) wurden aus den Tabellen von [Wade and Rucinski](#page-72-1) [\(1985\)](#page-72-1) interpoliert und bei  $x_1(B) = 0.26, x_1(V) = 0.22, x_1(I) =$  $0.165, x_1(wei8) = 0.20$  festgehalten.  $x_2$  wurde variiert, da aufgrund des Reflexionseffektes eine nicht vorherzusagende Randverdunkelung eintreten kann. Das dritte Licht, dass Störungen eines dritten Objektes, das einen konstanten Beitrag zum Fluss darstellt, wurde zunächst als freier Parameter variiert, dann aber auf 0.0 festgehalten, da es nicht nennenswert von diesem Wert abwich. Die noch übrig bleibenden Parameter  $\Omega_1, \Omega_2, L_1$ , die Effektivtemperatur des Begleiters  $T_{\text{eff}}(2)$  und der Strah-

<span id="page-42-0"></span>Tabelle 6.2: beste Lichtkurvenlösung von ASAS 10232

| Festgesetzte Parameter:                                                                                                    |                                                                      |                                                                                                    |  |  |
|----------------------------------------------------------------------------------------------------|----------------------------------------------------------------------|----------------------------------------------------------------------------------------------------|--|--|
| $q (= M_2/M_1)$<br>$T_{\rm eff}(1)$<br>$g_1$<br>$g_2$<br>$x_1(B)$<br>$x_1(V)$<br>$x_1(I)$<br>$x_1$ (weiß)<br>$\delta_2$<br>$l_3$                                                                                                    | $[\mathrm{K}]$                                                       | 0.34<br>28000<br>1.0<br>0.32<br>0.26<br>0.22<br>0.165<br>0.20<br>0.0<br>0.0                                                                                                    |  |  |
| Angepasste Parameter:                                                                                                    |                                                                      |                                                                                                    |  |  |
| i<br>$T_{\rm eff}(2)$<br>$A_1$<br>$A_2$<br>$\Omega_1$<br>$\Omega_2$<br>$\frac{\frac{L_1}{L_1+L_2}(B)}{\frac{L_1}{L_1+L_2}(V)}$<br>$\frac{\frac{L_1}{L_1+L_2}(I)}{\frac{L_1}{L_1+L_2}(I)}$<br>$\frac{L_1}{L_1+L_2}$ (weiß)<br>$\delta_1$<br>$x_2(B)$<br>$x_2(V)$<br>$x_2(I)$<br>$x_2$ (weiß) | $[^{\circ}]$<br>[K]                                                  | $65.86 \pm 0.69$<br>$3332 \pm 553$<br>$0.94 \pm 0.03$<br>$1.21 \pm 0.13$<br>$5.700 \pm 0.260$<br>$2.673 \pm 0.052$<br>$0.99954 \pm 0.00077$<br>$0.99804 \pm 0.00247$<br>$0.99036 \pm 0.00845$<br>$0.99709 \pm 0.00337$<br>$0.0123 \pm 0.0080$<br>$0.638 \pm 0.097$<br>$0.548 \pm 0.0630$<br>$0.625 \pm 0.087$<br>$0.238 \pm 0.089$ |  |  |
| Roche Radien:                                                                                                    |                                                                      |                                                                                                    |  |  |
| $r_1(\text{pole})$<br>$r_1(\text{point})$<br>$r_1$ (side)<br>$r_1(\text{back})$<br>$r_2$ (pole)<br>$r_2(\text{point})$<br>$r_2$ (side)<br>$r_2(\text{back})$                                                                                                    | [a]<br>[a]<br>[a]<br>[a]<br>[a]<br>$ {\rm a} $<br>[a]<br>$ {\rm a} $ | $0.184 \pm 0.009$<br>$0.186 \pm 0.00$<br>$0.185 \pm 0.009$<br>$0.186 \pm 0.009$<br>$0.248 \pm 0.009$<br>$0.286 \pm 0.017$<br>$0.256 \pm 0.010$<br>$0.277 \pm 0.014$                                                                                                    |  |  |

lungsdruckparameter  $\delta_1$  wurden als freie Parameter behandelt.  $\delta_2$  wurde auf Null gesetzt, da wegen der Kühle des Sterns keine Verformung des Begleiters durch den Strahlungsdruck erwartet wird. L<sup>2</sup> wird aus dem Radius und der Temperatur des Begleiters berechnet.

Es ist nicht einfach das tiefste Minimum im großen Parameterraum zu finden. Da so viele miteinander korrelierte Parameter vorhanden sind, erhält man keine eindeutige Lösung, sondern eine Entartung der Lösung.

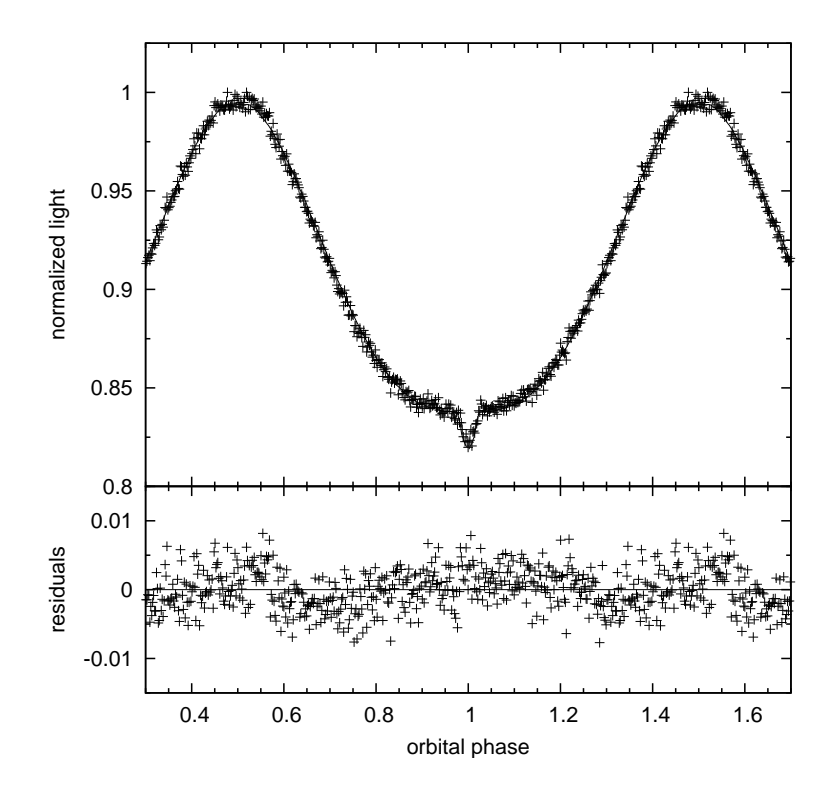

<span id="page-43-0"></span>Abbildung 6.4: SuperWASP Lichtkurve (Weißlicht); die durchgezogene Linie stellt den besten Fit dar; die Residuen sind im unteren Panel zu sehen; die Lichtkurve ist auf 1 bei Phase 0.25 normiert

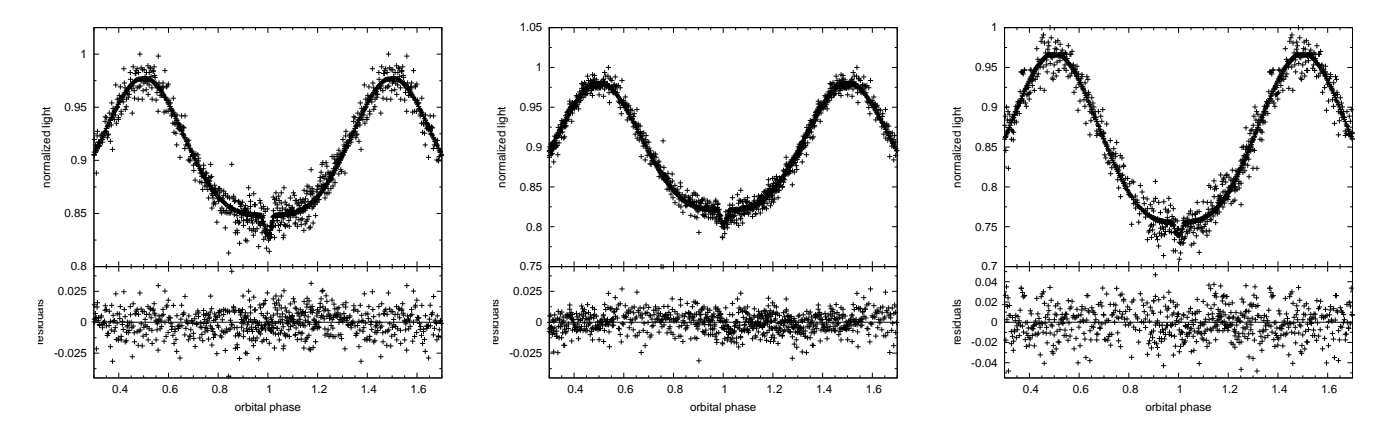

<span id="page-43-1"></span>Abbildung 6.5: ASAS Lichtkurve im B Band (samt Residuen)

<span id="page-43-2"></span>Abbildung 6.6: ASAS Lichtkurve im V Band (samt Residuen)

<span id="page-43-3"></span>Abbildung 6.7: ASAS Lichtkurve im I Band (samt Residuen)

Dies geschieht, weil die anderen Parameter so variiert werden, dass ein genauso guter Lichtkurvenfit erreicht wird, wenn ein Parameter verändert wird. Es hat sich gezeigt, dass diese Entartung besonders ausgeprägt beim Massenverhältnis auftritt. Für eine Vielzahl an Massenverhältnissen werden ähnlich gute Lösungen erzielt. Daher wurde ein Lösungsgitter mit verschiedenen Massenverhältnissen  $q = M_2/M_1$  berechnet. Für die Massenverhältnisse wurde ein symmetrisches Intervall um das aus der Radialgeschwindigkeitskurve bestimmte q herum benutzt. Bei jedem Massenverhältnis wurden Fits mit verschiedenen Startparametern durchgeführt. Da nur eine streifende Bedeckung zu sehen ist, sind die Parameter nicht so gut eingeschränkt, wie es bei dem Doppelsternsystem der Fall ist, das im nächsten Kapitel beschrieben wird.

Die Parameter der Lösung mit dem besten  $\sigma_{\text{fit}}$  ist in Tabelle [6.2](#page-42-0) zu sehen. Da das  $\sigma$  bei anderen Massenverhältnissen nicht signifikant, sondern nur wenig schlechter ist, ist es nicht möglich, eine 100% eindeutige Lösung anzugeben. Der Fehler im Massenverhältnis lässt sich daher nicht abschätzen.

In Abbildung [6.4](#page-43-0) ist die SuperWASP Lichtkurve mit dem besten Fit dargestellt. Ganz deutlich ist der Reflexionseffekt und die winzige streifende Bedeckung bei Phase 0 zu sehen. Eine Sekund¨arbedeckung ist nicht zu erkennen. In der Phase 0.3 und 0.7 ist eine leichte Abweichung der Messung vom Fit zu erkennen. Diese Abweichung kommt wahrscheinlich daher, dass der Reflexionseffekt nur durch ein grobes Modell angenähert und nicht physikalisch korrekt behandelt wird. Ein besseres physikalisches Verständnis des Reflexionseffektes wäre zur Lösung dieses Problems nötig.

Die photometrische Lösung weist auf eine getrennte Systemkonfiguration hin. In Abbildung [6.8](#page-44-0) sind die Äquipotentialflächen für beide Sterne dargestellt. Sie bleiben beide innerhalb ihrer Roche-Sphäre, jedoch ist der Begleiter weiter zu seiner Roche-Sphäre hin ausgedehnt und schon leicht verformt. Er ist größer als der sdB. Dieser bleibt weit weg von seinem kritischen Roche Radius und ist nahezu kugelförmig.

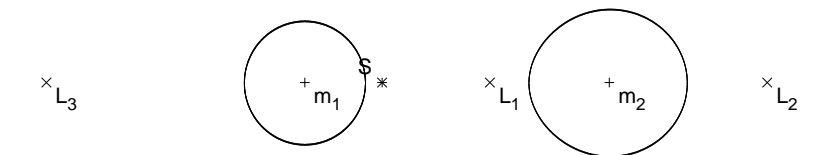

<span id="page-44-0"></span>Abbildung 6.8: Aquipotentialflächen der Sterne bei der besten Lösung; L = Lagrangepunkt

### 6.3 Diskussion

Die Lichtkurvenanalyse liefert nur relative Größen, wie das Massenverhältnis und die Radien in Abhängigkeit vom Abstand. Zusammen mit der Massenfunktion, die aus der Radialgeschwindigkeitskurve bestimmt wird, lassen sich die absoluten Parameter und damit die Natur des Begleiters bestimmen. Die Parameter, die wie in Kapitel 2 beschrieben, aus der besten Lichtkurvenlösung berechnet wurden, sind in Tabelle [6.3](#page-44-1) dargestellt. Die Masse des sdBs  $(0.46 M_{\odot})$  stimmt mit den theoretischen Vorhersagen nach [Han et al.](#page-70-3) [\(2002,](#page-70-3) [2003\)](#page-70-4) für die

| Masse des sdB                   | $M_{\rm sdB}$    | $[M_{\odot}]$ | $0.461 \pm 0.051$ |
|---------------------------------|------------------|---------------|-------------------|
| Masse des Begleiters            | $M_{\rm comp}$   | $[M_{\odot}]$ | $0.157 \pm 0.017$ |
| Separation                      | $\boldsymbol{a}$ | $ R_{\odot} $ | $0.963 \pm 0.036$ |
| mittlerer Radius des sdB        | $R_{\rm sdB}$    | $ R_{\odot} $ | $0.179 \pm 0.011$ |
| mittlerer Radius des Begleiters | $R_{\rm comp}$   | $[R_{\odot}]$ | $0.256 \pm 0.015$ |
| Schwerebeschleunigung (phot)    | $\log g(1)$      |               | $5.60 \pm 0.02$   |

<span id="page-44-1"></span>Tabelle 6.3: berechnete Parameter von ASAS 10232

Bildung des sdBs durch eine CEE Phase überein. Da die Periode des Systems mit 0.13927 d so kurz ist, ist eine CEE Phase das einzig mögliche Bildungsszenerio. Die Masse des Begleiters deutet auf einen M Stern hin. Mit einer Masse von 0.16  $M_{\odot}$  und einem Radius von 0.26  $R_{\odot}$  ist der Stern mit der Masse-Radius Beziehungen für Hauptreihensterne  $(R \propto M^{0.7})$  kompatibel.

Die photometrische Schwerebeschleunigung (log  $q = 5.60 \pm 0.02$ ), die aus der Masse-Radius Beziehung des sdBs berechnet werden kann, ist in perfekter Ubereinstimmung mit der spektroskopischen Schwerebeschleunigung ¨  $(5.60 \pm 0.05)$ . Es ist also in diesem System keine Diskrepanz zwischen der photometrischen und der spektroskopischen L¨osung sichtbar, wie in einigen HW Vir Systemen, wie z.B. AA Doradus [\(Rauch,](#page-71-4) [2000\)](#page-71-4).

Es ist leider wegen der Entartung im Massenverhältnis nicht möglich eine eindeutige Lösung für das Sternsystem anzugeben. Die Lösung mit dem besten  $\sigma_{\text{fit}}$  ist jedoch eine konsistente, mit der Theorie zu vereinbarende Lösung. ASAS 10232 ist somit ein typisches HW Virginis System, bestehend aus einem sdB und einem M Stern mit verhältnismäßig niedriger Inklination.

## 7 SDSS J082053: Das erste sdB brauner Zwerg Doppelsternsystem

Wir haben noch ein weiteres, kurzperiodisches, bedeckendes sdB Doppelsternsystem gefunden. Es ist im Rahmen des MUCHFUSS Projektes entdeckt worden. Mit Hilfe der Spektral- und Lichtkurvenanalyse hat sich gezeigt, dass es das erste System ist, bei dem der Begleiter eindeutig ein Brauner Zwerg ist. Im folgenden werde ich die Auswahl des Objektes und die Analyse des Systems darstellen.

## 7.1 Objektauswahl

Das Projekt Massive Unseen Companions to Hot Faint Underluminous Stars from SDSS (MUCHFUSS) hat zum Ziel, sdBs mit kompakten Begleitern, wie schwere Weiße Zwerge  $(M > 1.0 M\odot)$ , Neutronensterne oder Schwarze Löcher, zu finden. Per Farbauswahl und Inspektion per Auge wurden aus der SDSS Spektrendatenbank sdB Kandidaten klassifiziert. Da im SDSS pro Objekt mindestens 3 Spektren hintereinander aufgenommen wurden, konnte unter den sdB Kandidaten nach Objekten gesucht werden, die in kurzer Zeit starke Radialgeschwindigkeitsänderungen oder konstant hohe Radialgeschwindigkeiten zeigen. Mit dieser Methode können entweder länger-periodische Doppelsterne mit schweren Begleitern oder, wie sich gezeigt hat, auch kürzerperiodische Doppelsterne mit niedrigmassigen oder sogar substellaren Begleitern gefunden werden. Die Einzelsterne mit konstant hoher Radialgeschwindigkeit deuten auf sogenannte Hyper-Velocity Sterne hin, der zweiten Klasse von Zielobjekten des Projektes.

### 7.2 Spektralanalyse

Im Falle von SDSS J082053.53+000843.4 waren in der SDSS Datenbank sechs einzelne, flusskalibrierte Spektren mit einer Wellenlängenabdeckung von 3800 bis 9200 Å und einer Auflösung von  $R = 1800$  zu finden. Diese Spektren zeigten eine hohe Radialgeschwindigkeitsänderung. Somit erhielt dieses Objekt eine hohe Priorität und wurde spektroskopisch nachbeobachtet. Mit dem EFOSC2 Spektrographen ( $R \approx 2200, \lambda = 4450 - 5110 \,\text{\AA}$ ) am ESO NTT wurden 18 Spektren und mit dem Goodman Spektrographen ( $R \approx 2500$ ,  $\lambda = 3500 - 6160 \text{ Å}$ ) am SOAR Teleskop 5 Spektren aufgenommen.

### 7.2.1 Radialgeschwindigkeitskurve

Aus den SDSS und den EFOSC2 Spektren wurde eine Radialgeschwindigkeitskurve aufgestellt. Es konnte aber keine eindeutige Lösung festgestellt werden. Neben der wahrscheinlichsten Lösung (0.0961 d) waren zwei weitere Lösungen  $P = 0.088$  d und 0.108 d möglich (siehe Abbildung [7.1\)](#page-45-0). Im Vergleich mit der Lichtkurve konnte die Periode bestimmt und die Semiamplitude zu 47.4±2.0 km/s gemessen werden. Der Sinuskurvenfit mit der Periode aus der Lichtkurve ( $P = 0.09624$ ) d ist in Abbildung [7.2](#page-46-0) zu sehen.

### 7.2.2 Atmosphärische und stellare Parameter des sdB

Die atmosphärischen Parameter wurden durch das Fitten eines Gitters synthetischer Spektren an die Balmer und Helium Linien der SDSS und SOAR Spektren bestimmt. Die synthetischen Spektren wurden aus LTE Modellatmosphären mit solarer Metallizität und Line-Blanketing berechnet. Die einzelnen Spektren wurden für die Orbitalbewegung korrigiert und koaddiert. Schon in mehreren HW Virginis Systemen wurde beobachtet, dass der Beitrag des Flusses von der beschienenen Seite des kühlen Begleiters, zu systematischen Veränderungen in den atmosphärischen Parametern führen kann (siehe Analyse von ASAS10232 im letzten Kapitel). Die Qualität der Spektren ist

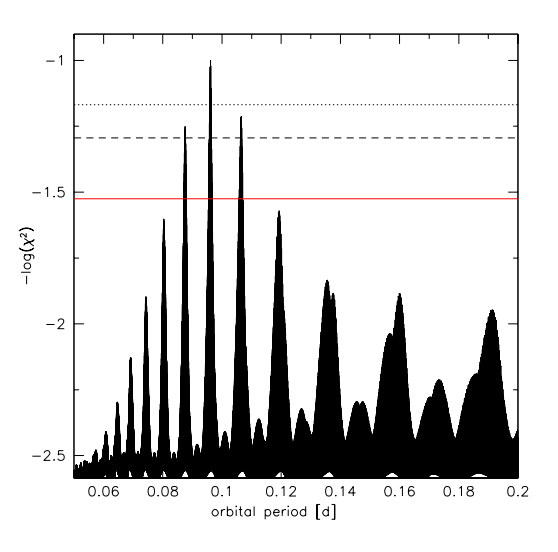

<span id="page-45-0"></span>Abbildung 7.1: Periodogramm von J082053; die durchgezogene rote Linie stellt das  $1\sigma$  Level dar, die gestrichelte Linie das  $3\sigma$  Level und die punktierte Linie das  $6\sigma$  Level

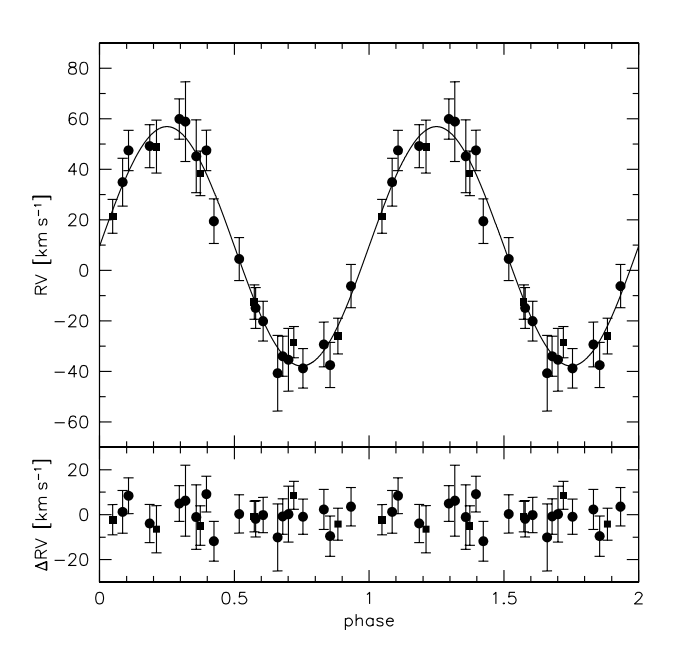

<span id="page-46-0"></span>Abbildung 7.2: Radialgeschwindigkeitskurve von J082053; im unteren Panel sind die Residuen zu sehen

aber nicht gut genug um diesen Effekt zu sehen. Deswegen wurden Fehler ähnlich wie im Fall des HW Vir Doppelstern HS 0705+6700 [\(Drechsel et al.,](#page-70-1) [2001\)](#page-70-1), der fast dieselben Orbital- und atmosphärischen Parameter besitzt, angenommen. Die orbitalen und atmosphärischen Parameter können Tabelle [7.1](#page-46-1) entnommen werden.

| Orbitalparameter         |                                        |
|--------------------------|----------------------------------------|
| $T_0$ [HJD]              | $2455147.8564 \pm 0.0006$              |
| $\boldsymbol{P}$         | $0.09624 \pm 0.0001 d$                 |
| $\gamma$                 | $9.5 \pm 1.3$ km s <sup>-1</sup>       |
| K                        | $47.4 \pm 1.9 \,\mathrm{km \, s^{-1}}$ |
| f(M)                     | $0.0011 \pm 0.0001 M_{\odot}$          |
| Atmosphärische Parameter |                                        |
| $T_{\rm eff}$            | $26700 \pm 1000 K$                     |
| $\log g$                 | $5.48 \pm 0.10$                        |
| $\log y$                 | $-2.0 \pm 0.02$                        |
| $v_{\rm rot} \sin i$     | $80 \pm 24$ km s <sup>-1</sup>         |

<span id="page-46-1"></span>Tabelle 7.1: Parameter von SDSS J082053.53+000843.4

Die Inklination ist durch die totale Bedeckung in der Lichtkurve gut bestimmt. Es bleibt aber eine Entartung im Massenverhältnis. Daher muss die Masse durch Entwicklungsmodelle eingeschränkt werden. Wegen der Lage des Sterns im Teff −log g Diagramm kommen zwei verschieden Modelle in Frage: EHB oder post-RGB Entwicklung. In den Abbildungen [7.3](#page-47-0) und [7.4](#page-47-1) wird die Position des Sterns mit diesen zwei Modellen verglichen. Die anderen Punkte stellen die Positionen von sdBs aus dem SPY Survey dar. Der Extreme Horizontalast wird im Diagramm durch den ZAEHB (zero-age EHB), den TAEHB (terminal-age EHB) und die He-MS (Helium-main sequence)begrenzt.

#### EHB Entwicklung

Wie aus Abbildung [7.3](#page-47-0) zu ersehen ist, liegt J082053 auf dem Extremen Horizontalast und ist vereinbar mit den Entwicklungswegen von Sternen mit zentralen Heliumbrennen mit Massen um 0.47  $M_{\odot}$ , wie bei den meisten sdBs der Fall. Da die Umlaufperiode dieses Systems so kurz ist, kann es nur durch eine CEE (= Common Envelope Ejektion) Phase entstanden sein. [Han et al.](#page-70-3) [\(2002,](#page-70-3) [2003\)](#page-70-4) haben für sdB Doppelsterne, die auf diese Weise geformt werden, Massen von 0.37 bis 0.48  $M_{\odot}$  mit einem scharfen Peak bei 0.47  $M_{\odot}$  vorhergesagt.

Abbildung 7.3: Position von J082053 im  $T_{\text{eff}}$ -log g Diagramm mit Entwicklungswegen (durchgezogene Linien) von Post EHB Sternen [\(Dorman et al.,](#page-70-5) [1993\)](#page-70-5) verschiedener Masse

 $T_{\text{eff}}$ /1000K

40

30

 $20$ 

 $0.47$ 

475 M

<span id="page-47-1"></span>Abbildung 7.4: Position von J082053 im  $T_{\text{eff}}$ -log q Diagramm mit Entwicklungswegen (gestrichelte Linien) von nicht Helium brennenden Post RGB Sternen [\(Driebe et al.,](#page-70-6) [1998\)](#page-70-6) verschiedener Masse

#### post-RGB Entwicklung

<span id="page-47-0"></span>50

Es wurden aber auch schon sdBs gefunden, bei denen die Masse niedriger als die kanonische sein muss, sie also kein Helium im Kern brennen können. Im Fall des sdB Doppelsterns HD 188112 [\(Heber et al.,](#page-70-7) [2003\)](#page-70-7) konnte durch eine Messung der Parallaxe mit dem Hipparcos Satelliten bewiesen werden, dass die Masse tatsächlich nur 0.24  $M_{\odot}$  beträgt und daher kein Heliumbrennen möglich ist. Diese niedrigmassigen sdBs könnten entstehen, wenn die Entwicklung auf dem Roten-Riesen-Ast vorzeitig durch Massenverlust beendet wird, bevor das Helium im Kern zünden kann. Diese Sterne entwickeln sich direkt zu Weißen Zwergen.

[Driebe et al.](#page-70-6) [\(1998\)](#page-70-6) haben die Entwicklungswege dieser sogenannten post-RGBs berechnet. In Abbildung [7.4](#page-47-1) werden diese Wege mit der Position von J082053 verglichen. Man kann erkennen, dass die Position des Sterns auf dem Entwicklungsweg eines ca.  $0.25 M_{\odot}$  Sterns liegt. Daher kann eine solch niedrige Masse nicht ausgeschlossen werden.

### 7.3 Photometrische Analyse

Aufgrund der kurzen Periode und der relativ hohen Geschwindigkeitsvariation, die auf eine hohe Inklination des Systems hindeutet, war J082053 ein sehr guter Kandidat für ein bedeckendes Doppelsternsystem. Mit dem 1.2 m Mercator Teleskop auf La Palma wurde deswegen in den Nächten vom 29.11., 2.12.2009 und 13.1.2010 eine Lichtkurve im R Band von Roy Østensen aufgenommen. Tatsächlich wurde eine totale Bedeckung entdeckt.

#### 7.3.1 Ephemeride

In den ersten beiden Nächten wurde jeweils ein Umlauf, in der letzten Nacht sogar drei hintereinander, aufgenommen. Damit konnte durch eine Fouriertransformation mit dem Programm FAMIAS die Periode  $P = 0.096 \pm 0.001$ d bestimmt werden. Mit den uns ebenfalls zugänglichen Daten von J082053 aus dem Catalina Survey (Drake, priv. comm.) konnte die Genauigkeit der Periode noch verbessert werden. Durch die Anpassung von Parabeln und Gaußfunktionen an die Primärbedeckungen konnten wir die Zeitpunkte der Primärbedeckungen und damit die Ephemeride bestimmen.

$$
HJD = 245516547078 + 0409624 \cdot E
$$
\n(7.1)

Mit Hilfe dieser Ephemeride wurde die Lichtkurve gephast.

### 7.3.2 Lichtkurvenlösung

Die Analyse dieser Lichtkurve wurde mit dem MORO Code, ganz ähnlich wie im vorherigen Kapitel, durchgeführt. Die Lichtkurve wurde über ein Intervall von 10.3 s gemittelt. Es wurde wieder der Wilson-Devinney

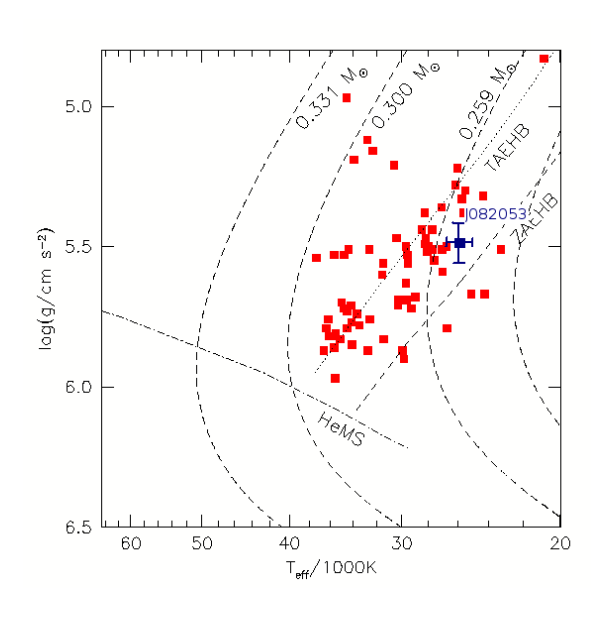

 $5.0$ 

 $5.5$ 

 $6.0$ 

6.5

60

 $og(g/cm s^{-2})$ 

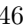

| Festgesetzte Parameter:  |              |                       |                       |  |  |
|--------------------------|--------------|-----------------------|-----------------------|--|--|
|                          |              | beste Lösung          | kanonische Masse      |  |  |
| $q (= M_2/M_1)$          |              | 0.181                 | 0.1438                |  |  |
| A <sub>1</sub>           |              |                       | 1.0                   |  |  |
| $T_{\rm eff}(1)$         | [K]          |                       | 26000                 |  |  |
| $g_1$                    |              |                       | 1.0                   |  |  |
| g <sub>2</sub>           |              |                       | 0.32                  |  |  |
| $x_1(R)$                 |              |                       | 0.18                  |  |  |
| $x_2(R)$                 |              |                       | 1.0                   |  |  |
| $\delta_2$               |              |                       | 0.0                   |  |  |
| $l_3(R)$                 |              |                       | 0.0                   |  |  |
| Angepasste Parameter:    |              |                       |                       |  |  |
| i                        | $[^{\circ}]$ | $85.87 \pm 0.16$      | $85.83 \pm 0.19$      |  |  |
| $T_{\rm eff}(2)$         | [K]          | $2880 \pm 202$        | $2419 \pm 224$        |  |  |
| A <sub>2</sub>           |              | $1.11 \pm 0.05$       | $1.09 \pm 0.04$       |  |  |
| $\Omega_1$               |              | $3.687 \pm 0.026$     | $3.621 \pm 0.027$     |  |  |
| $\Omega_2$               |              | $2.732 \pm 0.009$     | $2.470 \pm 0.007$     |  |  |
| $\frac{L_1}{L_1+L_2}(R)$ |              | $0.99983 \pm 0.00008$ | $0.99995 \pm 0.00004$ |  |  |
| $\delta_1$               |              | $0.0282 \pm 0.0015$   | $0.030 \pm 0.0019$    |  |  |
| Roche Radien:            |              |                       |                       |  |  |
| $r_1(\text{pole})$       | [a]          | $0.277 \pm 0.002$     | $0.278 \pm 0.002$     |  |  |
| $r_1(\text{point})$      | [a]          | $0.283 \pm 0.002$     | $0.284 \pm 0.002$     |  |  |
| $r_1$ (side)             | $ {\rm a} $  | $0.280 \pm 0.002$     | $0.282 \pm 0.002$     |  |  |
| $r_1(\text{back})$       | [a]          | $0.282 \pm 0.002$     | $0.283 \pm 0.002$     |  |  |
| $r_2(\text{pole})$       | [a]          | $0.136 \pm 0.001$     | $0.137 \pm 0.001$     |  |  |
| $r_2$ (point)            | [a]          | $0.137 \pm 0.001$     | $0.138 \pm 0.001$     |  |  |
| $r_2$ (side)             | [a]          | $0.137 \pm 0.001$     | $0.138 \pm 0.001$     |  |  |
| $r_2(\text{back})$       | $ {\rm a} $  | $0.140 \pm 0.001$     | $0.142 \pm 0.001$     |  |  |

<span id="page-48-0"></span>Tabelle 7.2: Lichtkurvenlösungen von J082053

Modus 2 verwendet, bei dem keine Einschränkungen an die Systemkonfiguration gemacht werden. Die Gravitationsverdunkelungskoeffizienten wurden auf  $g_1 = 1.0$  und  $g_2 = 0.32$  festgesetzt. Der Randverdunkelungskoeffizient für den Primärstern wurde aus der Tabelle von [Wade and Rucinski](#page-72-1) [\(1985\)](#page-72-1) interpoliert ( $x_1 = 0.18$ ); für den Begleiter wurde er auf  $x_2 = 1.0$  festgehalten, da bei Behandlung als freier Parameter keine Anderung von diesem Wert feststellbar war. Die Albedo des Primärsterns wurde aufgrund der hohen Temperatur auf  $A_1 = 1.0$  festgesetzt. Für die Effektivtemperatur des Primärsterns wurde der spektroskopische Wert benutzt.  $l_3$  und  $\delta_2$  wurden auf 0.0 festgesetzt (siehe Kapitel 6). Die übrigen Parameter wurden als freie Parameter behandelt. Es wurde erneut ein Gitter von Lösungen mit festgehaltenem Massenverhältnis und verschiedenen Anfangsparametern berechnet. Aufgrund der Entartung im Massenverhältnis, wird sowohl die Lösung mit dem bestem  $\sigma_{\text{fit}}$ , als auch die Lösung mit der kanonischen Masse für den sdB angegeben (siehe Tabelle [7.2\)](#page-48-0). Die gephaste Lichtkurve mit dem besten Parameterfit ist in Abbildung [7.5](#page-49-0) zu sehen. Die Asymmetrie der Lichtkurve resultiert aus dem  $\ddot{\text{U}}$ bereinanderlegen der Lichtkurve der einzelnen Nächte, die von nicht so guter Qualität sind. Sie ist nicht "real".

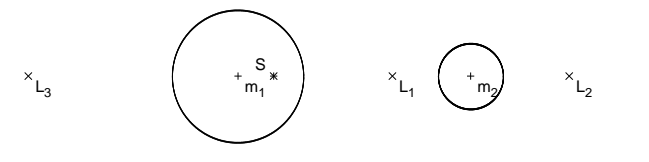

<span id="page-48-1"></span>Abbildung 7.6: Form der Sterne nach dem Roche Modell für die beste Lösung

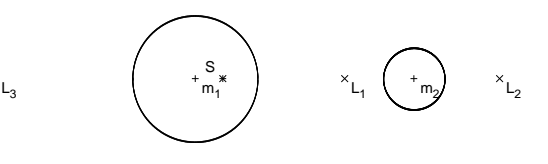

<span id="page-48-2"></span>Abbildung 7.7: Form der Sterne nach dem Roche Modell für die kanonische Masse

Abbildung [7.6](#page-48-1) und [7.7](#page-48-2) zeigen die Äquipotentialflächen für beide Lösungen. Die Lichtkurve weist auf ein getrenntes System hin, bei dem sich beide Sterne weit innerhalb ihrer Roche-Sphäre befinden. Der sdB ist ungefähr

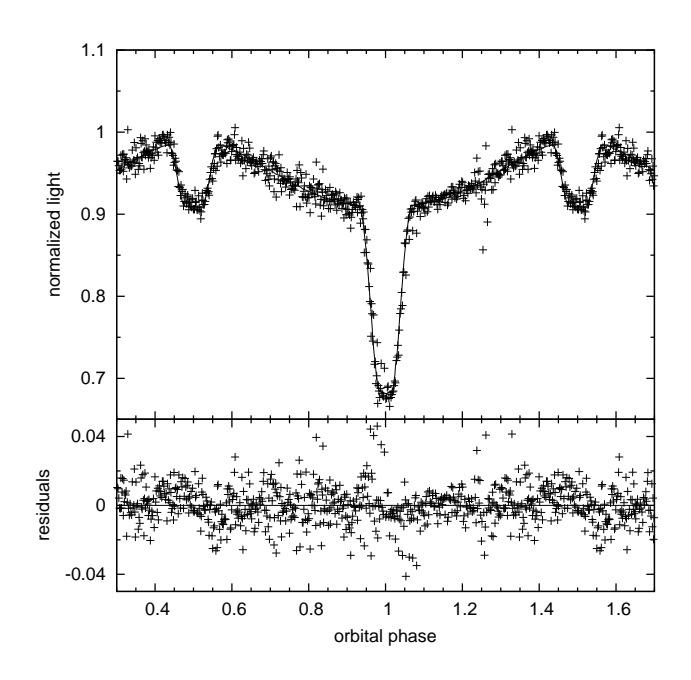

<span id="page-49-0"></span>Abbildung 7.5: gephaste Mercator Lichtkurve im R-Band von J082053, im unteren Panel sind die Residuen der besten Lösung dargestellt

doppelt so groß wie sein Begleiter.

### 7.4 Parameter

Mit Hilfe der Inklination, des Massenverhältnisses und der Massenfunktion, können die Parameter des Systems, wie in Kapitel 2 beschrieben, berechnet werden. In Tabelle [7.3](#page-49-1) sind die berechneten Parameter für die beste Lösung und die Lösung mit der kanonischen Masse zusammengefasst.

|                |               | Beste Lösung      | Kanonische sdB Masse |
|----------------|---------------|-------------------|----------------------|
| $M_{\rm sdB}$  | $ M_{\odot} $ | $0.251 \pm 0.032$ | $0.47 \pm 0.06$      |
| $M_{\rm comp}$ | $[M_{\odot}]$ | $0.045 \pm 0.006$ | $0.068 \pm 0.009$    |
| $\alpha$       | $[R_{\odot}]$ | $0.588 \pm 0.026$ | $0.717 \pm 0.031$    |
| $R_{\rm sdB}$  | $[R_{\odot}]$ | $0.165 \pm 0.007$ | $0.202 \pm 0.009$    |
| $R_{\rm comp}$ | $[R_{\odot}]$ | $0.081 \pm 0.003$ | $0.099 \pm 0.004$    |
| $\log g(1)$    |               | $5.41 \pm 0.02$   | $5.50 \pm 0.02$      |

<span id="page-49-1"></span>Tabelle 7.3: Berechnete Parameter von SDSS J082053

Im Falle der besten Lösung erhält man eine sdB Masse von 0.25  $M_{\odot}$ . Dies entspricht der Masse eines post RGB Objektes mit den atmosphärischen Parametern von J082053. Mit Hilfe des aus der Lichtkurve berechneten Radius und der Masse des sdBs kann eine photometrische Schwerebeschleunigung berechnet werden. In Abbildung [7.4](#page-49-1) ist sie für verschiedene Massenverhältnisse aufgetragen. Der grau hinterlegte Bereich stellt dabei den Fehlerbereich der spektroskopischen Schwerbeschleunigung dar. Um eine konsistente Lösung zu erhalten, müssen die photometrische und die spektroskopische Schwerebeschleunigung übereinstimmen. Dies ist sowohl für die beste Lösung als auch für die Lösung mit der kanonischen sdB Masse der Fall. Die Schwerebeschleunigung konnte aus den Spektren nicht gut genug bestimmt werden, um die Lösungen zu trennen. Im Anschluss möchte ich mich nun dem kühlen Begleiter zuwenden.

### 7.5 Art des Begleiters

In Abbildung [7.9](#page-50-0) wird die Masse-Radius Beziehung für den kühlen Begleiter untersucht und mit theoretischen Modellen für substellare Objekte von [Baraffe et al.](#page-70-8) [\(2003\)](#page-70-8) verglichen. Da es sich bei dem sdB um einen entwickel-

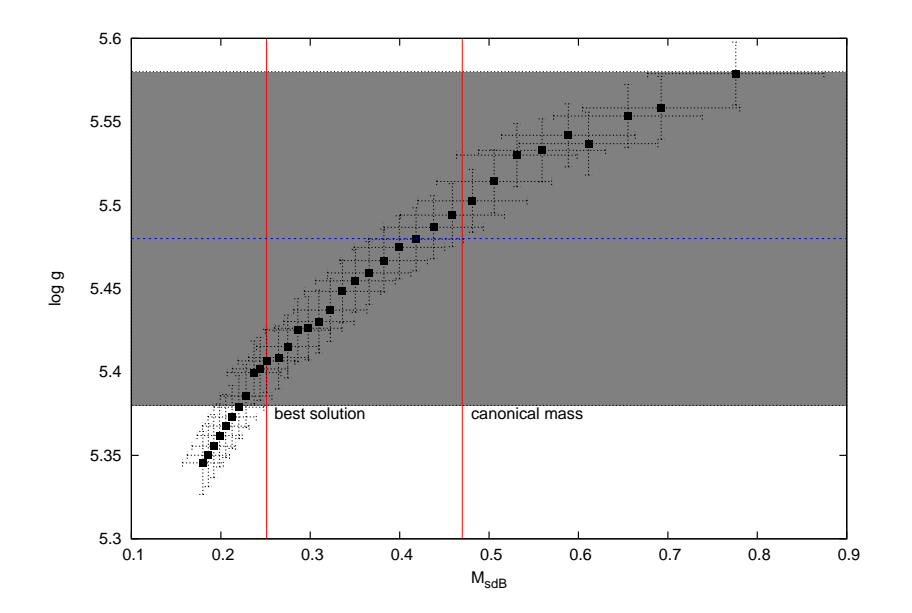

<span id="page-50-1"></span>Abbildung 7.8: photometrische Schwerebeschleunigung in Abhängigkeit der berechneten Masse in Sonnenmassen für den sdB; der graue Bereich stellt die spektroskopische Lösung mit Fehlerbereich dar

ten Stern handelt, ist anzunehmen, dass es sich um ein altes Sternsystem handelt. Deswegen betrachten wir nur die Masse-Radius-Beziehungen für 5 Gy und 10 Gy. Die gemessene und die theoretischen Beziehungen schneiden sich in zwei Punkten. Ein Schnittpunkt ergibt sich bei niedrigen Massen nahe 0.25  $M_{\odot}$  und ein anderer bei hohen Massen um  $0.78 M_{\odot}$ . Die zweite Lösung ist sehr unwahrscheinlich, da eine solch hohe sdB Masse weder von der Theorie vorhergesagt noch jemals für einen sdB gemessen wurde. Um für die kanonische Masse eine Ubereinstimmung zu erreichen müsste der Radius  $\approx 20\%$  größer sein als beobachtet. Es wird jedoch erwartet, dass die Aufheizung durch den sdB den Radius des Braunen Zwergs beeinflusst. Er sollte sich aufblähen. Dieser Effekt wurde von [Baraffe et al.](#page-70-8) [\(2003\)](#page-70-8) für Planeten berechnet (ca. 10% für einen "Hot Jupiter"). SdBs sind aber<br>schweizl kurkthräftigungle seurorrähnliche Steune Ein selch steule Aufhaltung wurde dieser Effekt aber und sehr viel leuchtkräftiger als sonnenähnliche Sterne. Für solch starke Aufheizung wurde dieser Effekt aber noch nicht berechnet und kann daher nicht abgeschätzt werden.

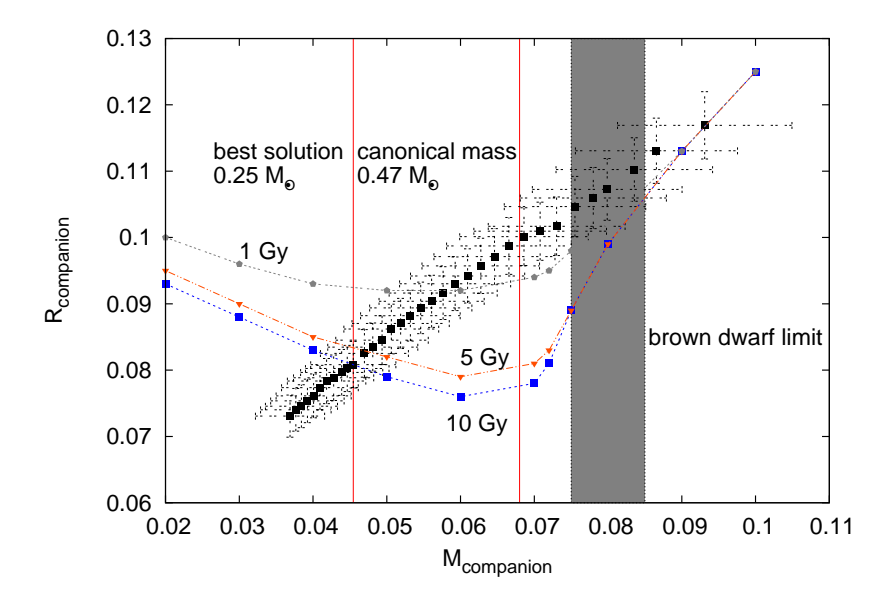

<span id="page-50-0"></span>Abbildung 7.9: Vergleich der gemessenen Masse-Radius-Beziehung des Begleiters mit theoretischen Masse-Radius-Beziehungen für Braune Zwerge bei verschiedenem Alter [\(Baraffe et al.,](#page-70-8) [2003\)](#page-70-8); die Massen sind in Sonnenmassen angegeben

### 7.6 Diskussion

Wie aus Tabelle [7.3](#page-49-1) ersichtlich, liegt die Masse des Begleiters für beide Lösungen ( $M_{\text{comp}} = 0.045 - 0.068 M_{\odot}$ ) unter der Massengrenze zwischen Braunem Zwerg und Stern (0.075-0.085  $M_{\odot}$ ; [Chabrier and Baraffe,](#page-70-9) [1997\)](#page-70-9) unter der kein stabiles Wasserstoffbrennen mehr möglich ist. Es handelt sich somit eindeutig um einen Braunen Zwerg. J082053 ist also das erste eindeutig identifizierte bedeckende Doppelsternsystem mit einem sdB als Primärstern und einem substellaren Begleiter in einem engen Orbit.

Durch die HW Virginis Systeme wurde gezeigt, dass Objekte mit niedrigen Massen um 0.1  $M_{\odot}$  in der Lage sind. genug Energie zu liefern, damit die gemeinsame Hülle abgestoßen und ein sdB gebildet werden kann. J082053 zeigt nun, dass dies auch mit substellaren Objekten möglich ist. Dies bestätigt die Theorie, die durch [Soker](#page-72-2) [\(1998\)](#page-72-2) und [Nelemans and Tauris](#page-71-5) [\(1998\)](#page-71-5) aufgestellt wurde, dass auch substellare Objekte durch eine CEE Phase sdBs oder post-RGBs formen können. Dabei können sdBs mit substellaren Objekten in einem sehr engen Orbit entstehen, wenn der Planet bzw. Braune Zwerg die CEE Phase überlebt. Die substellaren Objekte können aber auch mit dem Kern verschmelzen oder evaporieren. Dies hätte einzelne sdBs zur Folge. Somit könnte dieses Szenario zur Lösung des Problems der Entstehung der Einzelstern sdBs beitragen. Unser System ist der erste Beweis für die Existenz dieses Szenarios. Die bisherigen Planeten, die um sdBs gefunden wurden, befanden sich in weiten Orbits und konnten deshalb die Entwicklung des sdB nicht beeinflussen.

Die Masse des sdB kann leider aufgrund der noch nicht ausreichenden Genauigkeit der spektroskopischen Schwerebeschleunigung nicht genau bestimmt werden. Es sind Massen zwischen 0.25  $M_{\odot}$  und 0.47  $M_{\odot}$  möglich. Eine höhere Masse ist nicht sinnvoll, da sie weder den theoretischen Berechnungen entspricht, noch jemals für einen sdB gemessen wurde. Somit kann nicht entschieden werden ob nun Heliumbrennen im Kern stattfindet oder nicht. Mit zeitaufgelöster, hochauflösender Spektroskopie sollte eine bessere Bestimmung der Schwerebeschleunigung und damit eine genauere Bestimmung der Parameter möglich sein. Da für beide Lösungen die spektroskopische und die photometrische Lösung konsistent sind, ist auch in diesem System keine Diskrepanz zwischen der photometrischen und der spektroskopischen Schwerebeschleunigung, das sogenannte log g Problem, festzustellen. Die Wahrscheinlichkeit, einen post RGB Stern auf dem Extremen Horizontalast zu finden, ist aber sehr gering, da post-RGB Sterne sehr selten sind und nicht mit dem EHB in Beziehung stehen. EHB Objekte sind viel häufiger und daher auch viel wahrscheinlicher.

In seiner weiteren Entwicklung wird der sdB sich zu einem Weißen Zwerg entwickeln. Das Doppelsternsystem könnte, wenn es sich um einen post RGB handelt, dann dem von [Maxted et al.](#page-71-6) [\(2006\)](#page-71-6) entdeckten WD+BD System WD 0137  $-$  349 ähneln, sobald die effektive Temperatur des sdB auf 15 000 K abgesunken ist.

# 8 J16225 – ein neu entdecktes HW Virginis System

Im Juni 2010 erhielt ich die Möglichkeit zusammen mit Lew Classen einen Beobachtungsrun am Calar Alto Observatorium durchzuführen. Wir hatten fünf Nächte mit der Bonn University Simultaneous Camera (BUSCA), die am 2.2m-Teleskop angebracht ist. Diese Kamera hat gegenüber anderen Kameras, wie z.B. Mercator, den Vorteil, dass gleichzeitig in vier Kanälen beobachtet werden kann. Damit erhält man einen großen Zeitgewinn und ist unabhängig von wechselnden Himmelsbedingungen. Aufgrund schlechten Wetters konnten wir leider nur 3 Stunden beobachten und die Lichtkurve eines sdB Doppelsterns vermessen. Das Ergebnis dieser Beobachtung wird weiter unten gezeigt. Zunächst möchte ich aber auf die Funktionsweise von BUSCA eingehen.

## 8.1 Bonn University Simultaneous Camera (BUSCA)

Die Bonn University Simultaneous Camera ist eine Kamera mit der simultan in vier verschiedenen Farbbändern beobachtet werden kann. Dadurch wird viel Beobachtungszeit gespart, da verschiedene Farbbänder gleichzeitig beobachtet werden können und kein Licht verschwendet wird, wie es bei der Verwendung einzelner Filter der Fall ist, die nur eine bestimmte Wellenlänge durchlassen. Bei der Lichtkurvenanalyse ist die Farbinformation von essentieller Bedeutung für die Bestimmung der wellenlängenabhängigen Parameter. Deswegen ist BUSCA ein ideales Instrument für die Aufnahme von Lichtkurven.

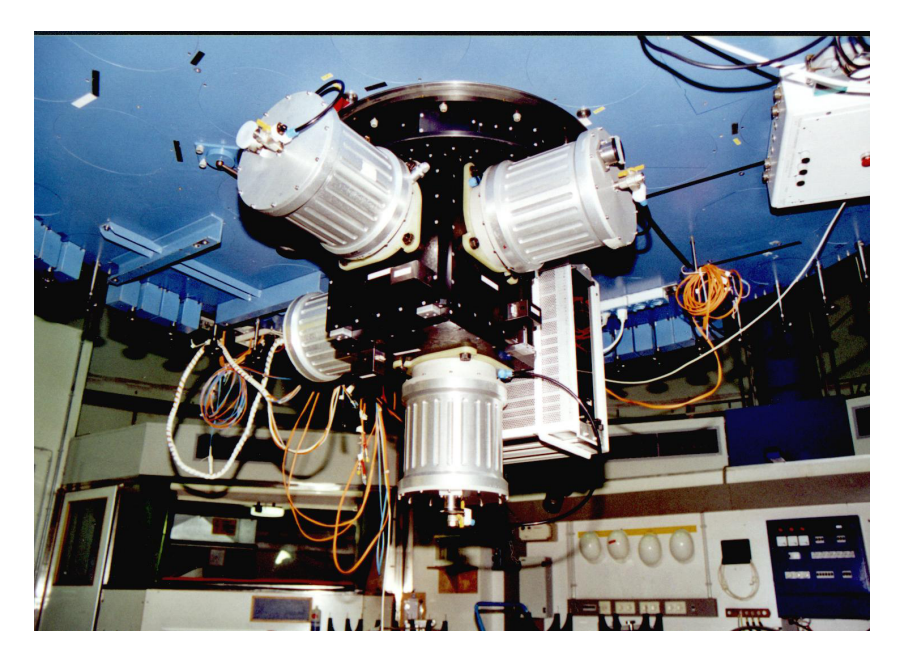

Abbildung 8.1: BUSCA am 2.2m Teleskop des Calar Alto Observatorium

<span id="page-52-0"></span>BUSCA wurde an der Sternwarte der Universität Bonn gebaut. Im Moment ist sie am 2.2m-Teleskop des Calar Alto Observatoriums angebracht. Die technischen Details wurden der Doktorarbeit von Oliver [Cordes](#page-70-10) [\(2004\)](#page-70-10) entnommen.

Abbildung [8.1](#page-52-0) zeigt ein Bild von BUSCA, wie es am 2.2m-Teleskop des Calar Alto Observatorium montiert ist. Der schwarze Kasten in der Mitte, an dem die Elektronikbox und die vier Dewargefäße angebracht sind, beinhaltet die BUSCA Optik. Der Hauptteil des optischen Systems ist der Strahlteiler, der das ankommende Licht in vier separate Farben aufspaltet (ultraviolett, blau-grün, gelb-rot, sichtbares infrarot). Die Aufspaltung wird durch drei dichroitische Platten durchgeführt. Alle dichroitischen Platten spalten das Licht in einen total reflektierten blauen und in einen transmittierten roten Strahl auf. In Abbildung [8.2](#page-53-0) ist eine schematische Zeichnung des Lichtwegs gezeigt. Zunächst wird das Licht durch eine um 45° gedrehte Platte in einen roten und einen blauen Strahl gespalten. Diese wiederum werden in die endgültigen BUSCA Bänder gespalten. Die Transmissionskurven für diese Bänder sind in Abbildung [8.3](#page-53-1) gezeigt.

Um spezielle Farben auswählen zu können gibt es für jedes BUSCA Band ein Filterrad mit vier Positionen. Für Breitband-Photometrie werden Weißglasfilter in Verbindung mit den Strahlteilern verwendet. Dadurch wird

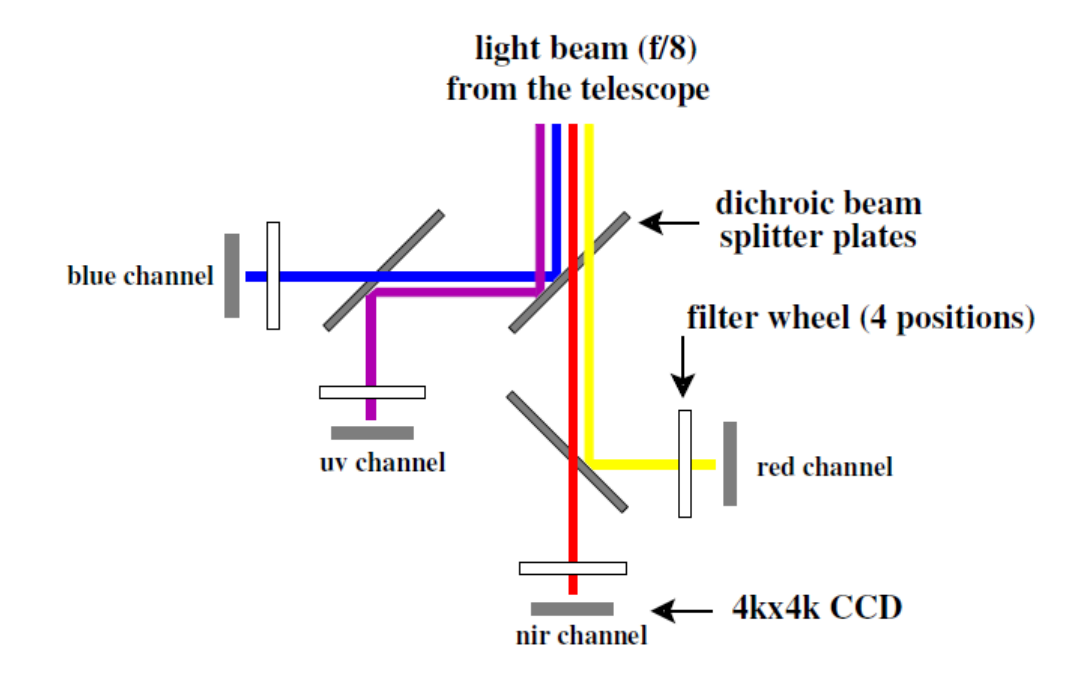

Abbildung 8.2: Der Weg des Lichtes vom Teleskop durch den BUSCA Strahlteiler [\(Cordes,](#page-70-10) [2004\)](#page-70-10)

<span id="page-53-0"></span>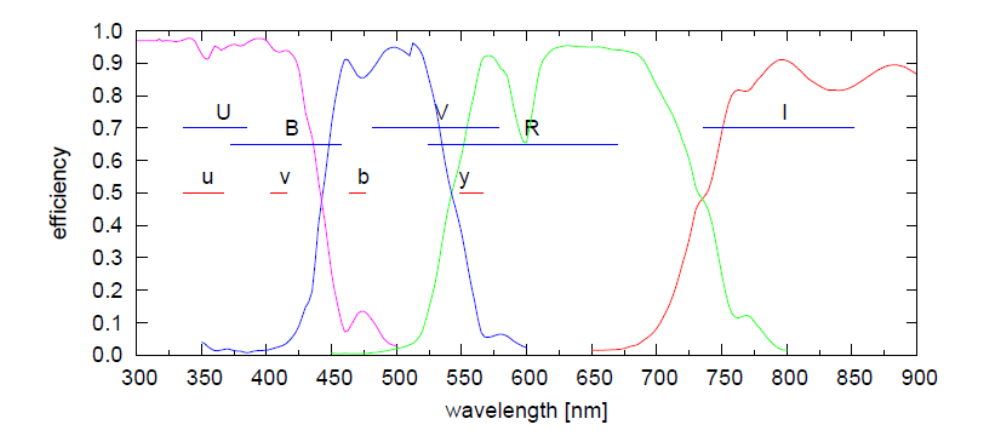

<span id="page-53-1"></span>Abbildung 8.3: Transmissionskurve der BUSCA Kanäle und die Position der Strömgren und Johnson-Cousins Filter [\(Cordes,](#page-70-10) [2004\)](#page-70-10)

das intrinsische BUSCA Filtersystem  $(UV_B, B_B, R_B, NIR_B)$  definiert. Damit verschiedene Filter verwendet werden können, müssen sie die gleiche Brennweite haben, da die CCDs nicht einzeln fokussiert werden können. Es werden Glasfilter benutzt, da sie zum einen billiger als Interferenzfilter sind und zum anderen den Strahlteiler gegen Staub und mechanische Stöße bei der Montierung der Dewargefäße schützen.

Um BUSCA zu kontrollieren, wurden zwei Kontrolleinheiten entwickelt, die Universal Control (UC) und die CCD control unit (CCU). Die UC kontrolliert den Shutter, die Temperatur der CCD Chips und die Filterräder. Die CCU kann parallel alle vier Kanäle auslesen. Sie bietet auch die Möglichkeit, kleinere Bereiche des CCDs auszulesen, was viel Auslesezeit erspart.

Die vier Detektoren bestehen aus 4kx4k CCDs. Für den UV-Kanal wird ein spezielles, im Blauen empfindliches CCD benutzt. Die CCDs ermöglichen ein Gesichtsfeld von fast  $12'x12'$  bei dem 2.2m-Teleskop am Calar Alto Observatorium. Die CCDs befinden sich in evakuierten mit flüssigem Stickstoff gekühlten Dewargefäßen. Die Betriebstemperatur der CCDs liegt zwischen −90◦ und −130◦ , um thermisches Rauschen zu minimieren.

Für die einfache Bedienung der Kamera gibt es eine graphische Benutzeroberfläche in der die Belichtungszeit, die Anzahl der Beobachtungen, die Kanäle und die Filter eingestellt werden können. Es ist auch möglich, einzelne Bereiche aus dem CCD auszuwählen, die ausgelesen werden sollen. Im Moment erlaubt es die Software 1, 3 oder 5 Fenster auszuwählen. Dies verkürzt die Auslesezeit des CCDs und erhöht damit die Zeitauflösung enorm.

### 8.2 Datenreduktion

Nachdem die Funktionsweise von BUSCA erklärt wurde, möchte ich nun kurz die Schritte beschreiben, die nötig sind, um aus den Rohbildern, die die Kamera liefert, eine Lichtkurve zu erhalten. Für die Datenreduktion wurde das astronomische Paket IRAF (Image Reduction and Analysis Facility<sup>[1](#page-54-0)</sup>) benutzt.

### 8.2.1 Basisreduktion

Um aus den CCD-Rohbildern wissenschaftlich nutzbare Daten zu extrahieren, sind zwei Schritte nötig: die Bias und die Flat-field Korrektur.

#### Bias Korrektur

Beim Auslesen des CCD wird die Anzahl der Elektronen pro Pixel in eine digitale Zahl übersetzt. Dabei ist es elektronisch notwendig eine kleine Spannung zu dem Signal des CCD zu addieren, um negative Werte aufgrund des Rauschen der Elektronik zu vermeiden. Dieser Offset zu jedem Pixel wird Bias Signal genannt. Er muss korrigiert werden, da er mehr Licht vorspiegelt, als tatsächlich vorhanden ist. Für die Korrektur dieses Bias Signals werden ein Bild ( oder mehrere, die gemittelt werden) mit Belichtungszeit 0 bei geschlossenem Shutter aufgenommen. Dieses wird von jedem beobachteten Bild abgezogen.

#### Flat-field Korrektur

Ein weiterer wichtiger Schritt in der Datenreduktion ist die Korrektur des aufgenommenen Bildes mit einem Flat-field. Eine charakteristische Eigenschaft des CCD ist die unterschiedliche Sensitivität der Pixel. Diese unterschiedliche Sensitivität kann intrinsisch aufgrund von Inhomogenitäten im Rohmaterial des CCD oder durch den Verarbeitungsprozess entstanden sein. Einen ähnlichen Effekt erhält man, wenn sich Staubpartikel auf den optischen Elementen befinden. Um für die beschriebenen Effekte zu korrigieren, werden sky flat- oder dome flat-Bilder aufgenommen. Diese Bilder werden zu einem Masterflat kombiniert. Die bias-korrigierten Bilder werden durch das Masterflat geteilt. Für die Erstellung der flats werden Bilder einer gleichmäßig beleuchteten Fläche aufgenommen. Dies kann zum einen der Himmel während der Dämmerung (sky flat) oder ein durch eine Lampe ausgeleuchteter Schirm in der Kuppel (dome flat) sein.

### 8.2.2 Photometrische Reduktion

Nach der Basisreduktion muss eine photometrische Reduktion durchgeführt werden, um aus den 2-dimensionalen CCD-Bildern die Helligkeit des Objekts zu bestimmen. Dazu bietet IRAF die Funktion "phot"<br>en: Daksi wird von der Maximum der Stame sin Karia (Anantun) websch an. Dabei wird um das Maximum des Sterns ein Kreis (Apertur) gelegt in dem die Zählrate aller vorhandenen Pixel addiert wird. Das Maximum kann durch verschiedene von IRAF bereitgestellte Funktionen ermittelt werden. Für die Bestimmung des durchschnittlichen Himmelshintergrunds wird außerhalb des Sterns die Zählrate der Pixel in einem Kreisring (sky annulus) addiert und durch die Anzahl der Pixel geteilt. Da die Helligkeit des Sterns variiert, wenn der Stern während der Beobachtung seine Höhe über dem Horizont ändert (und damit  $\chi$ die Dicke der Atmosphäre = Airmass, durch die das Licht des Sterns hindurch muss) und Wolken durchziehen, werden gleichzeitig mit dem Objekt in den ausgew¨ahlten Fenstern des CCD mehrere nicht variable Vergleichssterne beobachtet. Für alle Sterne wird mit Hilfe der Funktion "phot" die Helligkeit zu verschiedenen Zeitpunkten bestimmt (der Zeitpunkten bestimmt (der Zeitpunkt wurde dem Header entnommen). Um relative Anderungen in der Helligkeit des Objekts zu bestimmen, wird zu jedem Zeitpunkt durch die Helligkeit eines oder mehrerer Vergleichssterne geteilt. Dabei werden die oben genannten Effekte korrigiert. Für die Auswahl der Vergleichssterne muss beachtet werden, dass gleichzeitig über den

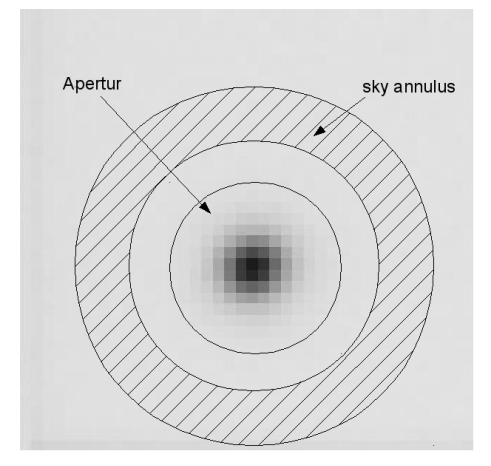

<span id="page-54-1"></span>Abbildung 8.4: Skizze der Bestimmung der Helligkeit des Sterns und des Himmelshintergrundes

gesamten sichtbaren Wellenlängenbereich beobachtet wird. Deshalb müssen Vergleichssterne genommen werden, die über diesen Wellenlängenbereich eine ähnliche Helligkeit besitzen, um ein gutes Signal-Rausch-Verhältnis sowohl für das Objekt als auch für die Vergleichssterne in allen Kanälen zu erhalten. Vor allem im dritten Kanal  $(R_B)$  darf der Unterschied nicht zu groß (< 1 mag) sein, da das CCD in diesem Bereich besonders empfindlich

<span id="page-54-0"></span><sup>1</sup> siehe <http://iraf.noao.edu>

ist. Die Vergleichssterne dürfen nicht variabel sein. Meist ist aber über diese Sterne nichts bekannt, so dass dies nicht auszuschließen ist. Deswegen werden immer mehrere Vergleichssterne gewählt. Für unsere Objekte war es jedoch schwierig geeignete Vergleichssterne zu finden, da die sdBs sehr blau sind. Solch blaue Sterne sind selten. Deswegen sind die gewählten Vergleichssterne meist röter als die sdBs (d.h. im Roten heller und im Blauen dunkler). Dadurch tritt das Problem auf, dass oft nicht in allen Kanälen ein gutes Signal-Rausch-Verhältnis möglich ist. Besonders betroffen ist dabei der  $UV_B$  Kanal.

### 8.3 Lichtkurve von J16225

J162256+473051 ( $m_u = 15.8$  mag) wurde ähnlich wie J08208 (siehe Kapitel 7) im MUCHFUSS-Projekt anhand seiner RV-Variationen entdeckt. Aufgrund der äußerst kurzen Periode (P =  $0.075$  d) und der Radialgeschwindigkeits-Semiamplitude von nur 46.8 km/s wurde dieses Objekt zu einem Top-Zielobjekt erklärt. Deswegen haben wir in den drei einzigen klaren Stunden unseres Beobachtungsruns (am 11.6.2010) eine Lichtkurve dieses Objekts, sowie von vier Vergleichssterne aufgenommen. Wir haben für unsere Beobachtung das intrinsische BUSCA-Filtersystem verwendet, um einen möglichst hohen Fluss zu erzielen. Aufgrund der kurzen Periode (1.8 h) ist eine hohe Zeitauflösung erforderlich. Diese erzwingt kurze Belichtungszeiten von anfangs 35 s, später 25. Die aufgenommenen Bilder wurden von uns, wie oben erklärt, reduziert, wobei zur Vereinfachung der Fluss innerhalb der Apertur ohne Korrektur für den Himmelshintergrund verwendet wurde. Aufgrund der Standardstern-Problematik gibt es nur wenig Lichtkurvenmessungen von sdB Sternen im U-Band. Mit BUSCA ist uns dies gelungen. Ein Ausschnitt des Ergebnisses im  $UV_B$  Band ist in Abbildung [8.5](#page-55-0) dargestellt. Es ist zunächst ein

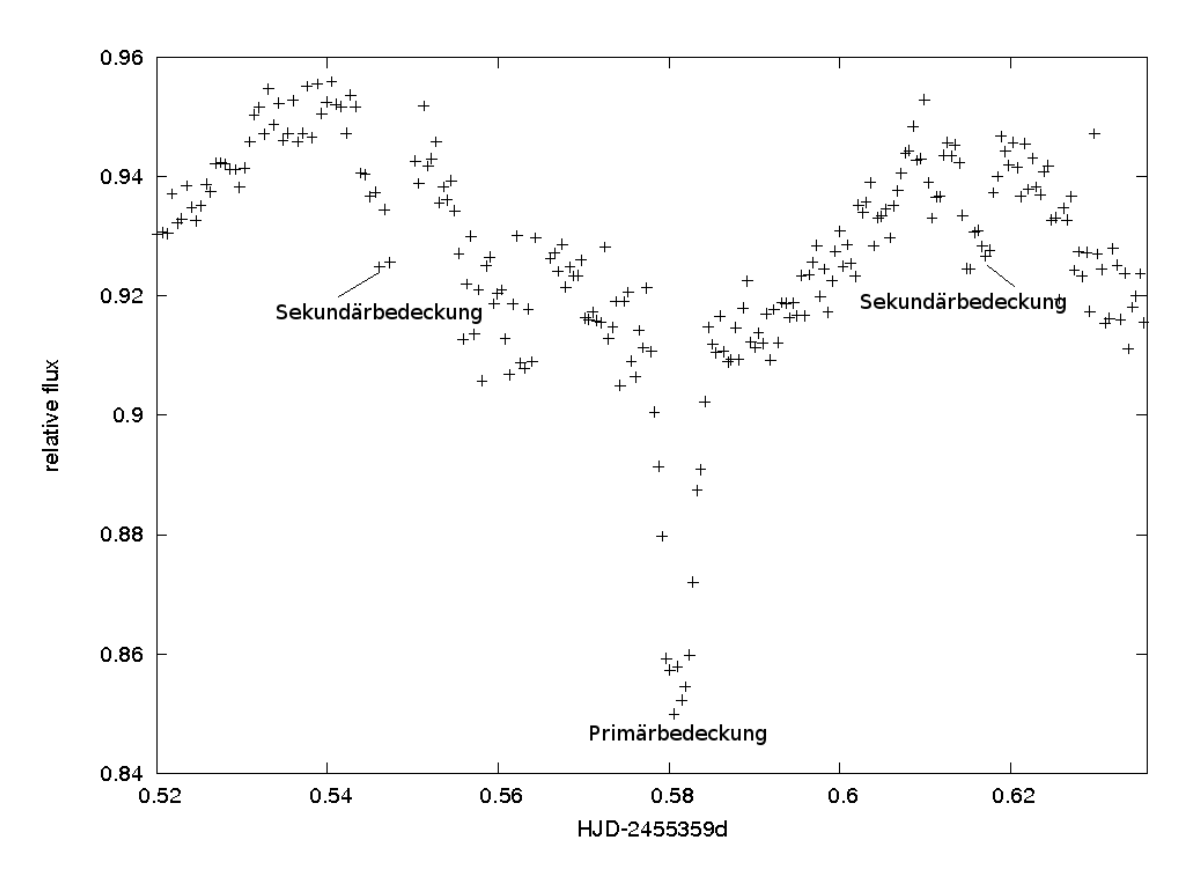

<span id="page-55-0"></span>Abbildung 8.5: Lichtkurve von J162256+473051 im  $UV_B$  Band

starker Reflexionseffekt zu erkennen. Dies war bei einem massearmen Hauptreihenstern oder Braunem Zwerg als Begleiter zu erwarten. Außerdem konnte eine streifende Bedeckung nachgewiesen werden. Es sind Primärund Sekundärbedeckungen zu erkennen. Eine vollständige Lichtkurvenanalyse konnte wegen Zeitmangels nicht durchgeführt werden. Aufgrund des Vergleiches mit synthetischen Lichtkurven die vorher berechnet wurden, lässt sich die Inklination dieses Systems auf ungefähr 70° bis 75° schätzen. Falls man für den sdB Primärstern die kanonische Masse annimmt, würde damit die Masse des Begleiters  $0.065 - 0.067 M_{\odot}$  betragen. Somit ist dieses System ein zweiter Kandidat für ein bedeckendes Doppelsternsystem bestehend aus Braunem Zwerg und sdB. Eine vollständige photometrische Kalibration aller vier Kanäle ist der nächste Schritt.

## Zusammenfassung

In dieser Arbeit geht es um die Suche nach und die Analyse von engen, bedeckenden Doppelsternen mit einem unterleuchtkräftigen B Zwerg (sdB) als Primärstern. SdBs sind entwickelte Sterne, die auf dem extremen Horizontalast liegen. Sie sind brennende Heliumkerne mit einer sehr dünnen Wasserstoffhülle. In Zusammenhang mit der Galaxienentwicklung sind sdBs sehr interessante Objekte, da sie eine Lösung für den UV Exzess, der in elliptischen Galaxien beobachtet wird, darstellen können. Sie dominieren die Population der leuchtschwachen, blauen Sterne.

Unter den sdBs wird ein Anteil enger Doppelsterne von über 50% gemessen. Das bedeutet, dass diese in der Entstehung dieser Objekte eine große Rolle spielen. Diese ist noch nicht wirklich verstanden, da ein extremer Massenverlust notwendig ist, damit die Sterne fast ihre gesamte H¨ulle verlieren. Besonders die Entstehungsszenarien für sdB Einzelsterne gehen noch nicht über Spekulationen hinaus. Die einzelnen Szenarien lassen sich aber mit Hilfe der sdB Masse einschränken. Deshalb sind besonders bedeckende Doppelsterne sehr wichtige Objekte, da es mit Hilfe einer kombinierten Lichtkurven- und Spektralanalyse möglich ist die Masse zu bestimmen. Die bedeckenden Doppelsterne mit sdB Primärstern und M Stern Begleiter werden HW Virginis Systeme genannt. Da der sdB Primärstern und der M Stern ähnlich groß sind, ist bei diesen Systemen die Wahrscheinlichkeit einer Bedeckung besonders groß. Die Perioden dieser Systeme liegen bei 0.1 d. Es kommt somit für die Entstehung nur eine Common envelope Ejektions-Phase in Frage. Anhand ihrer aufgrund des Reflexionseffekts charakteristischen Lichtkurve sind sie leicht zu finden. Mit Hilfe von photometrischen Surveys ist es deshalb möglich solche Systeme zu entdecken. Ein Beispiel für einen solchen Survey stellt die CoRoT Mission dar.

Die Arbeit gliedert sich in zwei Teile.

Im ersten Teil wurden 165 heiße Sterne aus dem CoRoT Anticenterfeld anhand ihres Spektrums und ihrer Lichtkurve aus mehreren tausend Sternen klassifiziert. Die meisten dieser Sterne sind Hauptreihensterne. Es befinden sich aber auch 20 sdB Kandidaten darunter. Davon sind sechs Sterne unsere Topkandidaten. Bei der Lichtkurvenklassifikation hat sich gezeigt, dass bei der Genauigkeit, die der CoRoT Satellit liefert, fast alle Sterne Periodizitäten in der Lichtkurve aufweisen. Es kann aber nicht ausgeschlossen werden, dass dies aufgrund von Artefakten der Datenreduktion der Fall ist. Unter den 160 Sternen wurden 16 bedeckende Doppelsterne und 65 Pulsatoren entdeckt. Der Anteil der bedeckenden Doppelsterne ist, wie erwartet, bei den sdB Kandidaten viel höher als bei den übrigen Sternen. Um eine Analyse dieser bedeckenden Systeme durchführen zu können fehlt allerdings die Messung ihrer RV-Kurve.

Der zweite Teil der Arbeit beschäftigt sich mit der Lichtkurven- und Spekralanalyse von zwei neu entdeckten HW Virginis Systemen und der Entdeckung eines neuen bedeckenden sdB Doppelsternsystems. Durch die Analyse der Bedeckungen und der ein-linigen Spektren konnten die Orbitalparameter des Doppelsternsystems, die atmosphärischen Parameter sowie die Massen der beiden Sterne eingeschränkt werden. Damit konnte die Art des im Spektrum unsichtbaren Begleiters bestimmt werden.

ASAS10232 ASAS 102322-3737.0, der unabhängig voneinander im ASAS und SuperWASP Survey entdeckt wurde, weist eine streifende Bedeckung und einen hohen Reflexionseffekt auf. Aufgrund der kurzen Periode (0.13927 d) kann das System nur durch eine Common envelope Ejektion entstanden sein. Durch die Spektralanalyse wurde die Radialgeschwindigkeitskurve (und daraus die Massenfunktion) und die scheinbare Variation der atmosphärischen Parameter mit der Phase aufgrund des Reflexionseffektes bestimmt. Die Analyse der Lichtkurve ergab die Inklination (i = 65.9°) und die Größe der Sterne in Abhängigkeit der Separation. Das Massenverhältnis konnte leider nicht eindeutig bestimmt werden, da die Lösung bezüglich des Massenverhältnis entartet ist. Die beste Lösung wurde für ein Massenverhältnis  $q = 0.34$  erreicht. Dies entspricht einer sdB Masse von  $M_{\text{sdB}} = 0.46 M_{\odot}$  und einer Masse des Begleiters von  $M_{\text{comp}} = 0.16 M_{\odot}$ . Die sdB Masse entspricht den Vorhersagen von Populationssynthesemodellen für eine Entstehung des Systems durch Common Envelope Ejektion. Der Begleiter ist ein Hauptreihenstern des Spektraltyps M. Er erf¨ullt die Masse-Radius Beziehungen für einen Hauptreihenstern. Die photometrische und die spektroskopische Lösung sind konsistent. Es tritt kein log g Problem wie in anderen HW Virginis Systemen auf. ASAS 102322-3737.0 ist ein typisches HW Virginis System, bestehend aus einem sdB und einem M Stern, das unter einer niedrigen Inklination gesehen wird.

J082053 SDSS J082053.53+000843.4 wurde im Zuge des MUCHFUSS Projektes entdeckt. Die Lichtkurve ist eine typische HW Vir Lichtkurve mit einer totalen Bedeckung und einem ausgeprägten Reflexionseffekt. Mittels quantitativer Spektralanalyse wurden die Radialgeschwindigkeitskurve und die atmosphärischen Parameter des Primärsterns bestimmt. Aus der Position im T<sub>eff</sub> − log g Diagramm kommen zwei Enwicklungsszenarien für den sdB in Frage: EHB-  $(M_{\text{sdB}} = 0.47 M_{\odot})$  oder post-RGB-Entwicklung  $(M_{\text{sdb}} = 0.25 M_{\odot})$ . Durch die Lichtkurvenanalyse konnte die Inklination zu  $i = 85.8^{\circ}$ bestimmt werden. Für das Massenverhältnis wurde erneut eine Entartung beobachtet. Deshalb wurde sowohl für die beste Lösung (q = 0.181), als auch für die Lösung mit der kanonische Masse für den sdB (q = 0.1438), die orbitalen und atmosphärischen Parameter berechnet. Man erhält somit für den sdB eine Masse von  $M_{\text{sdB}} = 0.25 - 0.47 M_{\odot}$  und für die Masse des Begleiters  $M_{\text{comp}} = 45 - 67$ Jupitermassen. Da beide Lösungen mit der spektroskopischen Lösung konsistent sind, können die Massen beider Sterne nicht weiter eingeschränkt werden. Auch der Vergleich der theoretischen Masse-Radius Beziehung für Braune Zwerge mit der gemessenen, lässt keine Einschränkung zu. Die Masse des Begleiters ist in beiden Fällen unter der Massengrenze für stabiles Wasserstoffbrennen und damit ist der Begleiter ein substellares Objekt. Somit konnten wir bei SDSS J082053.53+000843.4 erstmals einen Braunen Zwerg als Begleiter eines sdB Sterns nachweisen.

J06225 J162256+473051 wurde ebenfalls durch das MUCHFUSS Projekt entdeckt. Durch eine dreist¨undige Beobachtung mit der Bonn University Simultaneous Camera, die am 2.2m-Teleskop des Calar Alto Observatoriums angebracht ist, konnte ich einen Reflexionseffekt und eine Primär- und Sekundärbedeckung nachweisen. Dieses System ist ein sehr guter Kandidat für ein weiteres bedeckendes System bestehend aus Braunem Zwerg und sdB.

Um die Massen der beiden Doppelsternsysteme ASAS10232 und J082053 genauer bestimmen zu können, ist hochaufgelöste, zeitaufgelöste Spektroskopie nötig. Dabei besteht die Hoffnung, Spektrallinien des Begleiters im Spektrum finden. Außerdem können damit die atmosphärischen Parameter, vor allem der Schwerebeschleunigung, besser bestimmt werden. Die Radialgeschwindigkeitskurve muss allerdings komplett abgedeckt werden, um die Veränderung der Parameter über die Phase bestimmen zu können und die tatsächlichen atmosphärischen Parameter des sdBs abzuleiten. Beobachtungen wurden bereits bei der ESO beantragt.

## A Anhang

## A.1 Pulsierende Sterne im CoRoT-Feld

Pulsierende Sterne zeigen (multi-)periodische Helligkeitsveränderungen. Dabei unterscheidet man zwischen radialen Pulsationen, bei denen die Helligkeit aufgrund der Änderung der Größe des Sterns schwankt und nichtradialen Pulsationen, bei denen Wellenberge und Täler den Stern umlaufen. Je nachdem welche Rückstellkraft die Schwingung verursacht, spricht man entweder von p-(Druck als Rückstellkraft) oder g-(Schwingung aufgrund der Schwerbeschleunigung) Mode Pulsationen.

Es gibt verschiedene Arten von pulsierenden Sternen, die sich in ihrer Masse, Temperatur und Entwicklungsstand unterscheiden. In [A.1](#page-58-0) wird die Lage der pulsierenden Sterne im Hertzsprung-Russell-Diagramm gezeigt.

Im folgenden möchte ich kurz die bei unseren 160 heißen CoRoT Sternen vorkommenden Pulsationsarten

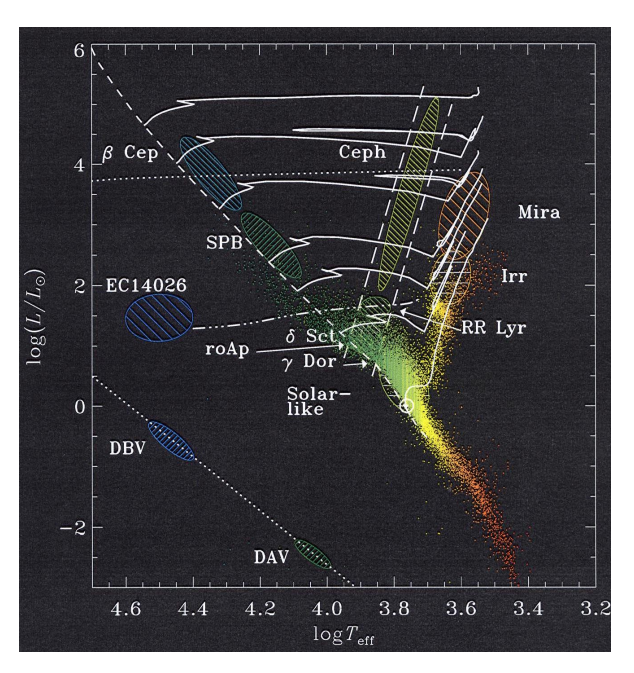

<span id="page-58-0"></span>Abbildung A.1: Lage der pulsierenden Sterne im Hertzsprung-Russell-Diagramm [1](#page-58-1)

erklären. Die CoRoT Sterne wurden mithilfe der Doktorarbeit von Jonas [Debosscher](#page-70-11) [\(2009\)](#page-70-11) aus Leuven klassifiziert.

### A.1.1  $\delta$  Scuti Sterne (DSCUT)

δ Scuti Sterne, auch Zwergcepheiden genannt, sind Population I Sterne mit Massen zwischen 1.5 und 2.5M und Spektraltyp A0 bis F5. Man findet sie beim Schnittpunkt des Instabilitätsstreifens mit der Hauptreihe. Es werden sowohl radiale, als auch nichtradiale Pulsationen beobachtet. Sie haben p Moden mit niedriger Ordnung mit Perioden zwischen 0.02 und 0.25 Tagen. Die Amplitude geht von Milli-Magnituden bis mehrere Zehntel Magnituden. Man findet oft zwei sich überlagernde Schwingungen, was zu Schwebungen führt. In Abbildung [A.2](#page-59-0) ist ein Beispiel für einen δ Scuti Stern aus der Liste der heißen Sterne des CoRoT Anticenterfeldes dargestellt.

### A.1.2 Slowly Pulsating B Sterne (SPB)

Slowly Pulsating B Sterne sind Population I Sterne mit Spektraltyp B3 bis B9, die multiperiodische g Mode Pulsationen zeigen ( Perioden zwischen 0.8 und 3 Tagen). Die Amplitude liegt bei einigen Milli-Magnituden. SPB haben Massen zwischen 2 und 7  $M_{\odot}$ . Eine Beispiellichtkurve aus den CoRoT Sternen wird in [A.4](#page-59-1) gezeigt.

### A.1.3  $\beta$  Cepheiden (BCEP)

 $\beta$  Cepheiden sind junge Population I Sterne nahe der Hauptreihe mit Massen zwischen 8 und 18  $M_{\odot}$  und Spektraltyp O8 bis B6. Sie zeigen p und g Moden von niedriger Ordnung mit Perioden zwischen 2 und 8

<span id="page-58-1"></span><sup>1</sup><http://www.tls-tautenburg.de/research/lehm/Asteroseismology/html-d/Sterne.html>

Stunden. Ein Beispiel findet man in Abbildung [A.3.](#page-59-2) Es stammt aus der unten angeführten Liste von heißen Sternen aus dem CoRoT Anticenterfeld.

### A.1.4 Pulsierende BE Sterne

BE Sterne sind Sterne vom Spektraltyp B nahe der Hauptreihe, die Balmerlinienemission zeigen oder gezeigt haben. Diese Emission wird durch eine Äquatorialscheibe um den Stern herum verursacht. BE Sterne können Variabilität auf verschiedensten Zeitskalen und mit verschiedenen Amplituden zeigen. Die Scheibe und ein Massentransfer von der Scheibe zum Stern kann zu einer ausbruchartigen Variabilität führen. Die Lichtkurve kann  $\Lambda$ hnlichkeiten zu der von SPB oder  $\beta$  Cepheiden aufweisen. Abbildung [A.5](#page-59-3) zeigt eine Beispiellichtkurve.

Es gibt unter den sdBs ebenfalls zwei Klassen pulsierender Sterne (V361 Hya und V1093 Her). Diese zeigen Perioden von 80-600 Sekunden für p-Moden und mehrere Stunden für g-Moden Pulsationen mit Amplituden von 0.001 bis 0.3 mag. Allerdings konnten wir keine solchen Pulsationen entdecken.

Die Unterscheidung der verschiedenen Pulsationsarten ist nicht immer einfach, da sich die Perioden der einzelnen Arten überlappen.

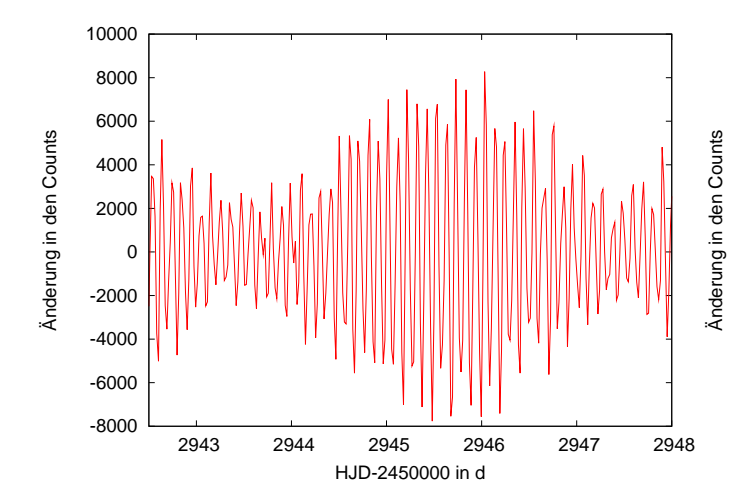

<span id="page-59-0"></span>Abbildung A.2: Lichtkurve eines  $\delta$  Scuti Sterns

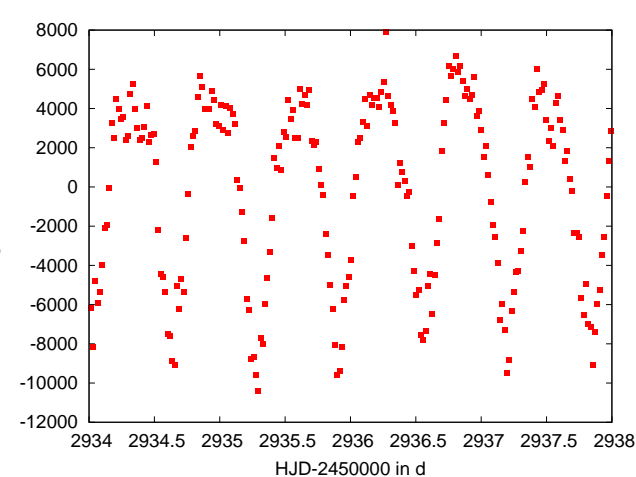

<span id="page-59-2"></span>Abbildung A.3: Lichtkurve eines  $\beta$  Cepheiden

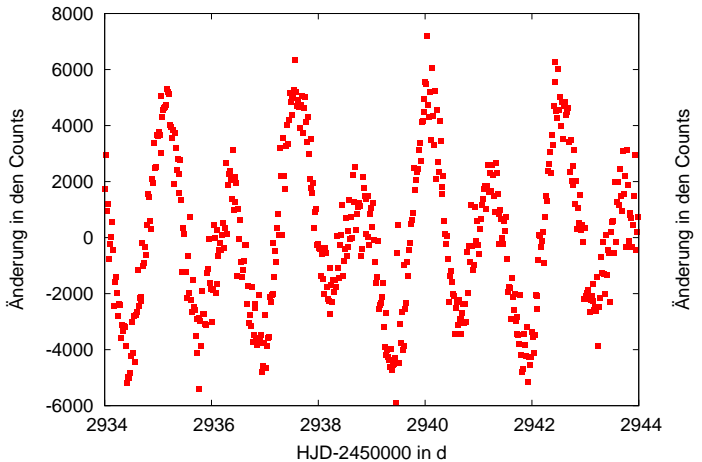

<span id="page-59-1"></span>Abbildung A.4: Lichtkurve eines Slowly Pulsating B Sterns

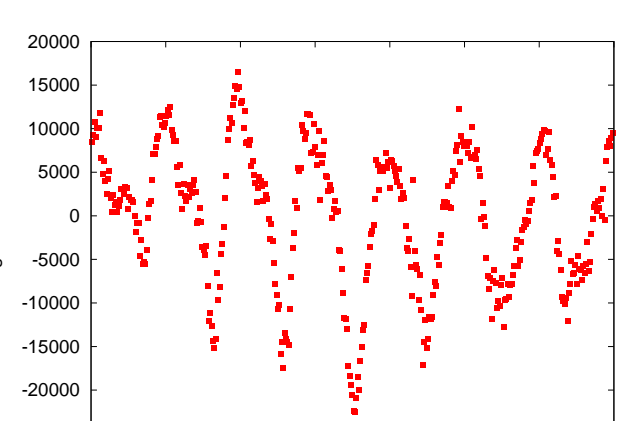

—ا 25000-<br>2922 2922 2923 2924 2925 2926 2927 2928 2929 HJD-2450000 in d

<span id="page-59-3"></span>Abbildung A.5: Lichtkurve eines pulsierenden BE Sterns

## A.2 Lichtkurven- und Spektralklassifikation der CoRoT Sterne

Tabelle A.1: Ergebnisse der Spektralanalyse der restlichen heißen Sterne aus dem CoRoT Anticenterfeld (die eingeklammerten Werte sind aus dem Modellgitter extrapoliert und daher unsicher)

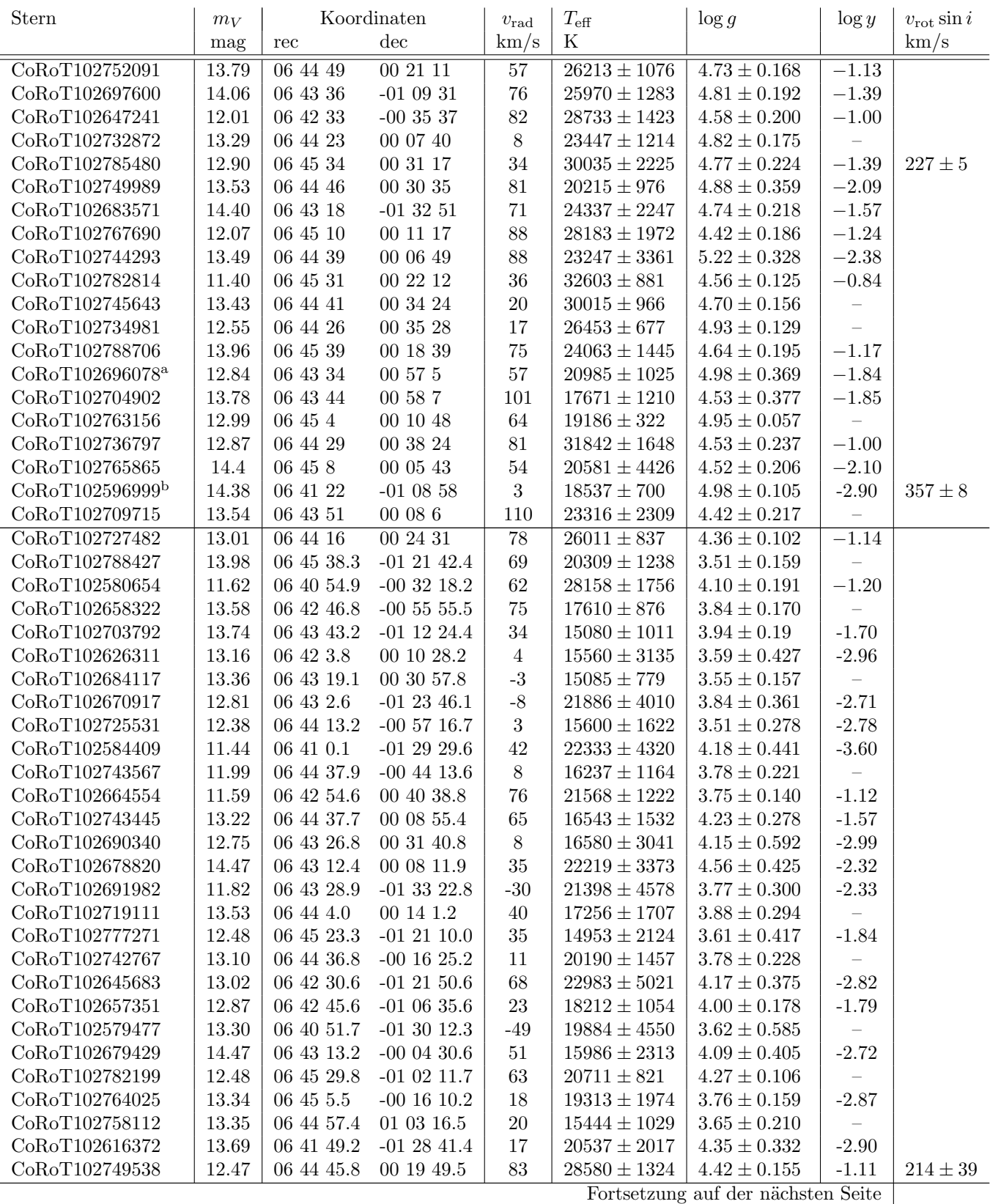

<span id="page-60-0"></span> $a_{\text{Emissionslinien}}$ 

<span id="page-60-1"></span><sup>b</sup>doppel-linig

<span id="page-61-0"></span>

| Stern                       | $m_V$     |                | Koordinaten     | $v_{\rm rad}$    | $T_{\rm eff}$    | $\log g$                           | $\log y$                 | $v_{\rm rot} \sin i$ |
|-----------------------------|-----------|----------------|-----------------|------------------|------------------|------------------------------------|--------------------------|----------------------|
|                             | mag       | rec            | $\mathrm{dec}$  | km/s             | Κ                |                                    |                          | km/s                 |
| CoRoT102753236              | 11.68     | 06 44 50.8     | $-012632.6$     | $\overline{25}$  | $15715 \pm 168$  | $4.87 \pm 0.048$                   |                          |                      |
| CoRoT102728240              | 12.22     | 06 44 17.3     | $-01$ 10 45.8   | $10\,$           | $15403\pm297$    | $4.68\pm0.089$                     |                          |                      |
| CoRoT102701987 <sup>c</sup> | 13.48     | $06$ 43 41.0   | 00 03 17.7      | $47\,$           | (12987           | 5.54)                              |                          |                      |
| CoRoT102657518 <sup>a</sup> | 13.84     | 06 42 45.8     | $-01$ 22 23.0   | $48\,$           | (16000)          | 5.5)                               |                          |                      |
| CoRoT102611108              | 12.51     | 06 41 41.8     | $-000914.2$     | $55\,$           | $19649 \pm 2282$ | $4.15 \pm 0.378$                   | $\overline{\phantom{0}}$ |                      |
| CoRoT102643106              | 13.60     | 06 42 27.2     | $-01$ 33 $51.1$ | 108              | $22287\pm772$    | $4.24 \pm 0.131$                   | $\overline{\phantom{0}}$ |                      |
| CoRoT102642253              | 11.45     | 06 42 26.2     | $00\ 25\ 20.7$  | $39\,$           | $19021\pm488$    | $4.36 \pm 0.087$                   | $\overline{\phantom{0}}$ |                      |
| CoRoT102692686              | 14.31     | 06 43 29.7     | $01\ 05\ 23.5$  | $89\,$           | $29365\pm2601$   | $4.24 \pm 0.316$                   | $\overline{\phantom{0}}$ |                      |
| CoRoT102773171              | 13.69     | 06 45 17.8     | $-00$ 05 35.3   | $\mathbf{1}$     | (15497           | $3.01 \pm 0.207$                   | $\qquad \qquad -$        |                      |
| CoRoT102677981              | 13.49     | 06 43 11.4     | $-01$ 21 1.8    | $\boldsymbol{9}$ | $20457\pm711$    | $4.24\pm0.118$                     | $\qquad \qquad -$        |                      |
| CoRoT102773976              | 13.84     | 06 45 18.9     | 00 03 40.3      | $53\,$           | $15277 \pm 356$  | $4.96 \pm 0.084$                   | $\qquad \qquad -$        |                      |
| CoRoT102699366              | 13.91     | 06 43 37.9     | 00 05 30.7      | $-1$             | $15642 \pm 617$  | $4.25\pm0.224$                     | $\qquad \qquad -$        |                      |
| CoRoT102661211              | 13.32     | 06 42 50.3     | $-01$ 22 32.7   | 47               | $16363 \pm 566$  | $4.30\pm0.120$                     | $\qquad \qquad -$        |                      |
| CoRoT102788480              | 13.06     | 06 45 38.3     | 00 29 10.4      | $12\,$           | $18706 \pm 1674$ | $3.94\pm0.272$                     | $\qquad \qquad -$        |                      |
| CoRoT102715787              | 14.33     | 06 43 59.3     | $-01$ 23 23.3   | $22\,$           | $13992\pm1207$   | $3.23\pm0.230$                     | $\qquad \qquad -$        |                      |
| CoRoT102702314              | 13.46     | 06 43 41.4     | 00 00 59.9      | 100              | $13242 \pm 525$  | $3.75\pm0.163$                     | $\qquad \qquad -$        |                      |
| CoRoT102647081              | 12.92     | 06 42 32.4     | $00$ 18 30.1    | $42\,$           | $19181 \pm 1266$ | $3.83\pm0.208$                     | $\qquad \qquad -$        |                      |
| CoRoT102673929              | 12.21     | $06\ 43\ 6.4$  | $-00$ 00 12.4   | $50\,$           | $16889 \pm 671$  | $3.99\pm0.135$                     | $\qquad \qquad -$        |                      |
| CoRoT102727441              | 13.64     | 06 44 16.2     | $-000520.8$     | $36\,$           | $15722 \pm 1249$ | $3.89 \pm 0.210$                   | $\qquad \qquad -$        |                      |
| CoRoT102661313              | 11.64     | $06$ 42 $50.5$ | 00 29 58.9      | $33\,$           | $16983 \pm 1560$ | $3.83 \pm 0.262$                   | $\qquad \qquad -$        |                      |
| CoRoT102723128              | 12.10     | 06 44 9.8      | $00\ 56\ 50.8$  | $\overline{0}$   | $15666 \pm 804$  | $3.67\pm0.159$                     | $\qquad \qquad -$        |                      |
| CoRoT102681982              | 13.17     | 06 43 16.4     | 00221.8         | 26               | $16753 \pm 781$  | $4.16 \pm 0.184$                   | $\qquad \qquad -$        |                      |
| CoRoT102649754              | 12.56     | 06 42 35.8     | 00447.5         | 11               | $18843 \pm 1580$ | $3.88 \pm 0.244$                   | $\qquad \qquad -$        |                      |
| CoRoT102674325              | 14.17     | $06\ 43\ 6.8$  | $-012941.6$     | 85               | $18711 \pm 407$  | $3.86 \pm 0.200$                   | $\qquad \qquad -$        |                      |
| CoRoT102711735              | 13.65     | $06$ 43 53.6   | $00\ 20\ 21.4$  | $82\,$           | $16181 \pm 498$  | $4.09 \pm 0.085$                   | $\qquad \qquad -$        |                      |
| CoRoT102633730              | 11.69     | $06$ 42 15.0   | $-000715.0$     | 40               | $24262 \pm 853$  | $4.10 \pm 0.131$                   | $\qquad \qquad -$        |                      |
| CoRoT102739932              | $14.50\,$ | 06 44 33.1     | $-012635.6$     | 61               | $16701 \pm 683$  | $4.16 \pm 0.125$                   | $\overline{\phantom{0}}$ |                      |
| CoRoT102679917              | 12.63     | $06$ 43 13.8   | 003011.1        | $51\,$           | $17106 \pm 959$  | $4.07 \pm 0.225$                   | $\qquad \qquad -$        |                      |
| CoRoT102626006              | 12.81     | $06\ 42\ 3.4$  | $-00$ 22 34.1   | $\bf 5$          | $24370\pm1114$   | $3.90 \pm 0.177$                   |                          |                      |
| CoRoT102769077              | 11.91     | 06 45 12.3     | $-00$ 16 36.0   | $-4$             | $21231\pm2458$   | $3.81\pm0.232$                     | $-3.47$                  |                      |
| CoRoT102756677              | 13.61     | 06 44 55.4     | $-01$ 21 39.1   | 11               | $13318 \pm 1764$ | $3.35\pm0.387$                     | $-1.67$                  |                      |
| CoRoT102650425              | 13.63     | 06 42 36.7     | $-01$ 17 $25.3$ | $\,6\,$          | $17667 \pm 1317$ | $3.51\pm0.198$                     | $\qquad \qquad -$        |                      |
| CoRoT102691304              | 13.42     | 06 43 28.0     | $-00$ 47 $0.1$  | 23               | $19262 \pm 1358$ | $3.92\pm0.208$                     | $\qquad \qquad -$        |                      |
| CoRoT102787863              | 12.30     | 06 45 37.4     | $-01$ 16 43.8   | 21               | $16816\pm769$    | $4.03\pm0.154$                     | $\qquad \qquad -$        |                      |
| CoRoT102679224              | 14.17     | 06 43 13.0     | $-00$ 43 28.5   | $28\,$           | $16079 \pm 1224$ | $3.78 \pm 0.201$                   | $\qquad \qquad -$        |                      |
| CoRoT102598465              | 13.08     | 06 41 23.9     | $-00$ 36 24.4   | 42               | $16934 \pm 774$  | $3.85\pm0.144$                     | $\qquad \qquad -$        |                      |
| CoRoT102774794              | 14.33     | $06\ 45\ 20.0$ | $-01$ 05 43.5   | 43               | $17021 \pm 777$  | $4.10 \pm 0.157$                   | $\overline{\phantom{0}}$ |                      |
| CoRoT102586403              | 12.71     | 06 41 3.6      | $-00$ 44 $25.0$ | -41              | $21906\pm1203$   | $3.68 \pm 0.210$                   | $\qquad \qquad -$        |                      |
| CoRoT102731434              | 11.55     | 06 44 21.5     | $-00$ 36 4.31   | $39\,$           | $19518 \pm 1431$ | $3.80 \pm 0.206$                   |                          |                      |
| CoRoT102690683              | 14.43     | 06 43 27.3     | $-01$ 14 18.5   | 41               | $18282\pm1521$   | $4.00 \pm 0.272$                   |                          |                      |
| CoRoT102696623              | 13.50     | 06 43 34.6     | 00 44 33.0      | $-8$             | $17761 \pm 1907$ | $3.25\pm0.254$                     |                          |                      |
| CoRoT102785480              | 12.90     | 06 45 34.1     | 00 31 17.1      | 34               | $30035\pm2225$   | $4.77 \pm 0.224$                   | $-1.39$                  | $227\pm5$            |
| CoRoT102686433 <sup>a</sup> | 13.48     | 06 43 22.0     | $-01$ 22 29.0   | 56               | $22158 \pm 2427$ | $4.31\pm0.222$                     | $-2.04$                  |                      |
| CoRoT102697736              | 11.59     | 06 43 35.9     | $-01$ 03 38.2   | 51               | $19230 \pm 1417$ | $4.20 \pm 0.215$                   | $-1.93$                  |                      |
| CoRoT102662758              | 12.09     | 06 42 52.3     | $-01$ 17 59.5   | 42               | $15281 \pm 808$  | $4.76 \pm 0.323$                   | $-2.43$                  |                      |
| CoRoT102713460              | 12.81     | 06 43 56.1     | 00 09 18.8      | $82\,$           | $25320 \pm 4011$ | $4.11 \pm 0.371$                   | $-1.06$                  | $172\pm51$           |
| CoRoT102698614              | 13.39     | 06 43 37.0     | 00023.6         | 84               | $16452 \pm 823$  | $4.18 \pm 0.162$                   | $-1.72$                  |                      |
| CoRoT102756221              | 14.33     | 06 44 54.8     | $-01$ 31 29.3   | 89               | $15877 \pm 743$  | $4.17 \pm 0.138$                   |                          |                      |
| CoRoT102636838              | 12.06     | 06 42 19.1     | $-01$ 18 $51.7$ | 48               | $16077 \pm 871$  | $4.05 \pm 0.129$                   | $-1.72$                  |                      |
| CoRoT102653489              | 13.03     | 06 42 40.6     | $-01$ 14 33.8   | 45               | $14662 \pm 1254$ | $4.06 \pm 0.302$                   | $-1.93$                  |                      |
| CoRoT102680570              | 12.81     | 06 43 14.6     | $-002854.5$     | 36               | $18656 \pm 1312$ | $4.18 \pm 0.216$                   | $-1.55$                  | $126 \pm 60$         |
| CoRoT102616284              | 12.39     | 06 41 49.1     | $-003533.4$     | 75               | $16090 \pm 2685$ | $3.22 \pm 0.401$                   | $-1$                     | $347 \pm 47$         |
| CoRoT102748861              | 11.27     | 06 44 45.0     | $-00214.0$      | 38               | $17982 \pm 925$  | $4.21 \pm 0.138$                   | $-2.18$                  | $215 \pm 42$         |
|                             |           |                |                 |                  |                  | Fortsetzung auf der nächsten Seite |                          |                      |

Tabelle A.1 – fortgesetzt von der vorherigen Seite

| Stern                       | $m_V$ |                | Koordinaten           | $v_{\rm rad}$ | $T_{\rm eff}$    | $\log g$                           | $\log y$ | $v_{\rm rot} \sin i$ |
|-----------------------------|-------|----------------|-----------------------|---------------|------------------|------------------------------------|----------|----------------------|
|                             | mag   | rec            | $\mathrm{dec}$        | km/s          | K                |                                    |          | km/s                 |
| CoRoT102638820              | 11.97 | 06 42 21.7     | $-013057.7$           | 108           | $15890 \pm 1414$ | $3.84 \pm 0.217$                   | $-1.39$  | $235\pm33$           |
| CoRoT102619836              | 12.50 | 6 41 54.2      | $\mbox{-}00$ 53 31.0  | 73            | $21729\pm3463$   | $4.28\pm0.237$                     | $-1.43$  |                      |
| CoRoT102700437              | 13.96 | 06 43 39.2     | $-00$ 47 55.2         | 57            | $19107 \pm 827$  | $4.26\pm0.136$                     | $-1.44$  | $186 \pm 39$         |
| CoRoT102754203              | 12.06 | 06 44 52.1     | $-000447.4$           | $90\,$        | $15672 \pm 439$  | $4.14\pm0.111$                     | $-1.77$  |                      |
| CoRoT102618087              | 13.01 | 06 41 51.7     | $-00$ 37 $40.2$       | 102           | $19047\pm1745$   | $4.02\pm0.252$                     | $-1.35$  | $208\pm31$           |
| CoRoT102649844              | 12.10 | 06 42 35.9     | $-00$ 05 56.5         | 43            | $18544\pm1945$   | $4.37\pm0.245$                     | $-2.32$  | $162\pm83$           |
| CoRoT102645465              | 13.18 | 06 42 30.3     | $-01208.6$            | 63            | $23143 \pm 1944$ | $4.34\pm0.229$                     | $-1.14$  |                      |
| CoRoT102727871              | 13.77 | 06 44 16.8     | $00\ 23\ 04.2$        | 65            | $19905 \pm 4996$ | $4.32\pm0.275$                     | $-1.61$  |                      |
| CoRoT102735303              | 13.02 | 06 44 26.7     | $-002447.8$           | 66            | $24695\pm1060$   | $4.29\pm0.154$                     | $-1.07$  |                      |
| CoRoT102732637              | 14.46 | 06 44 23.1     | $-00$ 17 11.4         | $74\,$        | $18068 \pm 792$  | $4.33 \pm 0.138$                   | $-1.38$  |                      |
| CoRoT102616204              | 13.98 | 06 41 49.0     | $-00$ 47 28.5         | 99            | $19111 \pm 746$  | $3.95\pm0.105$                     | $-1.93$  |                      |
| CoRoT102704602              | 13.06 | 06 43 44.1     | $-01$ 10 3.7          | 17            | $15451\pm710$    | $3.86 \pm 0.145$                   |          |                      |
| CoRoT102773422              | 13.74 | 06 45 18.2     | $-002034.5$           | $72\,$        | $17671 \pm 571$  | $4.16 \pm 0.100$                   | $-1.10$  |                      |
| CoRoT102680493              | 12.90 | 06 43 14.5     | $-002925.9$           | 93            | $23140\pm2500$   | $4.28 \pm 0.236$                   | $-1.20$  |                      |
| CoRoT102698500              | 13.76 | 06 43 36.9     | $-01$ 18 29.1         | 63            | $18000\pm1008$   | $4.19 \pm 0.137$                   | $-1.29$  |                      |
| CoRoT102639212              | 13.38 | 06 42 22.2     | $-00$ 49 4.8          | 106           | $18054\pm1668$   | $4.03 \pm 0.250$                   | $-1.32$  |                      |
| CoRoT102575254              |       |                | $-00$ 10 0.5          | $72\,$        |                  | $4.19 \pm 0.178$                   |          |                      |
|                             | 14.33 | 06 40 44.3     |                       |               | $16043 \pm 646$  |                                    | $-1.10$  |                      |
| CoRoT102622874              | 12.49 | 06 41 58.7     | $-0000438.9$          | $83\,$        | $21149\pm3211$   | $3.73\pm0.359$                     | $-1.18$  |                      |
| CoRoT102677064              | 13.66 | 06 43 10.2     | $-00$ 09 59.6         | $85\,$        | $18814\pm2082$   | $3.92\pm0.294$                     | $-1.29$  |                      |
| CoRoT102626634              | 13.52 | $06$ 42 4.3    | $-01$ 27 39.1         | 85            | $15195\pm1125$   | $3.59\pm0.239$                     | $-1.41$  |                      |
| CoRoT102669210              | 13.83 | $06\ 43\ 0.5$  | $00\ 30\ 31.4$        | $80\,$        | $18757\pm921$    | $4.13 \pm 0.149$                   | $-1.37$  |                      |
| CoRoT102685235              | 11.51 | 06 43 20.4     | $01\ 03\ 10.0$        | 86            | $19105 \pm 3154$ | $3.64\pm0.433$                     | $-1.62$  |                      |
| CoRoT102793457              | 14.23 | 06 45 45.2     | $-002428.2$           | 103           | $16911\pm2326$   | $3.95\pm0.326$                     | $-1.00$  |                      |
| CoRoT102751414              | 14.30 | 06 44 48.3     | $00$ 45 17.8          | 60            | $17285\pm1360$   | $4.25\pm0.194$                     | $-1.21$  |                      |
| CoRoT102620561              | 12.63 | $06$ 41 $55.3$ | 002422.5              | $84\,$        | (27500)          | 4.0)                               |          |                      |
| CoRoT102591691              | 14.06 | 06 41 12.7     | $-01$ 20 19.2         | 87            | $17487\pm1185$   | $3.93\pm0.173$                     | $-1.61$  |                      |
| CoRoT102745036              | 11.30 | 06 44 39.8     | $01\ 05\ 30.4$        | 61            | $15249\pm720$    | $4.13\pm0.128$                     | $-1.96$  |                      |
| CoRoT102672979 <sup>a</sup> | 11.47 | $06\;43\;5.2$  | $\mbox{-}01$ 23 $4.0$ | $76\,$        | $20602 \pm 2644$ | $3.79\pm0.206$                     |          |                      |
| CoRoT102678779              | 12.98 | 06 43 12.4     | 00023.8               | 100           | $17735\pm1867$   | $3.99\pm0.289$                     | $-2.06$  |                      |
| CoRoT102793457              | 14.23 | 06 45 45.2     | $-002428.2$           | 103           | $16911\pm2326$   | $3.95\pm0.326$                     | $-1.00$  |                      |
| CoRoT102751414              | 14.30 | 06 44 48.3     | 004517.8              | 60            | $17285\pm1360$   | $4.25\pm0.194$                     | $-1.21$  |                      |
| CoRoT102616201              | 13.53 | 06 41 49.0     | $-01$ 08 54.7         | 93            | $13663\pm974$    | $3.51 \pm 0.147$                   | $-1.29$  |                      |
| CoRoT102588530              | 13.80 | $06$ 41 7.3    | $-00\ 57\ 52.7$       | 85            | $13886\pm812$    | $3.47\pm0.187$                     | $-1.70$  |                      |
| CoRoT102683406              | 11.72 | 06 43 18.2     | $-002121.5$           | 53            | $15049 \pm 412$  | $4.04 \pm 0.062$                   |          |                      |
| CoRoT102598849              | 13.64 | 06 41 24.5     | $-00$ 22 21.9         | 62            | $19053 \pm 1537$ | $4.07\pm0.210$                     | $-0.8$   |                      |
| CoRoT102756894              | 14.39 |                | 06 44 55.7 00 20 00.1 | $78\,$        | $20622 \pm 3340$ | $4.11\pm0.236$                     | $-1.58$  |                      |
| CoRoT102588365              | 13.41 | 06 41 6.9      | $-005121.7$           | 62            | $20573 \pm 1599$ | $4.20 \pm 0.236$                   | $-1.00$  |                      |
| CoRoT102668074              | 12.49 | 06 42 59.0     | $-00$ 52 37.7         | 26            | $21921 \pm 1794$ | $4.15\pm0.351$                     | $-2.05$  |                      |
| CoRoT102756894              | 14.39 | 06 44 55.7     | 00200.1               | $78\,$        | $20622 \pm 3340$ | $4.11 \pm 0.236$                   | $-1.58$  |                      |
| CoRoT102623185              | 13.76 | 06 41 59.2     | $-00$ 45 14.7         | 69            | $18852\pm2228$   | $4.45 \pm 0.423$                   | $-2.38$  |                      |
| CoRoT102598849              | 13.64 | 06 41 24.5     | $-00$ 22 21.9         | 62            | $19053 \pm 1537$ | $4.07\pm0.210$                     | $-0.8$   |                      |
| CoRoT102715835              | 12.41 | 06 43 59.3     | $-00$ 16 32.5         | 96            | $18131 \pm 1865$ | $3.55 \pm 0.243$                   | $-1.20$  |                      |
| CoRoT102609991              | 13.88 | 06 41 40.3     | $-00$ 22 3.4          | 34            | $16991\pm1281$   | $3.94 \pm 0.227$                   | $-1.35$  |                      |
| CoRoT102590741              | 13.56 | 06 41 11.1     | $-005845.7$           | 118           | $19816 \pm 4730$ | $4.41 \pm 0.330$                   | $-1.82$  |                      |
| CoRoT102750270 <sup>b</sup> | 11.73 | 06 44 46.9     | $00\ 13\ 18.4$        | 104           | $26126 \pm 314$  | $4.04 \pm 0.274$                   | $-1.1$   | 696                  |
| CoRoT102746070              | 13.35 | 06 44 41.2     | $-00352.5$            | 81            | $17353\pm1655$   | $3.63 \pm 0.263$                   | $-0.45$  |                      |
| CoRoT102731442              | 11.52 | 06 44 21.5     | $-01$ 14 45.9         | 68            | $20992\pm783$    | $4.35 \pm 0.113$                   |          |                      |
| CoRoT102722515              | 13.78 | 06 44 8.9      | $-00$ 00 8.6          | 69            | $18586 \pm 920$  | $4.01\pm0.109$                     | $-1.00$  |                      |
| $CoRoT102716175^{a,b}$      | 13.43 | 06 43 59.8     | $00\ 19\ 9.6$         | 75            | $15954 \pm 417$  | $4.12\pm0.069$                     |          |                      |
| CoRoT102697359 <sup>c</sup> | 13.21 | 06 43 35.4     | $-01$ 12 1.5          |               | (12258)          | 5.47)                              |          |                      |
| CoRoT102747553              | 11.77 | $06\ 44\ 43.2$ | $-01$ 17 19.3         | 41            | $25742 \pm 642$  | $4.55\pm0.097$                     |          |                      |
| CoRoT102763156              | 12.99 | $06\ 45\ 4.3$  | $00\ 10\ 47.5$        | 64            | $19186\pm322$    | $4.95\pm0.057$                     |          |                      |
| CoRoT102699478              | 12.28 | 06 43 38.1     | $-003418.3$           | 100           | $13977\pm411$    | $3.69\pm0.099$                     |          |                      |
| CoRoT102710394              | 14.46 | 06 43 51.8     | 003713.7              | 49            | $17146 \pm 1657$ | $4.03 \pm 0.28$                    |          |                      |
| CoRoT102689185              | 12.83 | 06 43 25.4     | 00 44 6.9             | 36            | $15530\pm895$    | $3.44 \pm 0.152$                   |          |                      |
|                             |       |                |                       |               |                  | Fortsetzung auf der nächsten Seite |          |                      |

Tabelle A.1 – fortgesetzt von der vorherigen Seite

| Stern                       | $m_V$ |            | Koordinaten   | $v_{\rm rad}$ | $T_{\rm eff}$   | $\log g$         | $\log y$ | $v_{\rm rot} \sin i$ |
|-----------------------------|-------|------------|---------------|---------------|-----------------|------------------|----------|----------------------|
|                             | mag   | rec        | $\rm{dec}$    | km/s          | Κ               |                  |          | km/s                 |
| CoRoT102768286              | 12.47 | 06 45 11.2 | $-01$ 02 56.5 | 53            | $14895 \pm 746$ | $3.66 \pm 0.121$ |          |                      |
| CoRoT102683406              | 11.72 | 06 43 18.2 | $-002121.5$   | 53            | $15049 \pm 412$ | $4.04 \pm 0.062$ |          |                      |
| CoRoT102603889 <sup>a</sup> | 13.90 | 06 41 32.0 | $-012549.4$   | 68            | $13085 \pm 389$ | $3.80 \pm 0.110$ |          |                      |
| $CoRoT102728404^{a,b}$      | 11.93 | 06 44 17.5 | 00 20 31.7    |               |                 |                  |          |                      |
| CoRoT102785204 <sup>a</sup> | 12.06 | 06 45 33.8 | 002010.1      |               |                 |                  |          |                      |
| CoRoT102580983 <sup>a</sup> | 12.91 | 06 40 54.2 | $-00.37.71$   |               |                 |                  |          |                      |
| CoRoT102593959 <sup>a</sup> | 13.84 | 06 41 16.5 | $-01$ 07 40.2 |               |                 |                  |          |                      |
| $CoRoT102598395^a$          | 13.68 | 06 41 23.8 | 00 58 42.5    |               |                 |                  |          |                      |
| CoRoT102645018 <sup>a</sup> | 13.21 | 06 42 29.8 | 00 53 58.2    |               |                 |                  |          |                      |
| $CoRoT102762536^a$          | 13.90 | 06 45 3.4  | $-003413.9$   |               |                 |                  |          |                      |

Tabelle A.1 – fortgesetzt von der vorherigen Seite

Tabelle A.2: Analyse der Lichtkurve der pulsierenden heißen Sterne des CoRoT Anticenterfeldes, in Klammern steht das Signal zu Rauschen der Peaks des Fourierspektrums im R Band

| Stern          | Typ der Variabilität    | Periode in d       | 2. Periode in d | 3. Periode in d                    | 4. Periode in d |
|----------------|-------------------------|--------------------|-----------------|------------------------------------|-----------------|
| CoRoT102752091 | $\overline{ECL}$        | $\overline{24.12}$ |                 |                                    |                 |
| CoRoT102697600 | ECL                     | 3.4505             |                 |                                    |                 |
| CoRoT102647241 | ECL                     | 39.8               |                 |                                    |                 |
| CoRoT102596999 | ECL                     | 0.3717             |                 |                                    |                 |
| CoRoT102709715 | ECL                     | $6.5\,$            |                 |                                    |                 |
| CoRoT102767690 | $ECL$ (nur in R)        | 2.2148(25)         | 1.11(25)        |                                    |                 |
| CoRoT102643106 | ECL                     | 1.6163             | 0.81(11)        | 0.54(6.4)                          | 0.32(7.3)       |
| CoRoT102692686 | ECL                     | 10.23              |                 |                                    |                 |
| CoRoT102677981 | ECL                     | 2.1962             | 1.1(40)         | 0.366(22)                          |                 |
| CoRoT102754203 | ECL                     | 3.1109             | 1.55(23)        | 0.77(21.7)                         |                 |
| CoRoT102618087 | ECL                     | 3.1441             | 1.57(29)        | 0.79(22)                           |                 |
| CoRoT102731442 | ECL                     | 5.1177             |                 |                                    |                 |
| CoRoT102680570 | ECL                     | 1.8765(19.8)       | 0.94(17.05)     |                                    |                 |
| CoRoT102642253 | ECL                     | 0.275(137)         | 0.138(62)       | 0.0917(40)                         |                 |
| CoRoT102590741 | $\operatorname{ECL}$    | 30.38              | 0.40(6.7)       |                                    |                 |
| CoRoT102750270 | $\operatorname{ECL}$    | 0.45(115)          | 0.22(33.5)      | 0.149(16)                          |                 |
| CoRoT102727482 | ELL?                    | 1.14(40)           |                 |                                    |                 |
| CoRoT102638820 | ELL                     | 3.16(56.6)         | 6.3(11)         |                                    |                 |
| CoRoT102619836 | $\operatorname{ELL}$    | 3.08(42.7)         | 1.54(7.3)       | 4.9(4.8)                           |                 |
| CoRoT102700437 | $\operatorname{ELL}$    | 1.46(23.4)         | 0.73d(8.2)      |                                    |                 |
| CoRoT102622874 | $\operatorname{ELL}$    | 2.08(64)           |                 |                                    |                 |
| CoRoT102680493 | $\operatorname{ELL}$    | 2.82(28.6)         | 0.071(5.7)      | 0.058(4.6)                         |                 |
| CoRoT102620561 | <b>ELL</b>              | 3.34(48)           | 1.67(18)        |                                    |                 |
| CoRoT102732872 | $\overline{\text{SPB}}$ | 1.0(18.2)          | 0.9(17.8)       | 1.77(9.7)                          |                 |
| CoRoT102763156 | SPB                     | 0.589(46)          | 0.632(16)       | 0.65(12)                           | 0.538(10.8)     |
| CoRoT102736797 | SPB                     | 0.51(8.85)         | 0.33(7)         |                                    |                 |
| CoRoT102765865 | <b>SPB</b>              | 0.82(13)           | 0.4(20)         | 2.6(8.8)                           |                 |
| CoRoT102580654 | SPB                     | 1.21(21.8)         | 1.40(15.6)      | 0.65(14)                           | 1.24(8.5)       |
| CoRoT102743567 | SPB                     | 0.83(37)           | 0.81(23)        | 0.79(21)                           | 0.42(13)        |
| CoRoT102742767 | SPB                     | 3.07(20)           | 2.21(18)        | 2.4(13)                            |                 |
| CoRoT102611108 | <b>SPB</b>              | 0.78(29)           | 0.72(15)        | 0.81(14)                           | 0.68(13.3)      |
| CoRoT102727441 | SPB                     | 0.39(35)           | 0.43(30)        | 0.42(26)                           | 0.44(16)        |
| CoRoT102681982 | <b>SPB</b>              | 0.70(37)           | 0.79(22)        | 0.62(20)                           | 0.82(14)        |
| CoRoT102704602 | <b>SPB</b>              | 0.50(18)           | 0.62(13.8)      | 0.42(13)                           | 2.54(8.6)       |
| CoRoT102626634 | <b>SPB</b>              | 0.84(45)           | 0.86(21)        |                                    |                 |
| CoRoT102591691 | SPB                     | 0.65(18)           | 0.32(16)        |                                    |                 |
| CoRoT102683406 | SPB                     | 2.376(72)          | 1.19(14)        |                                    |                 |
|                |                         |                    |                 | Fortsetzung auf der nächsten Seite |                 |

| Stern          | Typ der Variabilität | Periode in d | 2. Periode in d         | 3. Periode in d | 4. Periode in d |
|----------------|----------------------|--------------|-------------------------|-----------------|-----------------|
| CoRoT102763156 | <b>SPB</b>           | 0.589(46)    | 0.632(16)               | 0.65(12)        | 0.538(10.8)     |
| CoRoT102768286 | <b>SPB</b>           | 1.23(95)     | 2.47(26)                |                 |                 |
| CoRoT102683406 | <b>SPB</b>           | 2.376(72)    | 1.19(14)                |                 |                 |
| CoRoT102699478 | <b>SPB</b>           | 4.15(22)     | 2.07(7.3)               | 8.1(5.77)       | 3.9(5.8)        |
| CoRoT102785480 | <b>BCEP</b>          | 0.45(30)     | 0.89(20)                |                 |                 |
| CoRoT102703792 | BCEP                 | 0.477(15)    | $\overline{0.23(16.7)}$ | 0.245           | 0.49            |
| CoRoT102649754 | <b>BCEP</b>          | 0.57(17.5)   | 0.58(18)                | 0.30(10)        | 0.64(7)         |
| CoRoT102785480 | <b>BCEP</b>          | 0.45(30)     | 0.89(20)                |                 |                 |
| CoRoT102616284 | <b>BCEP</b>          | 0.640(76.5)  | 0.32(34.6)              | 0.645(15)       |                 |
| CoRoT102725531 | <b>DSCUT</b>         | 0.103(152)   | $\overline{0.10(59)}$   | 0.064(53)       | 0.070(26)       |
| CoRoT102753236 | <b>DSCUT</b>         | 0.068(69)    | 0.085(31)               |                 |                 |
| CoRoT102673929 | <b>DSCUT</b>         | 0.064(33)    | 0.0785(33)              | 0.060(33)       | 0.043(36)       |
| CoRoT102702314 | DSCUT/BCEP           | 0.135(59)    | 0.116(28.5)             | 0.149(19.7)     | 0.107(29.4)     |
| CoRoT102661211 | <b>DSCUT</b>         | 0.0998(96)   | 0.128(40)               | 0.067(23.8)     | 0.083(19)       |
| CoRoT102686433 | BE                   | 0.439        | 0.443                   |                 |                 |
| CoRoT102672979 | BE                   | 1.202(28)    | 1.210(18)               | 0.63(13)        |                 |
| CoRoT102728404 | BE                   | 0.52(46)     | 0.54(23)                | 0.515(17)       |                 |
| CoRoT102785204 | BE                   | 0.82(53)     | 0.37(17)                |                 |                 |
| CoRoT102593959 | BЕ                   | 2.59(15)     | 0.29(13)                | 0.036(14)       |                 |
| CoRoT102645018 | ВE                   | 0.96(13)     | 0.456(12)               |                 |                 |
| CoRoT102598395 | BE                   | 0.43(25)     | 0.42(24)                | 0.20(7)         | 0.072(7)        |

Tabelle A.2 – fortgesetzt von der vorherigen Seite

Tabelle A.3: Analyse der Lichtkurve nicht zu klassifizierender pulsierender heißer Sterne des CoRoT Anticenterfeldes, in Klammern steht das Signal zu Rauschen der Peaks des Fourierspektrum im R Band

| Stern          | Periode in d | 2. Periode in d | 3. Periode in d | 4. Periode in d |
|----------------|--------------|-----------------|-----------------|-----------------|
| CoRoT102749989 | 1.183(8)     | 0.311(7.7)      | 0.072(7.8)      |                 |
| CoRoT102683571 | 6.5(17.8)    | 3.26(14.4)      | 6.28(6.6)       |                 |
| CoRoT102626311 | 0.22(13)     | 0.24(12)        | 0.20(11)        | 0.13(11)        |
| CoRoT102684117 | 0.072(13)    | 0.0357(6)       |                 |                 |
| CoRoT102758112 | 0.512(8)     | 0.55(5)         | 0.037(6)        |                 |
| CoRoT102696623 | 3.63(12.5)   | 5.43(6)         | 4.4(5.4)        |                 |
| CoRoT102653489 | 1.29(10.4)   | 0.84(8.7)       | 2.24(6.6)       | 1.14(6.2)       |
| CoRoT102616204 | 8.9(12)      | 4.48(12.3)      |                 |                 |
| CoRoT102677064 | 0.99(24)     | 4.0(12)         | 0.63(7)         |                 |
| CoRoT102588365 | 1.43(13)     | 1.02(6.5)       | 1.00(6.5)       | 0.0716(8.8)     |
| CoRoT102722515 | 1.23(10.6)   | 8(4.13)         |                 |                 |
| CoRoT102748861 | 0.52(37.5)   | 0.79(28.6)      | 0.40(27.4)      | 0.47(22.9)      |
| CoRoT102657518 | 0.10(18)     | 9.38(6.7)       | 0.20(10.7)      | 4.6 $(4.6)$     |
| CoRoT102584409 | 1.88(10)     | 0.035(17)       | 0.073(11)       |                 |
| CoRoT102636838 | 1.27(13.6)   | 1.82(9)         | 3(7)            |                 |
| CoRoT102732637 | 0.189(11.5)  | 0.191(5.6)      |                 |                 |
| CoRoT102697736 | 4.734)       | 2.36(14.6)      | 4.5(7)          |                 |

Tabelle A.4: Analyse der Lichtkurve der nicht pulsierenden heißen Sterne, die Periodizitäten in der Lichtkurve zeigen; in Klammern steht das Signal zu Rauschen der Peaks des Fourierspektrum im R Band

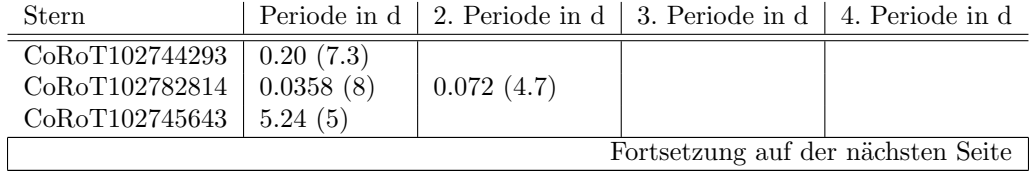

| Stern                              | Periode in d | 2. Periode in d | 3. Periode in d | 4. Periode in d |  |  |
|------------------------------------|--------------|-----------------|-----------------|-----------------|--|--|
| CoRoT102788706                     | 0.64(6.8)    | 0.36(7)         | 0.37(5)         |                 |  |  |
| CoRoT102696078                     | 5.56(5.8)    | 7.7(5)          | 0.072(7)        |                 |  |  |
| CoRoT102704902                     | 0.0716(5)    | 1.79(4.3)       |                 |                 |  |  |
| CoRoT102723128                     | 0.045(26)    | 0.043(20)       | 0.035(18.5)     | 0.042(10)       |  |  |
| CoRoT102756221                     | 0.344(15.2)  | 0.17(16.4)      |                 |                 |  |  |
| CoRoT102788427                     | 8.08(5.2)    | 0.07(5)         | 0.035(5.2)      | 0.023(5)        |  |  |
| CoRoT102670917                     | 3.57(5.8)    | 13.0(5)         | 0.072(4.5)      | 0.0358(5.2)     |  |  |
| CoRoT102664554                     | 1.66(4.5)    | 0.0715(6.1)     | 0.0357(4.3)     |                 |  |  |
| CoRoT102743445                     | 0.072(15)    | 0.036(6)        |                 |                 |  |  |
| CoRoT102690340                     | 0.44(5)      |                 |                 |                 |  |  |
| CoRoT102678820                     | 13.7(5)      | 10.86(4.8)      | 2.1(4.8)        | 23.8(4.4)       |  |  |
| CoRoT102691982                     | 0.072(6)     | 0.0357(4.4)     |                 |                 |  |  |
| CoRoT102777271                     | 0.60(7)      | 59(7.4)         | 1.1(6.7)        | 1.08(5)         |  |  |
| CoRoT102645683                     | 5.49(5)      | 1.08(6)         | 0.0715(6.3)     | 0.0358(4.8)     |  |  |
| CoRoT102657351                     | 5.21(4.5)    | 0.0358(7.5)     |                 |                 |  |  |
| CoRoT102579477                     | 4.07(4.8)    | 0.0716(5.5)     | 0.0358(5.5)     |                 |  |  |
| CoRoT102679429                     | 5.63(5)      | 6.07(5)         | 2.16(5)         | 7.89(4.7)       |  |  |
| CoRoT102782199                     | 5.16(5.3)    | 0.0716(6.6)     | 0.0358(8)       |                 |  |  |
| CoRoT102764025                     | 0.072(8.7)   |                 |                 |                 |  |  |
| CoRoT102616372                     | 1.02(4.4)    | 0.0716(4.1)     | 0.0358(4.3)     |                 |  |  |
| CoRoT102728240                     | 0.04(28)     | 0.028(26)       |                 |                 |  |  |
| CoRoT102701987                     | 4.8(7.3)     | 0.07(5)         |                 |                 |  |  |
| CoRoT102773171                     | 0.07(5.8)    |                 |                 |                 |  |  |
| CoRoT102773976                     | 0.0357(5.3)  |                 |                 |                 |  |  |
| CoRoT102788480                     | 0.0716(4.7)  | 0.0771(4.4)     | 0.0357(4.4)     |                 |  |  |
| CoRoT102715787                     | 5.05(4.5)    |                 |                 |                 |  |  |
| CoRoT102647081                     | 4.90(4.8)    | 2.85(4.6)       | 0.0358(6.35)    |                 |  |  |
| CoRoT102661313                     | 6.02(5)      | 5.35(5)         | 5.15(4.5)       |                 |  |  |
| CoRoT102674325                     | 0.0358(5.4)  |                 |                 |                 |  |  |
| CoRoT102711735                     | 2.27(4.4)    | 0.159(6)        | 0.0715(6.4)     | 0.059(6)        |  |  |
| CoRoT102633730                     | 1.20(7.5)    | 0.0715(6.5)     | 0.0357(6.4)     |                 |  |  |
| CoRoT102739932                     | 5.40(4.85)   | 2.56(4.5)       | 0.25(6.7)       |                 |  |  |
| CoRoT102679917                     | 10.2(5)      | 4.33(4.4)       | 0.072(5.5)      |                 |  |  |
| CoRoT102626006                     | 11.23(4.5)   | 4.47(4.3)       | 0.072(4.4)      |                 |  |  |
| CoRoT102769077                     | 0.072(7)     | 0.0358(6)       |                 |                 |  |  |
| CoRoT102756677                     | 13.5(5)      | 5.74(4.8)       | 5.23(4.7)       | 0.072(7)        |  |  |
| CoRoT102650425                     | 5.47(4.2)    | 1.91(4.2)       | 0.0358(5.8)     |                 |  |  |
| CoRoT102691304                     | 2.028(10.8)  | 1.015(5)        | 3.285(4.6)      |                 |  |  |
| CoRoT102787863                     | 0.332(6.65)  | 5.40(4.4)       | 0.072(8)        | 0.0358(7.4)     |  |  |
| CoRoT102679224                     | 5.63(4.2)    | 2.54(4.2)       |                 |                 |  |  |
| CoRoT102598465                     | 6.34(5)      | 2.63(4.7)       | 3.28(4.5)       | 0.0358(5.2)     |  |  |
| CoRoT102774794                     | 0.715(11)    | 0.0715(7.5)     |                 |                 |  |  |
| CoRoT102586403                     | 0.0716(7.7)  | 0.549(5.3)      | 0.274(4.4)      | 0.183(4.7)      |  |  |
| CoRoT102731434                     | 0.715(11)    | 0.0715(7.5)     |                 |                 |  |  |
| CoRoT102690683                     | 0.069(8)     | 0.0716(6.5)     | 0.0358(4.2)     |                 |  |  |
| CoRoT102749538                     | 0.0358(5)    |                 |                 |                 |  |  |
| CoRoT102738184                     | 0.86(8.6)    | 1.07(5.3)       | 0.44(6.4)       |                 |  |  |
| CoRoT102662758                     | 0.84(7.2)    | 0.83(4.7)       |                 |                 |  |  |
| CoRoT102713460                     | 16.25(15)    |                 |                 |                 |  |  |
| CoRoT102756221                     | 0.344(15.2)  | 0.17(16.4)      |                 |                 |  |  |
| CoRoT102649844                     | 0.69(5.2)    | 5.43(4.2)       | 0.07(4.6)       |                 |  |  |
| CoRoT102645465                     | 12.6(4.4)    | 7.81(4.4)       | 4.6(4.2)        | 0.13(4.7)       |  |  |
| CoRoT102727871                     | 0.072(5.4)   |                 |                 |                 |  |  |
| CoRoT102735303                     | 4.68(4.7)    | 0.117(4.88)     | 0.072(5)        |                 |  |  |
| CoRoT102773422                     | 1.69(6.3)    | 4.99(5)         |                 |                 |  |  |
| CoRoT102698500                     | 1.065(6.7)   | 0.072(11)       | 0.0357(5.5)     |                 |  |  |
|                                    |              |                 |                 |                 |  |  |
| Fortsetzung auf der nächsten Seite |              |                 |                 |                 |  |  |

Tabelle A.4 – fortgesetzt von der vorherigen Seite

| Stern          | Periode in d | 2. Periode in d | 3. Periode in d | 4. Periode in d |
|----------------|--------------|-----------------|-----------------|-----------------|
| CoRoT102639212 | 7.89(5.7)    | 4.75(5)         | 3.74(4.5)       | 2.84(4.6)       |
| CoRoT102575254 | 5.12(6)      | 9.5(4.7)        | 0.072(11)       | 0.036(6)        |
| CoRoT102669210 | 4.4(7.5)     | 2.39(5)         | 0.072(5.5)      | 0.0357(5.5)     |
| CoRoT102685235 | 0.551(11)    | 0.555(10)       | 0.37(6.5)       |                 |
| CoRoT102793457 | 0.0358(6)    | 3.79 $(4.8)$    |                 |                 |
| CoRoT102751414 | 1.48(5)      | 0.036(5)        |                 |                 |
| CoRoT102745036 | 0.072(38)    |                 |                 |                 |
| CoRoT102678779 | 0.475(10)    | 1.01(8.5)       | 0.89(7.7)       | 1.075(7)        |
| CoRoT102751414 | 1.48(5)      | 0.036(5)        |                 |                 |
| CoRoT102616201 | 3.32(5.2)    | 6.02(4.5)       | 0.834(5)        | 0.072(4.6)      |
| CoRoT102598849 | 3.12(6.5)    | 0.95(4.5)       |                 |                 |
| CoRoT102756894 | 0.072(13)    | 10.23(5)        | 7.35(4.6)       |                 |
| CoRoT102668074 | 1.65(11)     | 0.0716(8.6)     |                 |                 |
| CoRoT102756894 | 0.072(13)    | 0.23(5)         | 7.35(4.6)       |                 |
| CoRoT102623185 | 7.8(7)       | 14.7 $(4.6)$    |                 |                 |
| CoRoT102598849 | 3.12(6.5)    | 0.95(4.5)       |                 |                 |
| CoRoT102609991 | 9.62(6.4)    | 2.35(4.7)       | 0.0716(4.8)     |                 |
| CoRoT102746070 | 8.73(4.8)    | 12.96(4.5)      | 6.2 $(4.6)$     | 0.0716          |
| CoRoT102716175 | 3(4.4)       |                 |                 |                 |
| CoRoT102747553 | 1.06(8.5)    |                 |                 |                 |
| CoRoT102710394 | 1.105(7.3)   | 1.31(4.7)       |                 |                 |
| CoRoT102689185 | 3.98(4.5)    |                 |                 |                 |
| CoRoT102603889 | 67.17(6)     | 4.70(5)         | 6.42(5)         | 5.00(4.65)      |
| CoRoT102762536 | 9.42(5.3)    | 13.3(5)         | 0.0716(8)       | 0.0358(8)       |
| CoRoT102580983 | 10.3(6)      | 0.43(9)         | 0.072(14)       |                 |

Tabelle A.4 – fortgesetzt von der vorherigen Seite

# Abbildungsverzeichnis

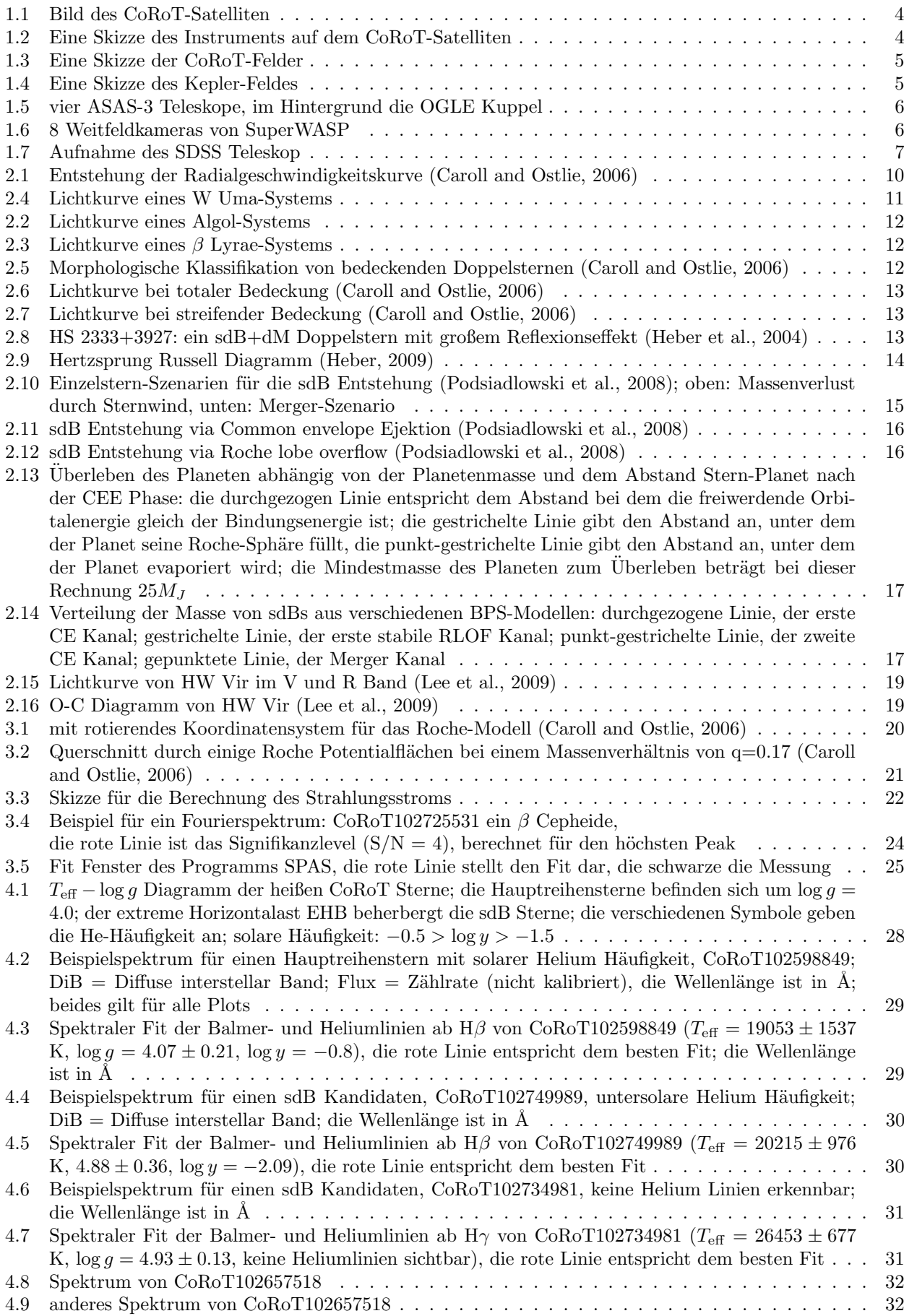

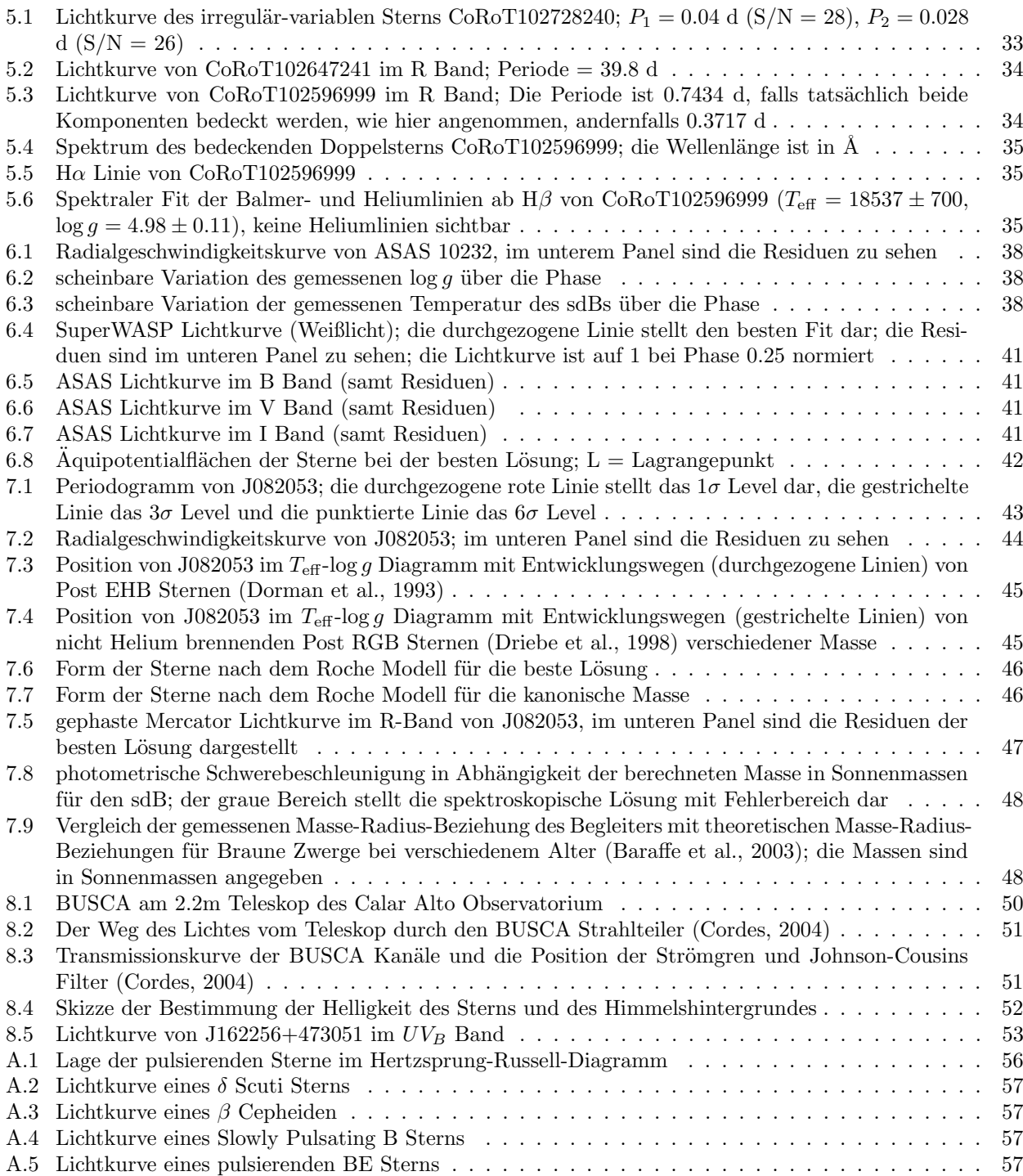

## Tabellenverzeichnis

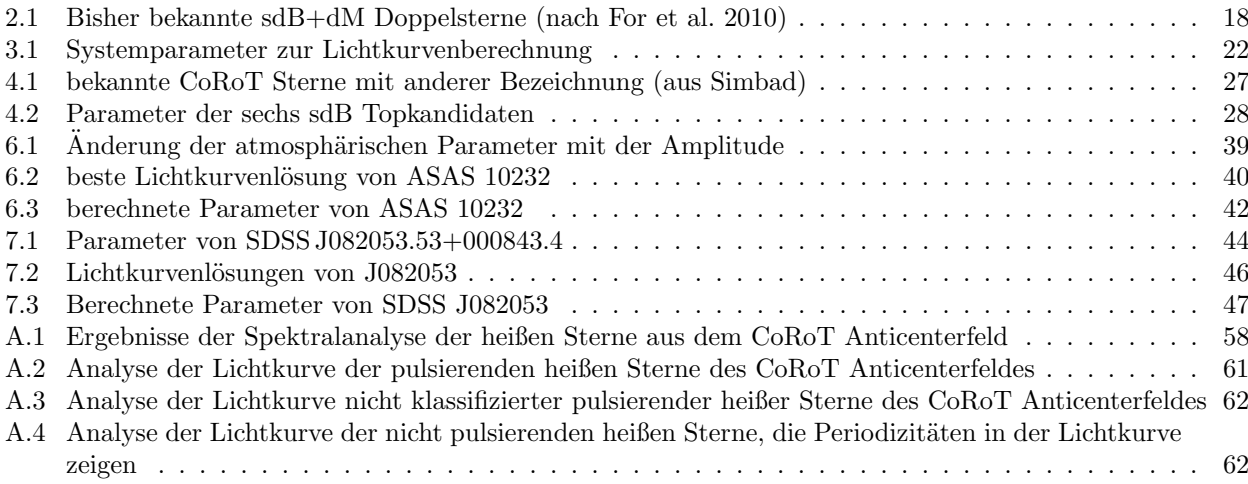

## Literaturverzeichnis

- AAOMEGA: 2005, http://www.aao.gov.au/local/www/aaomega/
- ASAS, http://www.astrouw.edu.pl/asas/
- <span id="page-70-8"></span>Baraffe, I., Chabrier, G., Barman, T. S., Allard, F., and Hauschildt, P. H.: 2003, A&A 402, 701
- <span id="page-70-12"></span>Caroll, B. and Ostlie, D.: 2006, Introduction to Modern Astrophysics, Pearson Education, second edition
- <span id="page-70-9"></span>Chabrier, G. and Baraffe, I.: 1997, A&A 327, 1039
- <span id="page-70-10"></span>Cordes, O.: 2004, Dissertation, Rheinische Friedrich-Wilhelms-Universität Bonn
- D'Cruz, N. L., Dorman, B., Rood, R. T., and O'Connell, R. W.: 1996, APJ 466, 359
- <span id="page-70-11"></span>Debosscher, J.: 2009, Dissertation, K.U. Leuven
- deutsche CoRoTseite, http://www.corot.de/
- <span id="page-70-5"></span>Dorman, B., Rood, R. T., and O'Connell, R. W.: 1993, APJ 419, 596
- <span id="page-70-2"></span>Drechsel, H., Haas, S., Lorenz, R., and Gayler, S.: 1995, A&A 294, 723
- <span id="page-70-1"></span>Drechsel, H., Heber, U., Napiwotzki, R., Østensen, R., Solheim, J., Johannessen, F., Schuh, S. L., Deetjen, J., and Zola, S.: 2001, A&A 379, 893
- <span id="page-70-6"></span>Driebe, T., Schoenberner, D., Bloecker, T., and Herwig, F.: 1998, A&A 339, 123
- Edelmann, H., Heber, U., Altmann, M., Karl, C., and Lisker, T.: 2005, A&A 442, 1023
- For, B., Edelmann, H., Green, E. M., Drechsel, H., Nesslinger, S., and Fontaine, G.: 2008, in U. Heber, C. S. Jeffery, & R. Napiwotzki (ed.), Hot Subdwarf Stars and Related Objects, Vol. 392 of Astronomical Society of the Pacific Conference Series, pp 203–+
- <span id="page-70-15"></span>For, B., Green, E. M., Fontaine, G., Drechsel, H., Shaw, J. S., Dittmann, J. A., Fay, A. G., Francoeur, M., Laird, J., Moriyama, E., Morris, M., Rodríguez-López, C., Sierchio, J. M., Story, S. M., Strom, A., Wang, C., Adams, S. M., Bolin, D. E., Eskew, M., and Chayer, P.: 2010, APJ 708, 253
- französische CoRoTseite, http://smsc.cnes.fr/COROT/
- Geier, S., Heber, U., Podsiadlowski, P., Edelmann, H., Napiwotzki, R., Kupfer, T., and Mueller, S.: 2010, ArXiv e-prints
- Green, E. M., For, B., Hyde, E. A., Seitenzahl, I. R., Callerame, K., White, B. A., Young, C. N., Huff, C. S., Mills, J., and Steinfadt, J. D. R.: 2004, A&SS 291, 267
- Haas, S.: 1993, Diplomarbeit, Friedrich Alexander Universität Erlangen Nürnberg
- Han, Z., Podsiadlowski, P., and Lynas-Gray, A. E.: 2007, MNRAS 380, 1098
- <span id="page-70-4"></span>Han, Z., Podsiadlowski, P., Maxted, P. F. L., and Marsh, T. R.: 2003, MNRAS 341, 669
- <span id="page-70-3"></span>Han, Z., Podsiadlowski, P., Maxted, P. F. L., Marsh, T. R., and Ivanova, N.: 2002, MNRAS 336, 449
- Heber, U.: 1986, A&A 155, 33
- <span id="page-70-14"></span>Heber, U.: 2009, ARA&A 47, 211
- <span id="page-70-13"></span>Heber, U., Drechsel, H., Østensen, R., Karl, C., Napiwotzki, R., Altmann, M., Cordes, O., Solheim, J., Voss, B., Koester, D., and Folkes, S.: 2004, A&A 420, 251
- <span id="page-70-7"></span>Heber, U., Edelmann, H., Lisker, T., and Napiwotzki, R.: 2003, A&A 411, L477
- Heber, U., Hunger, K., Jonas, G., and Kudritzki, R. P.: 1984, A&A 130, 119
- <span id="page-70-0"></span>Heber, U., Reid, I. N., and Werner, K.: 2000, A&A 363, 198
- Hilditch, R.: 2001, Introduction to Close Binary Stars, Cambridge University Press, first edition

<span id="page-71-2"></span>Hirsch, H.: 2009, Dissertation, Friedrich Alexander Universität Erlangen Nürnberg

- Kallrath, J. and Linnell, A. P.: 1987, APJ 313, 346
- Kallrath, J. and Milone, E. F.: 2009, Eclipsing Binary Stars: Modeling and Analysis, Springer, second edition Kepler, http://kepler.nasa.gov/
- Koen, C.: 2007, MNRAS 377, 1275
- Koen, C.: 2009, MNRAS 395, 979
- <span id="page-71-8"></span>Lee, J. W., Kim, S., Kim, C., Koch, R. H., Lee, C., Kim, H., and Park, J.: 2009, AJ 137, 3181
- Lorenz, R.: 1988, Diplomarbeit, Friedrich Alexander Universität Erlangen Nürnberg
- <span id="page-71-3"></span>Lucy, L. B.: 1967, Zeitschrift für Astrophysik 65, 89
- Maxted, P. f. L., Heber, U., Marsh, T. R., and North, R. C.: 2001, MNRAS 326, 1391
- Maxted, P. F. L., Marsh, T. R., Heber, U., Morales-Rueda, L., North, R. C., and Lawson, W. A.: 2002, MNRAS 333, 231
- Maxted, P. F. L., Morales-Rueda, L., and Marsh, T. R.: 2004, A&SS 291, 307
- <span id="page-71-6"></span>Maxted, P. F. L., Napiwotzki, R., Dobbie, P. D., and Burleigh, M. R.: 2006, Nature 442, 543
- Morales-Rueda, L., Maxted, P. F. L., Marsh, T. R., North, R. C., and Heber, U.: 2003, MNRAS 338, 752
- Müller, G. and Hartwig, E.: 1918, Geschichte und Literatur des Lichtwechsels der bis Ende 1915 alsf sicher veranderlich anerkannten Sterne : nebst einem Katalog der Elemente ihres Lichtwechsels
- Müller, S., Geier, S., and Heber, U.: 2010,  $AP\&SS$  pp 68-+
- Neßlinger, S.: 2007, Dissertation, Friedrich Alexander Universität Erlangen Nürnberg
- <span id="page-71-5"></span>Nelemans, G. and Tauris, T. M.: 1998, A&A 335, L85
- OGLE, http://ogle.astrouw.edu.pl/
- Østensen, R. H., Green, E. M., Bloemen, S., Marsh, T. R., Laird, J. B., Morris, M., Moriyama, E., Oreiro, R., Reed, M. D., Kawaler, S. D., Aerts, C., Vuckovic, M., Degroote, P., Telting, J. H., Kjeldsen, H., Gilliland, R. L., Christensen-Dalsgaard, J., Borucki, W. J., and Koch, D.: 2010, ArXiv e-prints
- Østensen, R. H., Oreiro, R., Hu, H., Drechsel, H., and Heber, U.: 2008, in U. Heber, C. S. Jeffery, & R. Napiwotzki (ed.), Hot Subdwarf Stars and Related Objects, Vol. 392 of Astronomical Society of the Pacific Conference Series, pp 221–+
- <span id="page-71-7"></span>Podsiadlowski, P., Han, Z., Lynas-Gray, A. E., and Brown, D.: 2008, in U. Heber, C. S. Jeffery, & R. Napiwotzki (ed.), Hot Subdwarf Stars and Related Objects, Vol. 392 of Astronomical Society of the Pacific Conference Series, pp 15–26
- <span id="page-71-0"></span>Pojmanski, G.: 2002, Acta Astronomica 52, 397
- <span id="page-71-1"></span>Pollacco, D. L., Skillen, I., Cameron, A. C., Christian, D. J., Hellier, C., Irwin, J., Lister, T. A., Street, R. A., West, R. G., Anderson, D., Clarkson, W. I., Deeg, H., Enoch, B., Evans, A., Fitzsimmons, A., Haswell, C. A., Hodgkin, S., Horne, K., Kane, S. R., Keenan, F. P., Maxted, P. F. L., Norton, A. J., Osborne, J., Parley, N. R., Ryans, R. S. I., Smalley, B., Wheatley, P. J., and Wilson, D. M.: 2006, PASP 118, 1407
- Polubek, G., Pigulski, A., Baran, A., and Udalski, A.: 2007, in R. Napiwotzki & M. R. Burleigh (ed.), 15th European Workshop on White Dwarfs, Vol. 372 of Astronomical Society of the Pacific Conference Series, pp 487–+
- Qian, S., Zhu, L., Zola, S., Liao, W., Liu, L., Li, L., Winiarski, M., Kuligowska, E., and Kreiner, J. M.: 2009, APJ 695, L163

<span id="page-71-4"></span>Rauch, T.: 2000, A&A 356, 665

SDSS, http://www.sdss.org/
SuperWASP, http://www.superwasp.org/

Soker, N.: 1998, AJ 116, 1308

- von Zeipel, H.: 1924a, MNRAS 84, 702
- von Zeipel, H.: 1924b, MNRAS 84, 665
- von Zeipel, H.: 1924c, MNRAS 84, 684
- Vučković, M., Aerts, C., Østensen, R., Nelemans, G., Hu, H., Jeffery, C. S., Dhillon, V. S., and Marsh, T. R.: 2007, A&A 471, 605
- Wade, R. A. and Rucinski, S. M.: 1985, A&AS 60, 471
- Webbink, R. F.: 1984, APJ 277, 355
- Wils, P., di Scala, G., and Otero, S. A.: 2007, *Information Bulletin on Variable Stars* 5800, 1
- Wilson, R. E. and Devinney, E. J.: 1971, APJ 166, 605
- Woźniak, P. R., Vestrand, W. T., Akerlof, C. W., Balsano, R., Bloch, J., Casperson, D., Fletcher, S., Gisler, G., Kehoe, R., Kinemuchi, K., Lee, B. C., Marshall, S., McGowan, K. E., McKay, T. A., Rykoff, E. S., Smith, D. A., Szymanski, J., and Wren, J.: 2004, AJ 127, 2436
- Zima, W.: 2008, Communications in Asteroseismology 155, 17

## Danksagung

Hiermit möchte ich all meinen Kollegen an der Sternwarte für die kollegiale Atmosphäre, die sich durch gemeinsame Unternehmungen zu Freundschaften entwickelt hat, danken. Besonders möchte ich meinem Betreuer Uli Heber für das äußerst interessante Thema und die großartige Unterstützung, die es mir ermöglicht hat drei sehr interessante Konferenzen zu besuchen und zum Beobachten auf den Calar Alto zu fahren, danken. Er hatte immer Zeit und ein offenes Ohr für aufgetretene Probleme und hat mich bestens bei meinen Fragen unterstützt. Ich danke auch der Astronomischen Gesellschaft und dem Leonardo Kolleg, die mir die äußert interessante Konferenz über enge Doppelsterne in Mykonos durch ihre finanzielle Unterstützung erst möglich gemacht haben. Stephan Geier möchte ich für die gute Zusammenarbeit danken. Er konnte mir mit Diskussionen, neuen Ideen und seiner Erfahrung immer helfen, wenn ich nicht mehr weiter wusste. Auch bei Horst Drechsel möchte ich mich besonders für die Einführung in die Lichtkurvenanalyse und die wertvollen Tipps dazu bedanken. Heiko Hirsch möchte ich für seine Einführung in die von ihm geschriebene Software zur Spektralanalyse SPAS und für seine bereitwillige Hilfe mit seiner programmiertechnischen Erfahrung einen großen Dank aussprechen. Vielen Dank auch an meine Zimmerkollegen Andreas Irrgang, der meist eine Antwort auf meine Fragen parat hatte und mir wertvolle Tipps gegeben hat, Markus Firnstein und Johannes Hölzl. Bei Lew Classen möchte ich mich bedanken, für die schöne gemeinsame Zeit, die Abenteuer und Erlebnisse in Spanien vor und während der "Nicht-Beobachtung". Thomas Kupfer danke ich für die Mitchenslagenheit "wähnend ungenen Hirri Zeit" Auch hei den negtlichen Mitgliedern meinen Anheits Mitfahrgelegenheit, während unserer Hiwi-Zeit. Auch bei den restlichen Mitgliedern meiner Arbeitsgruppe möchte ich für die wertvollen Diskussionen und Tipps bedanken. Frau Bues gilt ein besonderer Dank für die genaue Durcharbeitung dieser Diplomarbeit.

Bei Roy Østensen, Pierre Maxted und Eike Günther möchte ich mich für das Bereitstellen ihrer Daten und die Hilfe bei Problemen danken. Ein großer Dank auch an Oliver Cordes, der mir mit seiner Einführung in die Photometrie und das von ihm geschriebene Programm zur Steuerung von BUSCA für die Beobachtung sehr weitergeholfen hat.

Ein besonderer Dank gilt auch meinem Freund und meinen Eltern, die mich w¨ahrend meines ganzen Studiums unterstützt und mich ertragen haben, wenn ich Stress hatte und mir es somit erst ermöglicht haben diese Arbeit zu schreiben. Ich bedanke mich bei meinem Vater, der mir schon in meiner Kindheit und Jugend das Interesse und Freude an physikalischen Phänomenen vermittelt und seine Begeisterung für die Astronomie vererbt hat. Die Diskussionen mit ihm führten immer zu neuen Ideen, auch wenn ich durch meine Spezialisierung inzwischen auf Gebiete vordringe, die neu für ihn sind.

## $E$ idesstattliche $E$ rklärung

Hiermit versichere ich, die vorliegende Arbeit selbstständig und unter ausschließlicher Verwendung der angegebenen Literatur und Hilfsmittel erstellt zu haben.

Erlangen, 18. Oktober 2010

Unterschrift

 $\overline{\phantom{a}}$